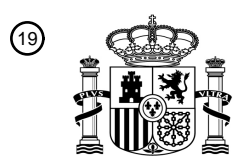

OFICINA ESPAÑOLA DE PATENTES Y MARCAS

ESPAÑA

I OI OOI INDIILAALIILII III OIDOODOO ILIO ILOO O

<sup>11</sup> **2 441 737** Número de publicación:

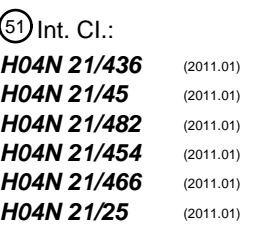

## <sup>12</sup> T3 TRADUCCIÓN DE PATENTE EUROPEA <sup>96</sup> Fecha de presentación y número de la solicitud europea: **15.12.2006 E 06847656 (3)**

97 Fecha y número de publicación de la concesión europea: **09.10.2013 EP 1969846**

54 Título: **Sistemas y métodos para gestionar contenidos**

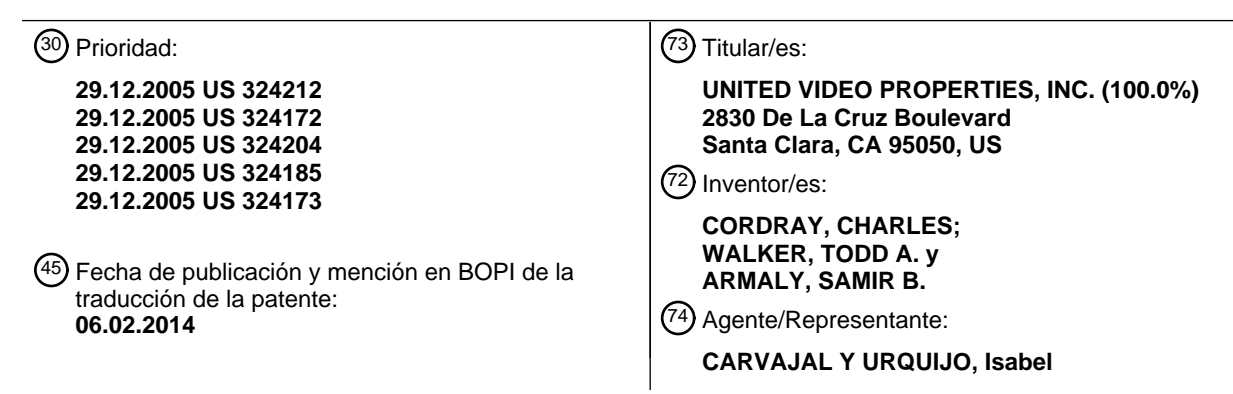

Aviso: En el plazo de nueve meses a contar desde la fecha de publicación en el Boletín europeo de patentes, de la mención de concesión de la patente europea, cualquier persona podrá oponerse ante la Oficina Europea de Patentes a la patente concedida. La oposición deberá formularse por escrito y estar motivada; sólo se considerará como formulada una vez que se haya realizado el pago de la tasa de oposición (art. 99.1 del Convenio sobre concesión de Patentes Europeas).

#### **DESCRIPCIÓN**

Sistemas y métodos para gestionar contenidos

#### Antecedentes de la Invención

La presente invención se refiere a sistemas y métodos para gestionar contenidos. Más en particular, la presente 5 invención se refiere a la generación de contenido interactivo presentado a los usuarios en base a la programación visionada o reproducida en dispositivos de equipo de usuario que están conectados en red conjuntamente.

Los dispositivos de equipo de usuario actuales pueden tener la capacidad, por ejemplo, de tener en cuenta el contenido que un usuario ha visto, cuando presentan información interactiva al usuario, o cuando llevan a cabo una operación, tal como grabar programación de televisión en el emplazamiento del usuario. Dichos dispositivos de 10 equipo de usuario están dirigidos a ser personalizables para un usuario particular. Sin embargo, con la llegada de las redes localizadas de dispositivos de equipo de usuario, tales como una red doméstica de dispositivos de equipo de usuario interconectados, los usuarios tienden a ver multimedia en muchos, si no en la totalidad, de los dispositivos de equipo de usuario en una red dada, de forma regular. Más allá de esto, dado que los dispositivos de equipo de usuario son cada vez más comunes, los usuarios tienen una mayor tendencia a ver multimedia en dispositivos de 15 equipo de usuario que son exteriores a una red doméstica, y que pueden aún así estar conectados a la red global a la que están conectados los dispositivos de equipo de usuario en la red doméstica. Por lo tanto, sería deseable dar a conocer un sistema para permitir que los dispositivos de equipo de usuario conectados en red sean personalizados para los usuarios, en base a los historiales de visionado de los usuarios.

- Además, la capacidad de los sistemas conocidos para identificar contenido visionado anteriormente, y a 20 continuación hacer uso de dicha información, está limitada en términos de la extensión de la funcionalidad con la que se utiliza esta función, y de la profundidad de la información relativa al contenido visionado anteriormente que se genera. Por ejemplo, las actuales guías de programación de televisión proporcionan características que incluyen, entre otras, "Repeticiones", "Primera reproducción" y "Abono de temporada". La característica "Repeticiones" identifica un programa específico que ha sido difundido previamente, independientemente de si dicho programa ha
- 25 sido o no visionado de hecho por un espectador específico. La característica "Primera reproducción" identifica programación que está siendo difundida o reproducida por primera vez. Por otra parte, la característica "Abono de temporada" permite a los usuarios comprar una nueva temporada completa de un programa. Otras características de dichas guías incluyen recomendaciones, búsquedas y otras visualizaciones interactivas de contenidos incluyendo programación, anuncios u otro multimedia. Sin embargo, todas estas características no permiten actualmente a los
- 30 usuarios ver de manera detallada, si es que permiten verlo de alguna manera, en qué medida los programas identificados han sido visionados anteriormente. Sería deseable proporcionar a los usuarios dicha información para ayudar mejor a los usuarios a identificar la programación en la que tienen el mayor interés. Asimismo, incluso las guías de programación que son actualmente capaces de identificar contenido visionado anteriormente proporcionan pocos detalles sobre el historial de visionados de dicho contenido, además de carecer de manera sofisticadas de
- 35 representar dicho contenido. Por lo tanto, sería deseable dar a conocer un sistema que sea capaz de proporcionar un mayor nivel de sofisticación en relación con el historial de visionados y con las visualizaciones de contenido visionado anteriormente.

El documento EP-A-1515549 se refiere a un aparato y un método para compartir información de programación recomendada e incluye un servidor para generar una lista descodificadores para la serie de descodificadores. El 40 documento WO 2004/054264 se refiere a un método para generar una recomendación de contenido de video para un espectador, donde un espectador tiene un perfil de usuario correspondiente a un historial de visionados del espectador, y el documento EP-A-1538838 se refiere a un sistema de soporte de visionado de contenido para recomendar un resultado de contenidos buscados, en base a un grupo de programas favoritos de usuarios similares.

Resumen de la invención

45 La presente invención se expone en las reivindicaciones independientes, con algunas características opcionales expuestas en las reivindicaciones dependientes.

La presente invención soluciona los problemas mencionados y otros, mediante dar a conocer sistemas y métodos para gestionar la visualización de contenido interactivo en base a un historial de visionados para una persona, un dispositivo o una red doméstica. Mediante gestionar contenido en base a un historial de visionados para una 50 persona, un dispositivo o una red doméstica, la presente invención puede adaptarse eficazmente a los hábitos de visionado de uno o varios usuarios que interactúan con uno o varios dispositivos de usuario que están acoplados de manera comunicativa con una red doméstica, o que interactúan con dos o más redes domésticas que están acopladas de manera comunicativa entre sí.

#### ES 2 441 737 T3 09-01-2014

El historial de visionados puede incluir la compilación de contenido que ha sido mostrado, visualizado o reproducido, por lo menos, en un dispositivo de usuario que está acoplado de manera comunicativa con una red doméstica. Además, un historial de visionados puede ser creado, modificado y actualizado para un usuario específico, un dispositivo de usuario específico o una red doméstica. El historial de visionados puede proporcionar un marco o guía 5 para permitir a una aplicación de guía de multimedia interactiva generar contenido interactivo. El contenido interactivo puede ser contenido que es visualizado mediante una guía de multimedia interactiva tal como, por ejemplo, listas de programación, anuncios y pantallas de información.

Una ventaja de la presente invención es que el contenido interactivo puede ser personalizado en base al historial de visionados. Por ejemplo, el sistema de guía de multimedia interactiva puede mostrar una lista de programación que 10 no ha sido visionada, de acuerdo con el historial de visionados. Como otro ejemplo, la aplicación de guía de multimedia interactiva puede mostrar anuncios que no han sido visionados según el historial de visionados.

La gestión de contenidos a nivel personal dentro de una red doméstica puede permitir a una aplicación de guía de multimedia proporcionar contenido interactivo que es específico para cada usuario, independientemente de qué dispositivo de usuario utiliza dicho usuario. Por ejemplo, cuando un primer usuario visiona un programa específico

- 15 (por ejemplo, un espectáculo de televisión) en el salón, el historial de visionados para el primer usuario puede ser actualizado para reflejar el hecho de que el primer usuario ha visionado dicho programa específico. A continuación, cuando el primer usuario se retira al dormitorio (o a cualquier otra habitación que tenga un dispositivo de usuario acoplado de manera comunicativa a la red doméstica), y decide ver otro programa, el sistema puede omitir la entrada de listado de dicho programa específico que el usuario vio en el salón, respecto de una lista de programas
- 20 que puede mostrarse en un dispositivo de usuario en el dormitorio. En cambio, si un segundo usuario accede al dispositivo de usuario ya sea en el salón o en el dormitorio y no ha visto el programa específico visto por el primer usuario, el sistema puede mostrar el programa específico en un listado para el segundo usuario.

La gestión de contenidos a nivel de un dispositivo de usuario dentro de una red doméstica puede permitir a una aplicación de guía de multimedia proporcionar contenido interactivo que está basado en el contenido visto en un 25 dispositivo de usuario seleccionado. Por ejemplo, un dispositivo de usuario puede ser considerado como el maestro y los otros dispositivos de usuario pueden ser considerados como esclavos. En una disposición de maestro/esclavo, el historial de visionados puede ser creado, modificado o actualizado en base al contenido visionado en el dispositivo de usuario maestro. De este modo, el contenido interactivo generado para mostrar en los dispositivos tanto maestro como esclavos, se basa en el historial de visionados del dispositivo de usuario maestro.

- 30 La gestión de contenidos a nivel de red doméstica puede permitir a una aplicación de guía de multimedia proporcionar contenido interactivo que está basado en el contenido visto en cualquiera de diversos dispositivos de usuario acoplados de manera comunicativa a una red doméstica. En esta disposición, siempre que se visiona un elemento de programación en un dispositivo de usuario que está acoplado de manera comunicativa a la red doméstica, dicho programa no puede presentarse en una lista de programas en dicho dispositivo de usuario
- 35 concreto, ni en ningún otro dispositivo de usuario que esté acoplado de manera comunicativa a la red doméstica. Por ejemplo, se supone que una red doméstica está acoplada de manera comunicativa a tres dispositivos de usuario diferentes. Si se ve "Superman" en un primer dispositivo de usuario, un historial de visionados para la red doméstica puede ser actualizado para reflejar este evento de visionado. Por lo tanto, ninguno de los dispositivos de usuario puede presentar "Superman" en una lista de programas. Si se ve "Wonderwoman" en un segundo dispositivo de 40 usuario, el historial de visionados para la red doméstica puede ser actualizado para reflejar este evento de visionado.
- De nuevo, ninguno de los dispositivos de usuario puede presentar "Wonderwoman" en una lista de programas.

La gestión de contenidos a través de dos o más redes domésticas puede permitir a la aplicación de guía de multimedia proporcionar contenido interactivo que se basa en el contenido visionado en una red doméstica seleccionada. Por ejemplo, un usuario puede tener una primera red doméstica (por ejemplo, situada en su vivienda) 45 y una segunda red doméstica (por ejemplo, situada en su vivienda vacacional). En una realización, que asume que la primera red doméstica es la red doméstica seleccionada, cualquier elemento de programación que es visionado en la primera red doméstica no puede presentarse en un listado de programación en la segunda red.

#### Breve descripción de los dibujos

La figura 1 es un diagrama de un sistema de televisión interactivo ilustrativo, de acuerdo con la presente invención.

50 La figura 2 es un diagrama de un equipo de televisión del usuario, ilustrativo, de acuerdo con la presente invención.

La figura 3 es un diagrama adicional de un equipo de televisión del usuario, ilustrativo, de acuerdo con la presente invención.

La figura 4 es un diagrama de un mando a distancia ilustrativo, de acuerdo con la presente invención.

La figura 5 es un diagrama de un equipo informático del usuario, ilustrativo, de acuerdo con la presente invención.

La figura 6 es un diagrama generalizado de equipo de usuario ilustrativo, de acuerdo con la presente invención.

La figura 7 es un diagrama de una red doméstica ilustrativa, en la que se implementa una serie de equipos de usuario en una configuración de estrella, de acuerdo con la presente invención.

5 La figura 8a es un diagrama de una red doméstica ilustrativa, en la que se implementan una serie de equipos de usuario en una configuración de árbol, de acuerdo con la presente invención.

La figura 8b es un diagrama de una red doméstica ilustrativa, en la que se implementan una serie de equipos de usuarios en una configuración en anillo, de acuerdo con la presente invención.

La figura 8c es un diagrama de una red doméstica ilustrativa, en la que se implementan una serie de equipos de 10 usuarios en una configuración de bus, de acuerdo con la presente invención.

La figura 9 es un diagrama de una red doméstica ilustrativa, en la que se implementan una serie de equipos de usuarios y un servidor, en una configuración cliente-servidor, de acuerdo con la presente invención.

La figura 10 es un diagrama de una red doméstica ilustrativa en una configuración cliente-servidor, y en el que el descodificador actúa como servidor, de acuerdo con la presente invención.

15 La figura 11a es un diagrama de una serie de redes domésticas implementadas en una configuración ilustrativa de nodos vecinos, de acuerdo con la presente invención.

La figura 11b es un diagrama de un sistema ilustrativo en el que los servidores están situados en nodos de red, de acuerdo con la presente invención.

La figura 11c es un diagrama de dos redes domésticas ilustrativas que han sido interconectadas, de acuerdo con la 20 presente invención.

La figura 11d es un diagrama de dos redes domésticas ilustrativas, que han sido interconectadas mediante un servidor, de acuerdo con la presente invención.

La figura 12 muestra varios tipos diferentes de contenidos que pueden monitorizarse para crear, modificar o actualizar un historial de visionados.

25 La figura 13 muestra varios monitores que pueden utilizarse para realizar un seguimiento de diversos aspectos del contenido visionado o reproducido.

La figura 14 muestra una pantalla de visualización ilustrativa para permitir a un usuario introducir manualmente contenido visionado anteriormente.

La figura 15 muestra un diagrama de flujo ilustrativo, en relación con permitir a un usuario introducir manualmente 30 contenido visionado anteriormente.

La figura 16 es un diagrama de una red doméstica ilustrativa, en la que una serie de dispositivos de equipo de usuario están acoplados a un servidor local de bases de datos, de acuerdo con la presente invención.

La figura 17 muestra varios tipos diferentes de contenido interactivo que puede ser generado y visualizado mediante una aplicación de guía de multimedia interactiva, de acuerdo con la presente invención.

35 La figura 18a muestra un diagrama de flujo ilustrativo, para visualizar contenido multimedia en base al historial de visionados de un usuario, en una red doméstica, de acuerdo con la presente invención.

La figura 18b muestra un diagrama de flujo ilustrativo para actualizar un historial de visionados para varios usuarios identificados.

La figura 18c muestra un diagrama de flujo ilustrativo para generar contenido interactivo, en base a un historial de 40 visionados de un dispositivo de usuario seleccionado.

#### ES 2 441 737 T3 09-01-2014

La figura 18d muestra un diagrama de flujo ilustrativo para generar contenido interactivo, en base a un historial de visionados, de una red doméstica, de acuerdo con la presente invención.

La figura 18e muestra un diagrama de flujo ilustrativo para generar contenido interactivo, en base a una seleccionada de, por lo menos, dos redes domésticas, de acuerdo con la presente invención.

5 La figura 19 muestra una pantalla de visualización ilustrativa para seleccionar un perfil de usuario en un dispositivo de equipo de usuario, en una red doméstica, de acuerdo con la presente invención.

La figura 20 muestra un diagrama de flujo ilustrativo para visualizar contenido interactivo o contenido multimedia, en base a un proceso de clasificación que se aplica al contenido multimedia visionado anteriormente.

La figura 21a muestra una pantalla de visualización ilustrativa para mostrar contenido visionado anteriormente, de 10 acuerdo con la presente invención.

La figura 21b muestra otra pantalla de visualización ilustrativa para mostrar contenido visionado anteriormente, de acuerdo con la presente invención.

La figura 21c muestra otra pantalla de visualización ilustrativa, para mostrar contenido visionado anteriormente, de acuerdo con la presente invención.

15 La figura 21d muestra otra pantalla de visualización ilustrativa, para mostrar contenido visionado anteriormente, de acuerdo con la presente invención.

La figura 21e muestra otra pantalla de visualización ilustrativa, para mostrar contenido visionado anteriormente, de acuerdo con la presente invención.

La figura 21f muestra otra pantalla de visualización ilustrativa, para mostrar contenido visionado anteriormente, de 20 acuerdo con la presente invención.

La figura 21g muestra otra pantalla de visualización ilustrativa, para mostrar contenido visionado anteriormente.

La figura 21h muestra otra pantalla de visualización ilustrativa, para mostrar contenido visionado anteriormente, de acuerdo con la presente invención.

La figura 22 muestra una pantalla de visualización ilustrativa para permitir a un usuario activar, desactivar o modificar 25 configuraciones relacionadas con la característica de seguimiento de contenido visionado anteriormente, de acuerdo con la presente invención.

Descripción detallada de las realizaciones preferidas

La cantidad de multimedia disponible para los usuarios en cualquier sistema dado de distribución de multimedia puede ser sustancial. Por consiguiente, muchos usuarios desean una clase de guía de multimedia, una interfaz que 30 permita a los usuarios navegar de manera eficaz por selecciones de multimedia e identificar fácilmente multimedia que puedan desear. En el presente documento, una aplicación que proporciona dicha guía se denomina una aplicación de guía de multimedia interactiva o, en ocasiones, una aplicación de guía.

Las aplicaciones de guía de multimedia interactiva pueden adoptar varias formas dependiendo del multimedia para el que proporcionan una guía. El tipo habitual de aplicación de guía de multimedia es una guía de programación de 35 televisión interactiva. Las guías de programación de televisión interactiva son aplicaciones de guía bien conocidas que, entre otras cosas, permiten a los usuarios navegar entre opciones de visionado de programación de televisión y localizarlas y, en algunos sistemas, opciones de música digital. La programación de televisión (y programación musical) puede ser proporcionada mediante difusión tradicional, cable, satélite, internet o cualesquiera otros medios. La programación puede ser proporcionada por suscripción (en ocasiones, denominada programación premium), 40 como programas de pago por visión, o bajo perdido, tal como en un sistema de video a la carta (VOD, video-ondemand).

Con la llegada de internet, de los ordenadores portátiles y de las redes inalámbricas de alta velocidad, los usuarios pueden acceder a multimedia en ordenadores personales (PCs, personal computers) y dispositivos con los que tradicionalmente no podían hacerlo. Las plataformas no basadas en televisión (es decir, plataformas que distribuyen 45 multimedia con equipamiento que no forma parte de la red de distribución de televisión por difusión, cable o satélite, del usuario) permiten a los usuarios navegar entre, y localizar, videoclips, videos de movimiento completo (que pueden incluir programas de televisión), imágenes, archivos de música y otro multimedia adecuado. Por

consiguiente, la guía de multimedia es necesaria asimismo en las plataformas modernas no basadas en televisión. Por ejemplo, las aplicaciones de guía de multimedia pueden proporcionarse como aplicaciones en línea (es decir, proporcionadas en un sitio web), o como aplicaciones independientes o clientes en ordenadores portátiles, asistentes digitales personales (PDAs, personal digital assistants) o teléfonos móviles. En algunos sistemas, los

- 5 usuarios pueden controlar el equipo remotamente mediante una aplicación de guía de multimedia. Por ejemplo, los usuarios pueden acceder a una guía de multimedia en línea y configurar grabaciones u otras configuraciones en su equipo doméstico. Esto puede conseguirse mediante una guía en línea que controla el equipo de usuario directamente o a través de otra guía de multimedia que se está ejecutando en el equipo del usuario. El acceso remoto de aplicaciones de guía de multimedia interactiva se describe en mayor detalle en la solicitud de patente de 10 U.S.A. número 11/246 392, presentada el 7 de octubre de 2005.
- 

En la figura 1 se muestra un sistema 100 de guía de multimedia interactiva ilustrativo, de acuerdo con la presente invención. El sistema 100 está destinado a ilustrar una serie de enfoques mediante los cuales puede proporcionarse a los usuarios finales (y ser accedido por los mismos) multimedia de varios tipos, y guías para dicho multimedia. Sin embargo, la presente invención puede ser aplicada en sistemas que utilizan cualquiera de un subconjunto de estos 15 enfoques, o en sistemas que utilizan otros enfoques para distribuir multimedia y proporcionar guías de multimedia.

El primer enfoque representa un típico sistema basado en televisión, en el que los usuarios pueden acceder a programación de televisión (y en algunos sistemas, a música). Éste incluye fuentes de programación 102 y una instalación de distribución 104. El multimedia, tal como programación de televisión y música digital, se proporciona desde las fuentes de programación 102 a la instalación de distribución 104, utilizando el trayecto de comunicaciones

20 106. El trayecto de comunicaciones 106 puede ser un trayecto de satélite, un trayecto de fibra óptica, un trayecto de cable o cualquier otro trayecto de comunicaciones cableado o inalámbrico adecuado, o combinación de dichos trayectos.

Las fuentes de programación 102 pueden ser cualesquiera fuentes adecuadas de programación de televisión y de música, tales como cadenas de televisión (por ejemplo, NBC, ABC y HBO) u otros estudios de producción de 25 televisión o de música. Las fuentes de programación 102 pueden proporcionar programación de televisión en diversos formatos en alta definición y definición estándar, tales como, por ejemplo, 1080p, 1080i, 720p, 480p, 480i y cualquier otro formato adecuado.

La instalación de distribución 104 puede ser cualquier cabecera de sistema de cable, instalación de distribución de televisión por satélite, emisora de televisión o cualquier otra instalación adecuada para distribuir multimedia de video 30 (por ejemplo, programas de televisión, programas de video a la carta, programas de pago por visión) y multimedia de audio (por ejemplo, programación musical y clips musicales) al equipo de los abonados del correspondiente sistema de cable, satélite o IPTV. En algunos enfoques, la instalación de distribución 104 puede distribuir asimismo otro multimedia a los usuarios, tal como clips de video y de audio, páginas web y aplicaciones interactivas, que pueden ofrecerse a los abonados de un sistema dado de cable, satélite o IPTV. Habitualmente existen numerosas 35 instalaciones de distribución 104 en el sistema 100, pero se muestra solamente una en la figura 1 para evitar complicar en exceso el dibujo.

La instalación de distribución 104 puede estar conectada a diversos dispositivos de equipo de usuario 108, 110 y 112. Dichos dispositivos de equipo de usuario pueden estar situados, por ejemplo, en los hogares de los usuarios. Los dispositivos de equipo de usuario pueden incluir un equipo de televisión 110 del usuario, un equipo informático 40 112 del usuario o cualquier otro tipo de equipo de usuario adecuado para acceder a multimedia. El equipo de usuario

- 108 puede ser cualquier tipo de equipo de usuario (por ejemplo, equipo de televisión del usuario, equipo informático del usuario, teléfonos móviles, reproductores de video portátiles, plataformas de juegos, etc.) y, por simplicidad, se hará referencia en general a los dispositivos de equipo de usuario como el equipo de usuario 108.
- Los dispositivos de equipo de usuario 108, 110 y 112 pueden recibir multimedia (tal como televisión, música, páginas 45 web, etc.) y otros datos desde la instalación de distribución 104 sobre los trayectos de comunicaciones, tal como los trayectos de comunicaciones 114, 116 y 118, respectivamente. Los dispositivos de equipo de usuario 108, 110 112 pueden asimismo transmitir señales a la instalación de distribución 104 sobre los trayectos 114, 116 y 118, respectivamente. Los trayectos 114, 116 y 118 pueden ser cables u otras conexiones cableadas, conexiones en el espacio libre (por ejemplo, para difusión u otras señales inalámbricas), conexiones por satélite o cualquier otra 50 conexión adecuada o combinación de conexiones.

Un segundo enfoque mostrado en la figura 1, mediante el que se proporcionan multimedia y guía de multimedia a los usuarios, es un enfoque no basado en televisión. En este enfoque, se proporciona multimedia, tal como video (que puede incluir programación de televisión), audio, imágenes, páginas web o cualquier combinación adecuada de los mismos, a los equipos de una serie de usuarios (por ejemplo, el equipo de usuario 108, el equipo de televisión 110 55 del usuario y el equipo informático 112 del usuario) mediante el servidor 130, a través de la red de comunicaciones

126. Este enfoque no está basado en televisión debido a que el multimedia (por ejemplo, programación de televisión) es proporcionado y distribuido, por lo menos parcialmente, y en ocasiones exclusivamente, a través de equipamiento que tradicionalmente no ha estado enfocado principalmente a la experiencia de visionado de

televisión. El equipamiento no basado en televisión está desempeñando un papel cada vez mayor en la experiencia de visionado de televisión.

En algunas realizaciones para este enfoque, la red de comunicaciones 126 es internet. El servidor 130 puede proporcionar, por ejemplo, un sitio web que es accesible para el equipo de usuario y proporciona una aplicación de 5 guía en línea, para el usuario. En dichos enfoques, el equipo de usuario puede ser, por ejemplo, un PC o un dispositivo portátil, tal como una PDA o un teléfono móvil con acceso a internet, que incorpora un navegador web. En otras realizaciones, el servidor 130 utiliza internet como medio de transmisión, pero no utiliza la web. En dichos enfoques, el equipo de usuario puede ejecutar una aplicación cliente que permite al usuario acceder al multimedia. En otros enfoques, la red de comunicaciones 126 es una red de comunicaciones privada, tal como una red de 10 teléfono móvil, que no incluye internet.

En otros enfoques, la red de comunicaciones 126 incluye una red de comunicaciones privada e internet. Por ejemplo, un proveedor de telefonía móvil o de otro servicio de dispositivos móviles puede proporcionar a sus abonados acceso a internet a través de una red de comunicaciones privada, o puede proporcionar a sus abonados

multimedia, tal como videoclips o programas de televisión, a través de internet y de su propia red.

- 15 En algunas ocasiones, los enfoques mencionados para proporcionar multimedia pueden combinarse. Por ejemplo, una instalación de distribución 104 puede proporcionar un sistema de distribución de multimedia basado en televisión, proporcionando asimismo a los equipos de los usuarios (por ejemplo, 108, 110 y 112) acceso a otros sistemas de distribución no basados en televisión, proporcionados por el servidor 130. Por ejemplo, un equipo de usuario puede incluir un descodificador con acceso a internet o un PC apto para televisión. Además de 20 programación de televisión y de música, la instalación de distribución 104 puede proporcionar al usuario acceso a
- internet, mediante el cual el usuario puede acceder al servidor 130 a través de la red de comunicaciones 126. La instalación de distribución 104 puede comunicar con la red de comunicaciones 126 sobre cualquier trayecto adecuado 134, tal como un trayecto cableado, un trayecto de cable, un trayecto de fibra óptica, un trayecto de satélite o una combinación de dichos trayectos.
- 25 Pueden proporcionarse aplicaciones de guía de multimedia utilizando cualquier enfoque adecuado para el tipo de multimedia y de sistema de distribución para el que se utilizan las aplicaciones. Las aplicaciones de guía de multimedia pueden ser, por ejemplo, aplicaciones independientes implementadas en los equipos de los usuarios. En otras realizaciones, las aplicaciones de guía de multimedia pueden ser aplicaciones cliente-servidor en las que solamente el cliente reside en los equipos de los usuarios. En otras realizaciones, las aplicaciones de guía pueden
- 30 proporcionarse como sitios web a los que accede un navegador implementado en los equipos de los usuarios. Cualquiera que sea la implementación elegida, la aplicación de guía necesitará información sobre el multimedia para el cual está proporcionando una guía. Por ejemplo, pueden ser necesarios títulos o nombres de multimedia, descripciones breves u otra información, para permitir a los usuarios navegar entre selecciones multimedia deseadas, y encontrarlas.
- 35 En algunas realizaciones basadas en televisión, por ejemplo, la aplicación de guía puede ser una guía de programación de televisión interactiva independiente, que recibe datos de guía de programas a través de un mecanismo de alimentación de datos (por ejemplo, una alimentación continua, una alimentación controlada, o datos en el intervalo de borrado vertical de un canal). La fuente de datos 120 en el sistema 100 puede incluir una base de datos de listados de programas que se utiliza para proporcionar al usuario información relacionada con programas
- 40 de televisión, tal como horarios de difusión programados, títulos, canales, información de clasificaciones (por ejemplo, clasificaciones parentales y clasificaciones de la crítica), descripciones detalladas de títulos, información de genero o categoría (por ejemplo, deportes, noticias, películas, etc.), formatos de programas (por ejemplo, definición estándar, alta definición) e información sobre actores y actrices. La fuente de datos 120 puede utilizarse asimismo para proporcionar anuncios (por ejemplo, anuncios de la guía de programas y anuncios para otras aplicaciones de
- 45 televisión interactivas), datos en tiempo real, tales como resultados deportivos, cotizaciones de acciones, datos de noticias y datos meteorológicos, datos de aplicaciones para una o varias aplicaciones de guía u otras aplicaciones interactivas, y cualesquiera otros datos adecuados para su utilización por el sistema 100. Como otro ejemplo, la fuente de datos 120 puede proporcionar datos que indican los tipos de información que pueden incluirse en superposiciones de la guía de multimedia interactiva (por ejemplo, a petición del usuario, modificación por usuario 50 ausente, etc.).
- 

Los datos de la guía de programas pueden proporcionarse al equipo de usuario, incluyendo un equipo de usuario situado en una red doméstica 113, utilizando cualquier enfoque adecuado. Por ejemplo, pueden proporcionarse datos de horarios de programación y otros datos al equipo de usuario en una banda lateral de un canal de televisión, en el intervalo de borrado vertical de un canal de televisión, utilizando una señal digital en banda, utilizando una

55 señal digital fuera de banda, o mediante cualquier otra técnica adecuada de transmisión de datos. Pueden proporcionarse datos de horarios de programación y otros datos al equipo de usuario, sobre múltiples canales de televisión analógicos o digitales. Los datos de horarios de programación y otros datos pueden proporcionarse al equipo de usuario con cualquier frecuencia adecuada (por ejemplo, continuamente, diariamente, en respuesta a una petición procedente del equipo de usuario, etc.).

En algunas realizaciones basadas en televisión, los datos de guía procedentes de la fuente de datos 120 pueden ser proporcionados a los equipos de los usuarios utilizando un enfoque cliente-servidor. Por ejemplo, un cliente de aplicación de guía que reside en el equipo del usuario puede iniciar sesiones con el servidor 140 para obtener datos de guía cuando lo necesita. En algunas realizaciones, la aplicación de guía puede iniciar sesiones con el servidor 5 140 a través de un servidor de red doméstica (por ejemplo, un servidor situado en la red doméstica 113, que soporta

los dispositivos de equipo de usuario situados en la red doméstica 113).

Pueden existir múltiples fuentes de datos (tales como la fuente de datos 120) en el sistema 100, aunque en la figura 1 se muestra solamente una fuente de datos para evitar complicar en exceso el dibujo. Por ejemplo, una fuente de datos independiente puede estar asociada con cada una de una serie de cadenas de televisión y puede proporcionar 10 datos que son específicos de dichas cadenas (por ejemplo, anuncios para programación futura de las cadenas, datos de logotipos para visualizar logotipos de las cadenas en las pantallas de visualización de la guía de programas, etc.). La fuente de datos 120 y cualesquiera otros componentes del sistema de la figura 1 pueden proporcionarse utilizando equipamiento en uno o varios emplazamientos. Los componentes de los sistemas se dibujan como cajas individuales en la figura 1 para evitar complicar en exceso los dibujos.

15 La fuente de datos 120 puede proporcionar datos a la instalación de distribución 104 sobre el trayecto de comunicaciones 122 para su distribución al equipo de usuario y la red doméstica 113 asociados (descritos a continuación) sobre los trayectos 114, 116, 118 y 119 (por ejemplo, cuando la fuente de datos 120 está situada en una instalación principal). El trayecto de comunicaciones 122 puede ser cualquier trayecto de comunicaciones adecuado, tal como un trayecto de comunicaciones por satélite u otro trayecto inalámbrico, un trayecto de 20 comunicaciones por fibra óptica u otro trayecto de comunicaciones cableado, un trayecto que soporta comunicaciones por internet, u otro trayecto adecuado o una combinación de dichos trayectos.

En algunos enfoques basados en televisión y no basados en televisión, la fuente de datos 120 puede proporcionar datos de guía directamente al equipo de usuario 108 sobre el trayecto 124, la red de comunicaciones 126 y el trayecto 128 (por ejemplo, cuando la fuente de datos 120 está situada en una instalación, tal como una de las 25 fuentes de programación 102). En algunas realizaciones de la presente invención, la fuente de datos 120 puede proporcionar datos de guía directamente al equipo de usuario situado en la red doméstica 113 (descrita a continuación) sobre el trayecto 124, la red de comunicaciones 126 y el trayecto 139 (por ejemplo, cuando la fuente de datos 120 está situada en una instalación, tal como una de las fuentes de programación 102). Los trayectos 124, 128 y 139 pueden ser trayectos cableados, tales como líneas telefónicas, trayectos de cable, trayectos de fibra 30 óptica, trayectos de satélite, trayectos inalámbricos, o cualesquiera otros trayectos adecuados o combinación de dichos trayectos. La red de comunicaciones 126 puede ser cualquier red de comunicaciones adecuada, tal como internet, la red telefónica pública conmutada, o una red basada en paquetes.

Los dispositivos de equipo de usuario, incluyendo los dispositivos de equipo de usuario situados en la red doméstica 113 (descrita a continuación), tal como equipos de televisión y ordenadores personales del usuario, pueden utilizar 35 los datos de horarios de programación y otros datos de aplicación de guía de multimedia interactiva para presentar al usuario listados de programas y otra información (por ejemplo, información sobre música digital). Una aplicación de guía de programación de televisión interactiva u otra aplicación de guía de multimedia interactiva adecuada puede utilizarse para mostrar la información en la pantalla del usuario (por ejemplo, en una o varias superposiciones que se muestran en la parte superior del video para un canal de televisión dado). Pueden generarse y mostrarse

- 40 visualizaciones interactivas para el usuario, utilizando un enfoque adecuado. En un enfoque adecuado, la instalación de distribución 104, el servidor 130 u otra instalación, pueden generar pantallas de visualización de aplicación y pueden transmitir las pantallas de visualización al equipo de usuario para su visualización. En un enfoque adecuado, el equipo de usuario puede almacenar datos para su utilización en una o varias visualizaciones interactivas (por ejemplo, datos de horarios de programación, anuncios, logotipos, etc.), y una aplicación de guía de multimedia
- 45 interactiva implementada, por lo menos parcialmente, en el equipo de usuario puede generar las visualizaciones interactivas en base a instrucciones recibidas desde la instalación de distribución 104, el servidor 130 u otra instalación. En algunas realizaciones de la presente invención, el equipo de usuario puede almacenar solamente los datos que son utilizados para generar las visualizaciones de televisión interactiva (por ejemplo, almacenando datos de logotipo para una cadena de televisión particular, solamente si el logotipo ha de ser incluido en una o varias
- 50 visualizaciones de televisión interactivas). En algunas realizaciones de la presente invención, el equipo de usuario puede almacenar datos que no necesariamente se utilizan para generar las visualizaciones de televisión interactivas (por ejemplo, almacenando anuncios asociados con una cadena de televisión específica, que pueden o no mostrarse dependiendo, por ejemplo, del resultado de las negociaciones con la cadena de televisión). Puede utilizarse cualquier otro enfoque adecuado o combinación de enfoques, para generar y mostrar superposiciones 55 interactivas para el usuario.

En otras realizaciones, las aplicaciones de guía de multimedia interactiva (basadas en televisión y no basadas en televisión) pueden proporcionarse en línea tal como, por ejemplo, en sitios web. Por ejemplo, el servidor 130 puede proporcionar una guía de programación de televisión interactiva en línea. Como otro ejemplo, el equipo de usuario 108 puede ser un dispositivo móvil, tal como un teléfono móvil o un asistente digital personal (PDA). El dispositivo

60 móvil puede tener acceso a internet para permitir al usuario acceder a una aplicación de guía en línea (que puede

modificarse a partir de su versión original para hacerla adecuada para un teléfono móvil). Alternativamente, el dispositivo móvil puede tener una miniaplicación que comunica con el servidor 130 para obtener datos de guía a través de internet.

- El servidor 130 puede recibir datos de horarios de programas y otros datos desde la fuente de datos 120 a través del 5 trayecto de comunicaciones 124, la red de comunicaciones 126 y el trayecto de comunicaciones 132, o a través de cualquier otro trayecto adecuado o combinación de trayectos. El trayecto 132 puede ser un trayecto de satélite, un trayecto de fibra óptica, un trayecto cableado o cualquier otro trayecto adecuado o combinación de trayectos. El equipo de usuario 108 puede acceder a la aplicación de guía de multimedia interactiva en línea y a otras fuentes desde el servidor 130 mediante el trayecto de comunicaciones 128. El equipo de usuario 108 puede acceder 10 asimismo a la aplicación y a otros servicios en el servidor 130 mediante el trayecto de comunicaciones 114, la
- instalación de distribución 104 y el trayecto de comunicaciones 134. Por ejemplo, un módem por cable u otro equipo adecuado puede ser utilizado por el equipo de usuario 108 para comunicar con la instalación de distribución 104. El equipo de usuario, tal como el equipo de televisión 110 del usuario, el equipo informático 112 del usuario y el
- equipo de usuario situado en la red doméstica 113 pueden acceder a la aplicación de guía de multimedia interactiva 15 en línea y al servidor 130 utilizando disposiciones similares. El equipo de televisión 110 del usuario puede acceder a la aplicación de guía de multimedia interactiva en línea y al servidor 130 utilizando el trayecto de comunicaciones 136, o utilizando el trayecto 116, la instalación de distribución 104 y el trayecto 134. El equipo informático 112 del usuario puede acceder a la aplicación de guía de multimedia interactiva en línea y al servidor 130 utilizando el trayecto de comunicaciones 138, o utilizando el trayecto 118, la instalación de distribución 104 y el trayecto 134. El 20 equipo de usuario situado en la red doméstica 113 puede acceder a la aplicación de guía de multimedia en línea y al
- servidor 130 utilizando el trayecto de comunicaciones 139 o utilizando el trayecto 119, la instalación de distribución 104 y el trayecto 134. Los trayectos 136, 138 y 139 pueden ser cualesquiera trayectos adecuados, tales como trayectos cableados, trayectos de cable, trayectos de fibra óptica, trayectos inalámbricos, trayectos de satélite o una combinación de dichos trayectos.
- 25 En algunas realizaciones, el sistema 100 puede soportar otras aplicaciones interactivas, además de las aplicaciones de guía de multimedia interactiva. Dichas aplicaciones pueden ser implementadas utilizando cualquier enfoque adecuado. Por ejemplo, las aplicaciones interactivas pueden implementarse localmente en el equipo de usuario o bien de forma distribuida (por ejemplo, utilizando una arquitectura cliente-servidor en la que el equipo de usuario actúa, por lo menos parcialmente, y por lo menos durante parte del tiempo, como cliente y un servidor, tal como el
- 30 servidor 140 en la instalación de distribución 104, el servidor 130 u otro equipo adecuado, actúa como servidor). Si se desea pueden utilizarse asimismo otras arquitecturas distribuidas. Además, parte o la totalidad de las características de las aplicaciones interactivas del sistema 100 (incluyendo la aplicación de guía de multimedia) pueden proporcionarse utilizando soporte lógico de sistema operativo o soporte lógico intermedio. Dichos soporte lógico de sistema operativo y soporte intermedio pueden utilizarse en lugar del soporte lógico a nivel de aplicación, o
- 35 en combinación con el mismo. En otros enfoques, las aplicaciones interactivas pueden estar soportadas asimismo por servidores u otros equipos adecuados, en uno o varios proveedores de servicio, tales como el proveedor de servicio 142. Independientemente de la disposición particular utilizada, el soporte lógico que soporta estas características puede denominarse como la aplicación o las aplicaciones.
- Por ejemplo, una aplicación interactiva, tal como un servicio de telecompra, puede estar soportada por un proveedor 40 de servicio, tal como el proveedor de servicios 142, que tiene vendedores, instalaciones de cumplimentación de pedidos, instalaciones de mantenimiento de cuentas y otros equipos para soportar características de telecompra interactivas. Una aplicación de telecompra que es implementada utilizando el equipo de usuario puede ser utilizada para acceder al proveedor de servicio a efectos de proporcionar dichas características al usuario. El equipo de usuario puede acceder al proveedor de servicios 142 mediante la instalación de distribución 104 y el trayecto de 45 comunicaciones 144, o mediante la red de comunicaciones 126 y el trayecto de comunicaciones 146. Las trayectos
- de comunicaciones, tal como los trayectos 144 y 146, pueden ser cualesquiera trayectos adecuados, tales como trayectos cableados, trayectos de cable, trayectos de fibra óptica, trayectos de satélite o una combinación de dichos trayectos.
- Otro ejemplo de una aplicación interactiva es una aplicación de banca a domicilio. Un servicio de banca a domicilio 50 puede estar soportado utilizando personal e instalaciones, tales como el proveedor de servicio 142. Una aplicación interactiva de banca a domicilio que se implementa utilizando el equipo de usuario puede acceder al servicio de banca a domicilio a través de la instalación de distribución 104 y el trayecto de comunicaciones 144, o a través de la red de comunicaciones 126 y el trayecto de comunicaciones 146.
- Si se desea, una aplicación de guía de multimedia interactiva, tal como un grabador de video basado en red o una 55 aplicación de video a la carta, puede estar soportada utilizando el servidor 140, el servidor 130, un servidor red doméstica, o equipamiento en el proveedor de servicios 142. El contenido de video a la cartera y el video grabado utilizando una disposición de grabador de video basado en red, puede estar almacenado en el servidor 140 o el servidor 130, o en un servidor de red doméstica en el proveedor de servicio 142, y puede proporcionarse al equipo de usuario cuando es solicitado por los usuarios. Puede utilizarse, por ejemplo, una guía de programación de

televisión interactiva para soportar las funciones de un grabador de video personal (en ocasiones, denominado un grabador de video digital) que es implementado utilizando el equipo de usuario 108. El equipamiento ilustrativo que puede ser utilizado para soportar funciones de grabador de video personal incluye dispositivos especializados de grabador de video personal, descodificadores receptores integrados (IRDs, integrated receiver decoders), 5 descodificadores con discos duros integrados o externos, u ordenadores personales con capacidades de grabación de video.

Pueden proporcionarse aplicaciones interactivas, tales como aplicaciones de guía de multimedia (por ejemplo, aplicaciones de guía de programación de televisión interactiva y aplicaciones de video a la carta), aplicaciones de telecompra, aplicaciones de banca a domicilio, aplicaciones de juegos y otras aplicaciones (por ejemplo, 10 aplicaciones relacionadas con correo electrónico y charla, u otras funciones de comunicaciones, etc.), como aplicaciones independientes a las que se accede mediante una aplicación de interfaz de usuario de navegación (es decir, una aplicación de menú con opciones de menú correspondientes a las aplicaciones). Las características de dichas aplicaciones pueden combinarse. Por ejemplo, pueden proporcionarse juegos, servicios de video a la carta, servicios de telecompra, funciones de grabador de video basado en red, funciones de grabador de video personal, 15 funciones de navegación, funciones de guía de programas, funciones de comunicaciones y otras funciones adecuadas, utilizando una aplicación o cualquier número adecuado de aplicaciones. Dichas una o varias aplicaciones pueden mostrar varias superposiciones en el equipo de usuario, que incluyen, por ejemplo, información de televisión interactiva en la parte superior del video, para un canal de televisión dado.

Las aplicaciones de guía de programación de televisión interactiva, aplicaciones de banca a domicilio, aplicaciones 20 de telecompra, aplicaciones de grabador de video basado en red y de grabador de video personal, aplicaciones de video a la carta, aplicaciones de juegos, aplicaciones de comunicaciones y aplicaciones de navegación son únicamente unos pocos ejemplos ilustrativos de los tipos de aplicaciones de guía de multimedia interactiva y otras, que pueden ser soportadas por el sistema 100. Otras aplicaciones interactivas adecuadas que pueden ser soportadas incluyen servicios de noticias, servicios de navegación web y otros servicios de internet, servicios 25 interactivos de apuestas (por ejemplo, para apuestas en carreras de caballos, eventos deportivos y similares). La superposiciones de televisión interactivas que son visualizadas mediante estas aplicaciones pueden asimismo personalizarse, de acuerdo con la presente invención.

Los usuarios pueden tener múltiples tipos de equipos de usuario mediante los que acceden a multimedia y obtienen guías de multimedia. Por ejemplo, algunos usuarios pueden tener redes domésticas a las que se accede mediante 30 dispositivos domésticos y móviles. Tal como se muestra en la figura 1, la red doméstica 113 comunica con la instalación de distribución 104 y el servidor 130 sobre los trayectos 119 y 139 (y, en el caso del servidor 130, la red de comunicaciones 126). Dichas redes domésticas 113 pueden estar ubicadas, por ejemplo, en hogares de usuarios o distribuidas, por ejemplo, entre hogares de usuarios. Las redes domésticas 113 pueden incluir, cada una, una serie de dispositivos de equipo de usuario interconectados, tales como, por ejemplo, los dispositivos de equipo de usuario 35 108, 110 y 112. En algunas realizaciones, los usuarios pueden controlar dispositivos domésticos mediante una aplicación de guía de multimedia implementada en un dispositivo remoto. Por ejemplo, los usuarios pueden acceder a una aplicación de guía de multimedia en línea en un sitio web, mediante un ordenador personal en su oficina, o en un dispositivo móvil, tal como una PDA o un teléfono móvil con acceso a internet. El usuario puede establecer configuraciones (por ejemplo, grabaciones, recordatorios u otras configuraciones) en la aplicación de guía en línea, 40 para controlar el equipo doméstico del usuario. La guía en línea puede controlar directamente el equipo de usuario, o

mediante comunicar con una aplicación de guía de multimedia en el equipo doméstico del usuario.

Las figuras 2 a 6 muestran disposiciones ilustrativas para equipos de usuario. En la figura 2 se muestra una disposición ilustrativa basada en descodificador, para el equipo de usuario 110. El equipo de televisión 110 del usuario puede ser independiente o formar parte de una red doméstica 113 (figura 1). La entrada/salida 202 puede 45 estar conectada a trayectos de comunicaciones, tales como los trayectos 116 y 136 (figura 1). Las funciones de entrada/salida pueden proporcionarse mediante uno o varios cables o trayectos de comunicaciones, pero se muestran como un único trayecto en la figura 2 para evitar complicar en exceso el dibujo. La programación de televisión, los datos de guía de programas y cualesquiera otros datos adecuados de aplicación de guía de multimedia interactiva u otros datos pueden ser recibidos utilizando la entrada/salida 202. Pueden transmitirse 50 asimismo órdenes y solicitudes y otros datos generados como resultado de interacciones del usuario con la aplicación de guía de multimedia interactiva, sobre la entrada/salida 202.

El descodificador 204 puede ser cualquier descodificador analógico o digital adecuado (por ejemplo, un descodificador de cable). El descodificador 204 puede contener un sintonizador analógico para sintonizar un canal de televisión analógico deseado (por ejemplo, un canal que comprende programación de televisión, datos de 55 televisión interactivos, o ambos). El descodificador 204 puede contener asimismo circuitos de descodificación digital para recibir canales de televisión digital (por ejemplo, canales que comprenden programación de televisión o de música, datos de televisión interactiva, etc.). El descodificador 204 puede contener asimismo un sintonizador de televisión de alta definición para recibir y procesar canales de televisión de alta definición. Si se desea, pueden manejarse conjuntamente canales analógicos, digitales y de alta definición. Pueden proporcionarse múltiples

60 sintonizadores (por ejemplo, para manejar funciones simultáneas de visualización y grabación o funciones de

imagen en imagen (PIP, picture-in-picture)). La caja 204 puede ser un descodificador receptor integrado (IRD, integrated receiver decoder) que gestiona televisión por satélite. Si se desea, la caja 204 puede tener circuitos para manejar contenido de cable, de difusión por ondas y de satélite.

- El descodificador 204 puede estar reconfigurado para entregar multimedia, tal como programas de televisión, en un 5 formato preferido. Debido a que los programas de televisión pueden ser recibidos en diversos formatos, el descodificador 204 puede contener circuitos de conversor para la conversión ascendente y descendente de programas de televisión al formato de salida preferido, utilizado por el descodificador 204. Por ejemplo, el descodificador 204 puede configurarse para emitir programas de televisión en 720p. En este ejemplo, los circuitos de conversor pueden realizar la conversión ascendente de programas de televisión de definición estándar que tienen 10 480 líneas de resolución vertical, al formato de 720p, y la conversión ascendente de ciertos programas de televisión
- de alta definición que tienen 1080 líneas de resolución vertical, al formato de 720p. La caja 204 puede incluir un dispositivo de almacenamiento (por ejemplo, un dispositivo de almacenamiento digital,
- tal como una unidad de disco duro) para proporcionar capacidades de grabación. La caja 204 puede asimismo estar conectada a un dispositivo de grabación 206, tal como un grabador de cintas de video, un grabador de video 15 personal, un grabador de discos ópticos u otro dispositivo o dispositivos con capacidades de almacenamiento. En algunas realizaciones, la caja 204 puede estar configurada para grabar programas de televisión de definición estándar o programas de televisión de alta definición. En algunas realizaciones, la caja 204 puede estar configurada para grabar tanto programas de televisión de definición estándar como programas de televisión de alta definición.
- El descodificador 204 contiene un procesador (por ejemplo, un microcontrolador o un microprocesador, o similares) 20 que se utiliza para ejecutar aplicaciones de soporte lógico. El descodificador 204 puede contener memoria, tal como memoria de acceso aleatorio, para su utilización cuando se ejecutan aplicaciones. Puede utilizarse asimismo memoria no volátil (por ejemplo, para lanzar una rutina de arranque u otras instrucciones). Puede utilizarse almacenamiento de disco duro en la caja 204 o en el dispositivo de grabación 206 para respaldar datos y para soportar de otro modo requisitos de bases de datos y de almacenamiento, mayores de los que pueden ser 25 soportados utilizando enfoques de memoria de acceso aleatorio. El almacenamiento de disco duro en la caja 204 o en el dispositivo de grabación 206 puede utilizarse asimismo para almacenar y respaldar configuraciones de guías

de programas o preferencias guardadas del usuario.

El descodificador 204 puede tener circuitos de comunicaciones por infrarrojos (IR) u otras, para comunicar con un mando a distancia o un teclado inalámbrico. El descodificador 204 puede tener asimismo botones dedicados y una 30 pantalla del panel frontal. La pantalla del panel frontal puede utilizarse, por ejemplo, para presentar el canal actual en el que está sintonizado el descodificador.

El descodificador 204 puede tener asimismo circuitos de comunicaciones, tales como un módem de cable, un módem de la red digital de servicios integrados (ISDN, integrated services digital network), un módem de línea de abonado digital (DSL, digital subscriber line), un módem telefónico o un módem inalámbrico para comunicaciones 35 con otro equipamiento. Dichas comunicaciones pueden involucrar la red internet o cualesquiera otros trayectos o redes de comunicaciones adecuadas. Si se desea, los componentes del descodificador 204 pueden estar integrados en otro equipo de usuario (por ejemplo, una televisión o un grabador de video).

El dispositivo de grabación 206 puede utilizarse para grabar videos proporcionados por el descodificador 204. Por ejemplo, si el descodificador 204 está sintonizado en un canal de televisión dado, la señal de video para dicho canal 40 de televisión puede transferirse al dispositivo de grabación 206 para la grabación de una cinta de video, un disco compacto, un disco de video digital o un disco duro interno, u otro dispositivo de almacenamiento. En algunas realizaciones, el dispositivo de grabación 206 puede estar configurado para grabar bien programas de televisión de definición estándar o programas de televisión de alta definición. En algunas realizaciones, el dispositivo de grabación 206 puede estar configurado para grabar tanto programas de televisión de definición estándar como programas de 45 televisión de alta definición. El dispositivo de grabación 206 puede tener circuitos de comunicaciones, tal como un módem de cable, un módem ISDN, un módem DSL, o un módem telefónico para comunicaciones con otro equipamiento. Dichas comunicaciones pueden involucrar la red internet o cualesquiera otros trayectos o redes de

comunicaciones adecuadas. Los componentes del dispositivo de grabación 206 pueden estar integrados en otro

- 50 El dispositivo de grabación 206 puede controlarse utilizando un mando a distancia u otra interfaz de usuario adecuada. Si se desea, pueden controlarse mediante el descodificador 204 funciones de grabador de video, tales como comenzar, detener, grabar y otras funciones para el dispositivo 206. Por ejemplo, el descodificador 204 puede controlar el dispositivo de grabación 206 utilizando órdenes por infrarrojos dirigidas a las entradas de control remoto del dispositivo de grabación 206, o el descodificador 204 puede controlar el dispositivo de grabación 206 utilizando
- 55 otros trayectos de comunicaciones cableados o inalámbricos entre la caja 204 y el dispositivo 206.

equipo de usuario (por ejemplo, una televisión, un equipo estéreo, etc.).

La salida del dispositivo de grabación 206 puede ser proporcionada a la televisión 208 para mostrarse al usuario. En algunas realizaciones, la televisión 208 puede estar capacitada para mostrar programación de alta definición (es decir, capacitada para HDTV). Si se desea, pueden utilizarse múltiples dispositivos de grabación 206 o ningún dispositivo de grabación 206. Si el dispositivo de grabación 206 no está presente o no está siendo utilizado

- 5 activamente, las señales de video del descodificador 204 pueden proporcionarse directamente a la televisión 208. Puede utilizarse cualquier monitor o televisión adecuados para visualizar el video. Por ejemplo, si el video está en un formato de alta definición, se requiere un monitor o televisión apto para HDTV para visualizar el video. En el equipo de la figura 2 y el otro equipamiento del sistema 100 (figura 1), el audio asociado con los diversos elementos de video es distribuido habitualmente con dichos elementos de video y, generalmente, reproducido para el usuario 10 cuando se reproducen los videos. En algunas realizaciones, el audio puede ser distribuido a un receptor (no
- mostrado), que procesa y entrega el audio mediante altavoces externos (no mostrados).

En la figura 3 se muestra otra disposición ilustrativa para el equipo de televisión 110 (figura 1). El equipo de televisión 110 del usuario puede ser independiente o formar parte de una red doméstica 113 (figura 1). En el ejemplo de la figura 3, el equipo de televisión 110 del usuario incluye un dispositivo de grabación 302, tal como un grabador 15 de video digital (por ejemplo, un grabador de video personal (PVR, personal video recorder)) que utiliza un disco

- duro u otro almacenamiento para grabar el video. Alternativamente, el dispositivo de grabación 302 puede ser un grabador de disco de video digital, un grabador de disco compacto, un grabador de cintas de video u otro dispositivo de grabación adecuado. El equipamiento 110 de la figura 3 puede incluir asimismo una televisión 304. En algunas realizaciones, la televisión 304 puede ser apta para HDTV. La entrada/salida 306 puede estar conectada a trayectos
- 20 de comunicaciones, tales como los trayectos 116 y 136 (figura 1). Pueden recibirse programación de televisión, datos de horarios de programación y otros datos (por ejemplo, datos de anuncios, datos que indican uno o varios canales de televisión para los que ha de personalizarse la visualización de una superposición, etc.) utilizando la entrada/salida 306. Las órdenes y solicitudes y otros datos procedentes del usuario pueden ser transmitidas sobre la entrada/salida 306.
- 25 El dispositivo de grabación 302 puede contener, por lo menos, un sintonizador analógico para sintonizar un canal de televisión analógico deseado (por ejemplo, para presentar a un usuario video para un canal de televisión dado, para recibir datos de guía de programación y otros datos), y pueden proporcionarse asimismo múltiples sintonizadores. El dispositivo de grabación 302 puede contener asimismo circuitos de descodificación digital para recibir programación de televisión digital, programación de música, datos de guía de programación y otros datos, en uno o varios canales
- 30 digitales. El dispositivo de grabación 302 puede contener asimismo circuitos para recibir canales de televisión de alta definición. Si se desea, el dispositivo de grabación 302 puede contener circuitos para manejar canales analógicos, digitales y de alta definición. El dispositivo de grabación 302 contiene asimismo un procesador (por ejemplo, un microcontrolador o un microprocesador, o similares) que se utiliza para ejecutar aplicaciones de soporte lógico. El dispositivo de grabación 302 puede contener memoria, tal como memoria de acceso aleatorio, para su utilización
- 35 cuando se ejecutan aplicaciones. Puede utilizarse asimismo memoria no volátil para almacenar una rutina de arranque u otras instrucciones. El disco duro y otro almacenamiento en el dispositivo de grabación 302 puede ser utilizado para soportar bases de datos (por ejemplo, bases de datos de guía de programación u otras bases de datos de aplicaciones de televisión interactivas). El disco duro u otro almacenamiento en el dispositivo de grabación 302 puede ser utilizado asimismo para grabar video, tal como programas de televisión o contenidos de video a la carta, u 40 otro contenido proporcionado al dispositivo de grabación 302 sobre la entrada/salida 306.

El dispositivo de grabación 302 puede tener circuitos de comunicaciones IR u otros circuitos de comunicaciones adecuados para comunicar con un mando a distancia. El dispositivo de grabación 302 puede tener asimismo botones dedicados y una pantalla del panel frontal. La pantalla del panel frontal puede utilizarse, por ejemplo, para visualizar el canal actual al que está sintonizado el dispositivo de grabación.

45 El dispositivo de grabación 302 puede tener asimismo circuitos de comunicaciones, tales como un módem de cable, u módem ISDN, un módem DSL, un módem telefónico o un módem inalámbrico para comunicaciones con otro equipamiento. Dichas comunicaciones pueden involucrar la red internet u otros trayectos o redes de comunicaciones adecuadas.

Si se desea, el dispositivo de grabación 302 puede incluir un receptor de satélite u otro equipamiento que tenga 50 circuitos de comunicaciones inalámbricas para recibir señales de satélite.

El dispositivo de grabación 302 de la figura 3 o el dispositivo de grabación 206 de la figura 2 pueden grabar video mientras se está reproduciendo en la televisión 304 ó 208 video grabado previamente. Esto permite a los usuarios pulsar un botón de pausa durante el visionado normal de la televisión. Cuando se pulsa el botón de pausa, el programa de televisión actual es almacenado en el disco duro del grabador de video digital 302. Cuando el usuario

55 pulsa reproducir, el videograbado puede ser reproducido. Esta disposición permite al usuario pausar y reanudar sin interrupciones el visionado de la televisión. Pueden utilizarse asimismo los dispositivos de grabación 302 y 206 para permitir a un usuario ver un programa grabado previamente mientras graba simultáneamente un nuevo programa.

La disposición de descodificador de la figura 2 y el grabador de video personal con un dispositivo de descodificador incorporado de la figura 3, son meramente ilustrativas. Si se desea pueden utilizarse otras disposiciones. Por ejemplo, el equipo de televisión del usuario puede estar basado en una caja de WebTV, en una televisión por ordenador personal (PC/TV) o en cualquier otra disposición adecuada de equipo de televisión. Si se desea, las 5 funciones de componentes tales como el descodificador 204, el dispositivo de grabación 302, una caja de WebTV, o

- PC/TV o similares, pueden estar integrados en una televisión o un ordenador personal, o en otro dispositivo adecuado.
- En la figura 4 se muestra un mando a distancia 400 ilustrativo para manejar el equipo de televisión 110 del usuario (figura 1) o el equipo informático 112 del usuario adecuado. El mando a distancia 400 es solamente ilustrativo y 10 puede utilizarse cualquier otra interfaz adecuada de entrada del usuario para manejar el equipo de usuario (por ejemplo, un ratón, una rueda de desplazamiento, un teclado numérico, un teclado, una pantalla táctil, un sistema de reconocimiento de voz, etc.). El mando a distancia 400 puede tener botones de función 402 y otros botones 404, tales como botones de teclado numérico, botones de encendido/apagado, y botones de pausa, parar, avance rápido y retroceso. Pueden utilizarse botones 406 de subir y bajar el volumen, para regular el volumen de la parte de audio
- 15 de un video. Pueden utilizarse botones 408 de subir y bajar canal, para cambiar los canales de televisión y para acceder a contenido en canales virtuales. Los botones de cursor 410 pueden utilizarse para navegar por menús en pantalla. Por ejemplo, los botones de cursor 410 pueden utilizarse para situar un cursor, indicador o destacado en pantalla (en ocasiones, denominado genéricamente en el presente documento como un destacado o zona destacada) para indicar interés en una opción particular u otro elemento en una pantalla de visualización que se 20 muestra mediante la aplicación de televisión interactiva.
	- El botón de OK 412 (en ocasiones denominado un botón de seleccionar o de introducir) puede utilizarse para seleccionar opciones en pantalla que el usuario ha destacado.

Los botones 402 pueden incluir el botón Grabar 414 para iniciar grabaciones. El botón Menú 416 puede utilizarse para ordenar a una aplicación de guía de multimedia interactiva mostrar un menú en la pantalla de visualización del 25 usuario (por ejemplo, en la televisión 208 ó 304, o en una pantalla de ordenador o monitor adecuados). El botón de Info 418 puede utilizarse para ordenar a una aplicación de guía de multimedia interactiva presentar una pantalla de visualización de información. Por ejemplo, cuando un usuario pulsa el botón Info 418 mientras se está presentando al usuario el video para un canal de televisión dado, una guía de programas de televisión interactiva puede mostrar una superposición Alternar/Navegar que incluye información de horarios de programas para el programa actual en 30 dicho canal de televisión dado, en la parte superior del video. Como otro ejemplo, cuando se destaca un elemento

- de listado de programas específico en una pantalla de visualización de listados de programas de televisión interactiva, la pulsación del botón Info 418 por el usuario puede hacer que una guía de programas de televisión interactiva proporcione información de programación adicional asociada con dicho elemento de listado de programa (por ejemplo, una descripción del programa, información de actores, información de horarios, etc.).
- 35 El botón Bloquear 420 puede utilizarse para modificar privilegios de acceso. Por ejemplo, uno de los padres puede utilizar el botón Bloquear 420 u opciones en pantalla, para establecer ajustes de control parental para la aplicación de guía de multimedia interactiva. Los ajustes de control parental pueden ser ajustes basados en el tiempo (por ejemplo, para impedir que un niño vea la televisión durante un bloque de tiempo particular, tal como desde las 3:00 PM hasta las 5:00 PM). Los ajustes de control parental pueden utilizarse asimismo, por ejemplo, para bloquear 40 programación en base a clasificación, canal y título del programa. Habitualmente, un programa (u otro multimedia)
- bloqueado no puede ser visualizado hasta que la aplicación de guía de multimedia interactiva recibe un número de identificación personal (PIN, personal identification number) adecuado. Una vez que este PIN ha sido introducido, la aplicación de guía de multimedia interactiva desbloqueará el equipo de usuario y permitirá el acceso al contenido bloqueado.
- 45 El botón Salir 422 puede utilizarse para salir de la aplicación de guía de multimedia interactiva o para salir de una parte de la aplicación de guía de multimedia interactiva (por ejemplo, para hacer que una guía de programación de televisión interactiva retire de la pantalla de visualización una superposición de Alternar, Navegar u otra superposición de televisión interactiva). El botón Guía 424 puede utilizarse para invocar una guía de programación de televisión interactiva (por ejemplo, una pantalla de menú de la guía de programación, una pantalla de listados de 50 programas u otra pantalla de la guía de programación).

Los botones mostrados en la figura 4 son meramente ilustrativos. Si se desea, pueden proporcionarse otras teclas u otros botones. Por ejemplo, puede utilizarse un botón de música para acceder a música con la aplicación de guía de multimedia interactiva. Puede utilizarse un botón de editar, para editar contenido almacenado (por ejemplo, para eliminar anuncios, eliminar partes de un video, etc.). Pueden utilizarse botones alfanuméricos para introducir 55 caracteres alfanuméricos. Puede utilizarse un botón de último o volver, para navegar hacia atrás en la aplicación de guía de multimedia interactiva (por ejemplo, para volver a un canal, página web u otra pantalla de visualización anterior). Pueden utilizarse botones de función de grabador de video, tal como un botón reproducir, un botón pausa, un botón parar, un botón retroceder, un botón de avance rápido y un botón grabar, para controlar funciones (locales

#### ES 2 441 737 T3 09-01-2014

o basadas en red) del grabador de video en el sistema 100 (figura 1). Puede utilizarse un botón de ayuda, para invocar funciones de ayuda, tales como funciones de ayuda en pantalla sensibles al contexto.

En la figura 5 se muestra un equipo informático 112 de usuario (figura 1), ilustrativo. El equipo informático 112 del usuario puede ser independiente o formar parte de una red doméstica 113 (figura 1). En la disposición de la figura 5, 5 la unidad de ordenador personal 502 puede ser controlada por el usuario utilizando un teclado 504 y/u otro dispositivo adecuado de entrada de usuario, tal como una rueda de desplazamiento, un ratón, un teclado táctil, una pantalla táctil, un sistema de reconocimiento de voz o un mando a distancia, tal como el mando a distancia 400 de la figura 4. El contenido de video, tal como programación de televisión o páginas web que tienen elementos de video, y las pantallas de visualización de la aplicación de guía de multimedia interactiva, pueden visualizarse en el monitor 10 506. Programación de televisión y de música, datos de aplicación de la guía de multimedia (por ejemplo, datos de guía de programación de televisión), contenidos de video a la carta, grabaciones de video reproducidas desde un grabador de video basado en red, y otros datos, pueden recibirse desde los trayectos 118 a 138 (figura 1) utilizando

la entrada/salida 508. Sobre la entrada/salida 508 pueden transmitirse asimismo órdenes de usuario y otra información generada como resultado de interacciones del usuario con la aplicación de guía de multimedia 15 interactiva y el sistema 100 (figura 1).

La unidad de ordenador personal 502 puede contener una tarjeta de televisión o de video, tal como una tarjeta sintonizadora de televisión, para descodificar canales de televisión analógicos, digitales y de alta definición y para manejar contenidos de video de descarga continua. Si se desea, pueden disponerse múltiples tarjetas de video (por ejemplo, tarietas sintonizadoras). Una tarieta sintonizadora de televisión ilustrativa que puede utilizarse puede 20 contener un sintonizador de televisión analógica para sintonizar un canal analógico dado, circuitos de

- descodificación digital para filtrar un canal de música o de televisión digital deseado desde un flujo de datos digitales paquetizados, y un sintonizador de televisión de alta definición para sintonizar un canal de alta definición. Si se desea, pueden utilizarse cualesquiera tarjetas o componentes en la unidad informática 502 para tratar video y otro contenido distribuido a través de la línea de entrada/salida 508.
- 25 La unidad de ordenador personal 502 puede contener uno o varios procesadores (por ejemplo, microprocesadores) que se utilizan para ejecutar la aplicación de guía de multimedia interactiva o una parte de la aplicación de guía de multimedia interactiva.

La unidad de ordenador personal 502 puede incluir un disco duro, una unidad de DVD grabable, una unidad de CD regrabable, u otro dispositivo o dispositivos adecuados que almacenen video, datos de la guía de programas y otro 30 contenido. La aplicación de guía de multimedia interactiva y la unidad de ordenador personal 502 pueden utilizar uno o varios dispositivos de almacenamiento, por ejemplo, para proporcionar las funciones de un grabador de video personal.

El equipo de usuario, tal como el equipo de usuario 108, el equipo de televisión 110 del usuario, el equipo informático 112 del usuario y el equipo de usuario situados en la red doméstica 113 (figura 1), pueden ser utilizados 35 con equipamiento de red, tal como el servidor 130, el servidor 140, el servidor de red doméstica y equipos en los proveedores de servicio, tales como el proveedor de servicio 142 de la figura 1, para proporcionar funciones de grabación de video basada en red. Pueden proporcionarse funciones de grabación de video mediante almacenar copias de programas de televisión y otro contenido de video de un servidor remoto (por ejemplo, el servidor 130 o el servidor 140 un servidor de red doméstica) u otro equipamiento basado en red, tal como equipamiento en un 40 proveedor de servicio, como el proveedor de servicio 142.

Pueden realizarse grabaciones de video en respuesta a órdenes de usuario que son introducidas en el equipo de usuario 108 o en el equipo de usuario situado en la red doméstica 113 (figura 1). En una disposición de grabador de video personal, puede utilizarse la aplicación de guía de multimedia interactiva para grabar video localmente en el equipo de usuario, en respuesta a órdenes de usuario. En la disposición de grabador de video basado en red, la 45 aplicación de guía de multimedia interactiva puede ser utilizada para grabar video o realizar grabaciones virtuales (descritas a continuación) en el equipo de red, tal como el servidor 130, el servidor 140, un servidor de red doméstica, o equipamiento en el proveedor de servicio 142, en respuesta a órdenes de usuario. Las órdenes de usuario puede ser proporcionadas al equipo de red sobre los trayectos de comunicaciones mostrados en la figura 1. La disposición de grabador de video personal y la disposición de grabador de video basado en red pueden soportar 50 funciones tales como avance rápido, retroceder, pausa, reproducir y grabar.

Para evitar una duplicación innecesaria en un entorno de grabador de video basado en red, el sistema 100 puede proporcionar capacidades de grabador de video basado en red mediante utilizar grabaciones o copias virtuales. Con este enfoque, puede dotarse a cada usuario de un área personal en la red, que contiene una lista de grabaciones de dicho usuario. Solamente es necesario almacenar el contenido de video una vez (o un número relativamente

55 pequeño de veces) en el equipo de red, incluso aunque un gran número de usuarios puedan tener dicho contenido de video listado como una de sus grabaciones en su área personal de grabador de video basado en red. Las configuraciones personales o cualesquiera otros datos adecuados pueden almacenarse en un área personal del usuario, en la red.

Las disposiciones descritas anteriormente de equipo de televisión del usuario y de equipo informático del usuario son meramente ilustrativas. En la figura 6 se muestra una realización más generalizada de equipos de usuario 108, 110 y 112 (figura 1) ilustrativos y equipos de usuario situados en la red doméstica 113 (figura 1). Los circuitos de control 602 están conectados a la entrada/salida 604. La entrada/salida 604 puede estar conectada a uno o varios

- 5 trayectos de comunicaciones, tales como los trayectos 114, 116, 118, 128, 136 y 138 de la figura 1. Puede recibirse multimedia (por ejemplo, programación de televisión, programación de música, otro video y audio, y páginas web) mediante la entrada/salida 604 (por ejemplo, desde fuentes de programación 102, servidores u otro equipamiento, tal como el servidor 130, proveedores de servicio, tales como el proveedor de servicio 142, la instalación de distribución 104, etc.). Pueden recibirse datos de aplicación de guía de multimedia interactiva, tal como información
- 10 de horarios de programación para una guía de programación de televisión interactiva, desde la fuente de datos 120 a través de la entrada/salida 604. La entrada/salida 604 puede utilizarse asimismo para recibir datos desde la fuente de datos 120 para otras aplicaciones de televisión interactivas. El usuario puede utilizar los circuitos de control 602 para enviar y recibir órdenes, solicitudes y otros datos adecuados, utilizando la entrada/salida 604.
- Los circuitos de control 602 pueden estar basados en cualesquiera circuitos de procesamiento adecuados 606, tales 15 como circuitos de procesamiento basados en uno o varios microprocesadores, microcontroladores, procesadores de señal digital, dispositivos lógicos programables, etc. En algunas realizaciones, los circuitos de control 602 ejecutan instrucciones para una aplicación de guía de multimedia interactiva u otra aplicación interactiva (por ejemplo, un navegador web) desde la memoria. Puede proporcionarse memoria (por ejemplo, memoria de acceso aleatorio y memoria de sólo lectura), discos duros, discos ópticos o cualesquiera otros dispositivos adecuados de memoria o
- 20 almacenamiento, como el almacenamiento 608 que forma parte de los circuitos de control 602. Pueden incluirse asimismo como parte de los circuitos 602, circuitos de sintonización, tales como uno o varios sintonizadores analógicos, uno o varios descodificadores MPEG-2 u otros circuitos de video digital, sintonizadores de alta definición o cualesquiera otros circuitos adecuados sintonizadores o de video, o combinaciones de dichos circuitos. Pueden proporcionarse asimismo circuitos de codificación (por ejemplo, para convertir señales en el espacio libre, analógicas
- 25 o digitales en señales MPEG para su almacenamiento). Los circuitos de sintonización y codificación pueden ser utilizados por el equipo de usuario para recibir y presentar, reproducir o grabar un canal específico de televisión o de música, u otro contenido deseado de audio y video (por ejemplo, contenido de video a la carta o una reproducción solicitada, basada en red o de grabador de video local). Puede mostrarse en la pantalla 610 programación de televisión y otro video y opciones en pantalla e información. La pantalla 610 puede ser un monitor, una televisión, o
- 30 cualquier otro equipo adecuado para presentar imágenes visuales. En algunas realizaciones, la pantalla 610 puede ser apta para HDTV. Los altavoces 612 pueden estar previstos como parte de una televisión o pueden ser unidades independientes. La música digital y el componente de audio de los videos visualizados en la pantalla 610 pueden reproducirse mediante los altavoces 612. En algunas realizaciones, el audio puede ser distribuido a un receptor (no mostrado), que procesa y entrega el audio a través de los altavoces 612.
- 35 Un usuario puede controlar los circuitos de control 602 utilizando la interfaz 614 de entrada de usuario. La interfaz 614 de entrada de usuario puede ser cualquier interfaz de usuario adecuada, tal como un ratón, una rueda de desplazamiento, un teclado numérico, un teclado, una pantalla táctil, un teclado táctil, una interfaz de reconocimiento de voz o un mando a distancia.
- El dispositivo 618 puede asimismo conectarse a los circuitos de procesamiento 606 sobre el trayecto de 40 comunicaciones 616. Los dispositivos periféricos pueden incluir teléfonos móviles, asistentes personales de datos, reproductores multimedia portátiles y cualquier otro dispositivo periférico adecuado. El trayecto de comunicaciones 616 puede incluir, por ejemplo, cables USB, cables IEEE 1394 o trayectos inalámbricos (por ejemplo, Bluetooth, infrarrojos). Los circuitos de procesamiento 606 pueden proporcionar contenidos y datos al dispositivo periférico 618.
- En algunas realizaciones, el dispositivo de equipo de usuario 108, 110 y 112 puede comprender un dispositivo 45 periférico conectado a una estación de acoplamiento. La pantalla, los altavoces, la interfaz de entrada de usuario, los circuitos de procesamiento y el almacenamiento pueden proporcionarse mediante el dispositivo periférico. La estación de acoplamiento puede permitir que se conecte el dispositivo periférico a la entrada/salida 604.

Los circuitos de procesamiento 606 del dispositivo de equipo de usuario 108, 110 y 112 pueden estar acoplados adicionalmente al sistema de identificación 620. El sistema de identificación 616 puede ser cualquier dispositivo 50 adecuado para identificar a un usuario en proximidad visual con un dispositivo de equipo de usuario, o interactuando con el mismo. Dicho sistema de identificación puede aumentar o mejorar la experiencia de visionado de multimedia por parte del usuario, debido a que puede no ser necesario que el usuario indique manualmente la identidad de la persona que está presionando el dispositivo de usuario o interactuando con el mismo. Además, el sistema de

- identificación puede mejorar la capacidad del usuario para mantener o actualizar perfiles de usuario personales (por 55 ejemplo, historial del espectador). Un ejemplo de un sistema de identificación 616 puede incluir un sistema de reconocimiento de huellas digitales, que puede analizar al usuario utilizando un escáner (por ejemplo, situado en un mando a distancia). Otro sistema de identificación 616 a modo de ejemplo puede incluir un escáner de la retina, que es capaz de determinar la identidad de un usuario en base a su retina. Otro ejemplo más de sistema de identificación 620 es un sistema térmico de formación de imágenes, que es capaz de identificar una persona en base
- 60 a su perfil térmico. Otro ejemplo de sistema de identificación 620 puede incluir un sistema de detector de

movimiento/cámara, que realiza una foto todo cuando un usuario activa el detector de movimiento. La imagen puede ser sometida a referencia cruzada con datos predeterminados (por ejemplo, altura y anchura) para determinar la identidad de la persona o personas en la imagen.

Las figuras 7, 8a, 8b, 8c, 9 y 10 muestran varias redes domésticas ilustrativas 113. Los dispositivos de equipo de 5 usuario situados en la red doméstica 113 pueden ser capaces de compartir datos de programa (por ejemplo, tales como listados de programas e información de programas), contenido grabado, configuraciones de guía de programas y otros datos adecuados, con otros dispositivos de equipo de usuario situados en la red doméstica 113. Las aplicaciones de televisión interactiva implementadas en, o accesibles desde dispositivos de equipo de usuario situados en la red doméstica 113 pueden ser capaces de modificar configuraciones de la guía de programas, para 10 aplicaciones de televisión interactiva implementadas en, o accesibles desde otros dispositivos de equipo de usuario situados en la red doméstica 113.

La figura 7 muestra una red doméstica ilustrativa 113, de acuerdo con la presente invención. La red doméstica 113 puede incluir equipo de usuario principal 702 y equipo de usuario secundario 704, 706 y 708. El equipo de usuario principal 702 puede estar conectado al equipo de usuario secundario 704, el equipo de usuario secundario 706 y el 15 equipo de usuario secundario 708 a través de los trayectos de comunicaciones 710. Cada uno del equipo de usuario

principal y secundario puede ser cualquiera de los equipos de usuario 108, 110 y 112 (figura 1). Los trayectos de comunicaciones 710 pueden ser cualquier trayecto de comunicaciones adecuado para redes domésticas, tales como trayectos cableados, trayectos de cable, trayectos de fibra óptica, trayectos inalámbricos o una combinación de dichos trayectos. Los trayectos de comunicaciones 119 y 139 pueden conectar la red doméstica 113 con la

- 20 instalación de distribución 104 de televisión (figura 1) y la red de comunicaciones 126 (figura 1), respectivamente, mediante el equipo de usuario principal 702. Tal como se muestra, uno o varios elementos de equipos de usuario secundario pueden estar conectados al equipo de usuario principal 702 en una configuración de estrella, si se desea. Los dispositivos de equipo de usuario pueden estar situados en diferentes habitaciones dentro de un hogar. Por ejemplo, el equipo de usuario principal 702 puede estar situado en el dormitorio de los padres, el equipo de
- 25 usuario secundario 708 puede estar situado en el dormitorio de los niños, el equipo de usuario secundario 704 puede estar situado en un salón, y el equipo de usuario secundario 706 puede estar situado en un cuarto de invitados. Con dicha disposición, el dormitorio de los padres puede utilizarse como un emplazamiento maestro para modificar configuraciones de usuario para las guías de programación en el equipo de usuario de la habitación de los niños y de otras habitaciones.
- 30 La figura 8a es un diagrama de una red doméstica ilustrativa 113, en la que están implementados una serie de equipos de usuario en una configuración en árbol, de acuerdo con la presente invención. La red doméstica 113 puede incluir los equipos de usuario 802, 804, 806 y 808, que están conectados a cada uno de los otros a través de los trayectos de comunicaciones 810. Cada uno de los equipos de usuario 802, 804, 806 y 808 puede ser cualquiera de los equipos de usuario 108, 110 y 112 (figura 1). Un experto en la materia debe entender que no todos los
- 35 equipos de usuario 802, 804, 806 y 808 pueden incluir dispositivos de grabación (por ejemplo, el dispositivo de grabación 206 (figura 2) y el dispositivo de grabación 302 (figura 3)). Los trayectos de comunicaciones 810 pueden ser cualquier trayecto de comunicaciones adecuado para redes domésticas, tales como trayectos cableados, trayectos de cable, trayectos de fibra óptica, trayectos inalámbricos o una combinación de dichos trayectos. Pueden conectarse de este modo dos o más elementos de equipo de usuario. Los trayectos de comunicaciones 119 y 139
- 40 pueden conectar la red doméstica 113 a la instalación de distribución 104 de televisión (figura 1) y la red de comunicaciones 126 (figura 1), respectivamente, mediante el equipo de usuario principal 808. Aunque, tal como se muestra, los trayectos de comunicaciones 119 y 139 están conectados al equipo de usuario 808, podrían estar conectados a cualesquiera uno o varios de los equipos de usuario 802, 804, 806 o 808. El equipo mencionado anteriormente puede estar situado en diversas habitaciones dentro del hogar. Por ejemplo, el equipo de usuario 802
- 45 puede estar situado en un dormitorio de los padres, el equipo de usuario 804 puede estar situado en un dormitorio de los niños, el equipo de usuario 806 puede estar situado en un salón y el equipo de usuario 808 puede estar situado en una habitación de invitados. Con la disposición de la figura 8a, cada elemento de equipo de usuario en la red doméstica 113 puede comunicar con cada otro elemento de equipo de usuario en la red doméstica 113 sobre los trayectos de comunicaciones 810.
- 50 El dispositivo periférico 814 puede estar conectado al dispositivo de equipo de usuario 808, que puede proporcionar contenido y datos al dispositivo periférico 814. Un experto en la materia debe entender que pueden conectarse uno o varios dispositivos periféricos 814 a cualquier dispositivo de equipo de usuario, independientemente de la configuración de la red doméstica. En algunos casos, los dispositivos periféricos pueden actuar como dispositivos de equipo de usuario en una red doméstica. Por ejemplo, la función del equipo de usuario 804 puede limitarse recibir
- 55 datos y contenidos desde el equipo de usuario 808. Esta función puede ser desempeñada por un dispositivo periférico (por ejemplo, un reproductor multimedia portátil) que esté configurado para comunicar con el equipo de usuario 808 sobre el trayecto de comunicaciones 810.

La figura 8a muestra la red doméstica 113 conectada en una topología de árbol. Si se desea, este nivel de interconectividad puede conseguirse utilizando trayectos de comunicaciones que están dispuestos en una 60 configuración en anillo (figura 8b), una configuración en bus (figura 8c) o cualquier otra topología adecuada.

Cualquiera de estas topologías puede utilizar los tipos de trayectos de comunicaciones descritos en relación con la disposición de red doméstica 113 mostrada en la figura 8a. La red doméstica 113 que está dispuesta en una topología de bus puede incluir el bus 812 para interconectar los elementos de equipo de usuario en la red doméstica 113 y los trayectos de comunicaciones 119 y 139.

- 5 La figura 9 muestra una red doméstica ilustrativa 113 basada en una arquitectura cliente-servidor. La red doméstica 113 puede incluir cualquier el 902 y los equipos de usuario 904, 906 y 908. El servidor 902 puede estar conectado al equipo de usuario 904, 906 y 908 mediante los trayectos de comunicación 910. En algunas realizaciones, el servidor 902 puede estar incorporado dentro de uno de los dispositivos de equipo de usuario. Los trayectos de comunicaciones 119 y 139 pueden conectar la red doméstica 113 a la instalación de distribución 104 de televisión
- 10 (figura 1) y la red de comunicaciones 126 (figura 1), respectivamente, mediante el servidor 902. Cada uno de los equipos de usuario 904, 906 y 908 puede ser cualquiera de los equipos de usuario 108, 110 y 112 (figura 1). El equipo de usuario 904, 906 y 908 y el servidor 902 pueden estar situados en diversas habitaciones dentro de un hogar. Por ejemplo, el servidor 902 puede estar situado en un cuarto de estar, el equipo de usuario 904 puede estar situado en la habitación de los niños, el equipo de usuario 906 puede estar situado en un salón, y el equipo de 15 usuario 908 puede estar situado en la habitación de los padres. Los trayectos de comunicaciones 910 pueden ser
- cualquier trayecto de comunicaciones adecuado para redes domésticas, tales como trayectos cableados, trayectos de cable, trayectos de fibra óptica, trayectos inalámbricos o una combinación de dichos trayectos.

Tal como en los ejemplos de las figuras 8a, 8b y 8c, pueden utilizarse diferentes disposiciones de trayectos de comunicaciones, tales como buses, anillos y similares, para interconectar un servidor y el equipo de usuario en la 20 red doméstica 113, en base a una arquitectura cliente-servidor.

La figura 10 muestra una configuración ilustrativa de la red doméstica 113, basada en un único descodificador. La red doméstica 113 puede incluir en el descodificador 1002, el dispositivo de grabación opcional 1004 y las televisiones 1006, 1008, 1010 y 1012. El descodificador 1002 puede ser similar al descodificador 204 (figura 2). El dispositivo de grabación 1004 puede ser similar al dispositivo de grabación 206 (figura 2). Las televisiones 1006,

- 25 1008, 1010 y 1012 pueden ser similares a la televisión 208 (figura 2). El descodificador 1002 puede estar conectado al dispositivo de grabación 1004 y a las televisiones 1008, 1010 y 1012 mediante los trayectos de comunicaciones 1014. El dispositivo de grabación 1004 puede estar conectado a la televisión 1006. El descodificador 1002 y el dispositivo de grabación 1004 pueden estar dentro de una misma caja. Si se desea, puede conectarse de manera similar cualquier combinación de televisiones con o sin dispositivos de grabación. El descodificador, el dispositivo de
- 30 grabación y las televisiones de la figura 10 pueden estar situados en diferentes habitaciones dentro de un hogar. Por ejemplo, el descodificador 1002, el dispositivo de grabación 1004 y la televisión 1006 pueden estar situados en el dormitorio de los padres, la televisión 1008 puede estar situada en una habitación de los niños, la televisión 1010 puede estar situada en un salón y la televisión 1012 puede estar situada en un cuarto de invitados. Los trayectos de comunicaciones 1014 pueden ser cualquier trayecto de comunicaciones adecuado para redes domésticas, tales
- 35 como trayectos cableados, trayectos de cable, trayectos de fibra óptica, trayectos inalámbricos, trayectos de satélite o una combinación de dichos trayectos. Los trayectos de comunicaciones 119 y 139 pueden conectar la red doméstica 113 a la instalación de distribución 104 de televisión (figura 1) y la red de comunicaciones 126 (figura 1), respectivamente, mediante el descodificador 1002.
- Las figuras 11a, 11b, 11c y 11d muestran configuraciones ilustrativas de conexiones entre redes domésticas y la 40 instalación de distribución 104 de televisión (figura 1). En las figuras 11b, 11c y 11d se muestra solamente un dispositivo de equipo de usuario en las redes domésticas, para indicar complicar en exceso los dibujos. Sin embargo, las redes domésticas mostradas en las figuras 11a, 11b, 11c y 11d pueden contener múltiples elementos de equipo de usuario configurados tal como se muestra en las figuras 7, 8a, 8b, 8c, 9 o 10.
- La figura 11a muestra una configuración ilustrativa en la que múltiples hogares están conectados a un servidor 45 común. El servidor 140 (figura 1) puede estar situado en la instalación de distribución 104 de televisión (figura 1). La instalación de distribución 104 de televisión puede estar situada en un hogar privado, un edificio comercial, o puede ser un nodo de red u otra estructura adecuada que pueda ser conectada a una serie de hogares. En el ejemplo de la figura 11a, un servidor 140 está conectado al equipo de usuario 1110, 1112, 1114 y 1116, que está situado en los hogares 1104, 1102, 1106 y 1108, respectivamente, mediante trayectos de comunicación 114 (figura 1). Cuando
- 50 existen múltiples dispositivos de equipo de usuario dentro de un hogar, tal como el hogar 1109, tal como se muestra mediante los dispositivos 1118a y 1118b, cada dispositivo de equipo de usuario puede comunicar independientemente con el servidor 140, mediante los trayectos de comunicación 119 (figura 1). Alternativamente, sólo un dispositivo puede comunicar con el servidor 140 mientras que el otro dispositivo comunica mediante una red doméstica. En otras palabras, en disposiciones independientes, existe alguna de 1) múltiples conexiones al servidor
- 55 140 y cada dispositivo de equipo de usuario comunica independientemente con el servidor 140 sin la necesidad de una red doméstica, 2) solamente una conexión al servidor 140 y cada dispositivo de equipo de usuario comunica con los otros mediante una red doméstica, o 3) cada dispositivo de equipo de usuario comunica con el servidor 140 y con cada uno de los otros mediante una red doméstica.

Tal como se muestra en la figura 11b, las capacidades del servidor 140 (figura 1) pueden proporcionarse utilizando servidores 1122 situados en nodos de red 1120. Pueden utilizarse servidores, tales como servidores 1122, en lugar del servidor 140, o pueden utilizarse junto con un servidor 140 situado en una instalación de distribución 104 de televisión (figura 1). Los servidores 1122 pueden estar conectados a uno o varios equipos de usuario 108 (figura 1). 5 Los servidores 1122 pueden asimismo estar conectados a una o varias redes domésticas, tales como, por ejemplo la red doméstica 113 (figura 1).

Tal como se muestra en la figura 11c, equipos de usuario en diferentes hogares pueden estar conectados mediante enlaces de comunicaciones. Por ejemplo, el equipo de usuario 1136 puede estar conectado al equipo de usuario 1138 mediante el enlace 1140. El enlace 1140 puede ser un enlace cableado e inalámbrico. De este modo, el hogar 10 1132 y el hogar 1134 pueden compartir configuraciones de la guía de programación y contenido grabado. Las redes domésticas situadas en diferentes hogares pueden estar interconectadas asimismo de este modo. En algunas realizaciones, un grupo de hogares (es decir, más de dos hogares) pueden asimismo estar conectados para compartir configuraciones de la guía de programación y contenido grabado. Puede utilizarse una configuración en árbol, anillo o bus para conectar el grupo de hogares.

- 15 Tal como se muestra en la figura 11d, los equipos de usuario de diferentes hogares pueden estar conectados mediante un servidor exterior. Por ejemplo, el equipo de usuario 1156 puede estar conectado al equipo de usuario 1158 mediante el servidor 1150. Los trayectos de comunicación 1160 pueden ser un trayecto cableado o inalámbrico. De este modo, el hogar 1152 y el hogar 1154 pueden compartir configuraciones de la guía de programación y contenido grabado. Las redes domésticas situadas en diferentes hogares pueden asimismo estar 20 interconectadas de este modo. En algunas realizaciones, un grupo de hogares (es decir, más de dos hogares)
- pueden asimismo estar conectados al servidor 1150 para compartir configuraciones de la guía de programación y contenido grabado. Puede utilizarse una configuración en árbol, anillo o bus para conectar el grupo de hogares y el servidor 1150.

En una red doméstica, un usuario puede desear grabar programación de televisión desde cualquier dispositivo de 25 equipo de usuario dado, y visionar la programación grabada desde otro dispositivo de equipo de usuario situado en la red doméstica. Por ejemplo, el usuario puede acceder a una aplicación de guía de multimedia interactiva implementada en el equipo de usuario situado en el salón para grabar "American Idol". Una vez que se ha completado la grabación, el usuario puede acceder a una aplicación de guía de multimedia interactiva implementada en el equipo de usuario situado, por ejemplo, en el dormitorio para acceder a la grabación de "American Idol" y 30 visionarla.

No obstante, las capacidades de visualización y grabación de los dispositivos de equipo de usuario pueden diferir. Como resultado, algunos dispositivos de equipo de usuario en la red doméstica pueden no ser capaces de visualizar contenido grabado mediante otros dispositivos de equipo de usuario en la red doméstica. Por ejemplo, un teléfono móvil y un grabador de video digital de alta definición pueden formar parte de dos dispositivos de equipo de usuario 35 independientes en una red doméstica. El teléfono móvil no puede mostrar grabaciones que tienen una resolución mayor de 160 x 100 píxeles. Por lo tanto, el teléfono móvil no puede mostrar, por ejemplo, una grabación de un programa de televisión de alta definición realizada en el grabador de video digital. Además, el teléfono móvil puede carecer asimismo de ancho de banda para descargar la grabación de alta definición en una cantidad razonable de tiempo.

- 40 Además de soportar resoluciones diferentes y tener anchos de banda diferentes, otras capacidades que pueden diferir entre dispositivos de equipo de usuario en una red doméstica pueden incluir, por ejemplo, los tipos de multimedia soportados por los dispositivos de equipo de usuario, la potencia de procesamiento de los dispositivos de equipo de usuario, la capacidad de los dispositivos de equipo de usuario para grabar diversos formatos de video y audio, y otras capacidades adecuadas.
- 45 La presente invención da a conocer sistemas y métodos para proporcionar contenido, por ejemplo, contenido interactivo o contenido multimedia, para su utilización en una o varias redes domésticas. Parte del contenido interactivo puede proporcionarse en un contexto "Nuevo para mí", que puede identificar contenido que ha sido grabado o visionado anteriormente, o puede presentar información o bien llevar a cabo una acción en base a identificar contenido visionado anteriormente, de una manera flexible que optimiza la guía de programación y la
- 50 experiencia de visionado de un usuario. Puede ser especialmente importante mantener un seguimiento de, y gestionar contenido visionado anteriormente en un entorno de red doméstica, en el que los usuarios interactúan habitualmente con múltiples dispositivos de usuario diferentes en la red doméstica, de forma regular. La gestión del contenido puede llevarse a cabo en diferentes niveles de especificidad. En una realización de la invención, el contenido puede ser gestionado a nivel de una persona, o a nivel de un dispositivo dentro de una red doméstica
- 55 específica. En otra realización de la invención, el contenido puede ser gestionado a nivel doméstico, o a través de múltiples redes domésticas. En otra realización más de la invención, el contenido puede ser gestionado a través de múltiples redes domésticas, pero con respecto a una persona o un dispositivo de usuario. Cada uno de estos aspectos se describe en mayor detalle a continuación, pero para facilitar la comprensión de las diversas realizaciones, se describen en primer lugar varios términos que son todos ellos aplicarles a diversas realizaciones de

la presente invención. Algunos de estos términos incluyen historial de visionados, contenido interactivo y contenido multimedia.

El historial de visionados puede representar un historial de contenido visionado, reproducido o visualizado. Más en particular, el historial de visionados, tal como se define en el presente documento, incluye, de forma no limitativa, 5 una compilación de contenido que ha sido reproducido, visionado o visualizado, por lo menos, en un dispositivo de usuario que está acoplado de manera comunicativa con una red doméstica. En otras palabras, el historial de visionados se asemeja a un registro o perfil que mantiene un seguimiento del contenido que ha sido visionado, reproducido, grabado, o cualquier combinación de los mismos, para una persona, un dispositivo o una red doméstica específicos. Por lo tanto, puede proporcionarse un historial de visionados para personas, dispositivos de usuario y 10 redes domésticas.

El historial de visionados puede proporcionar un marco o guía que permite a la aplicación de guía de multimedia interactiva gestionar contenidos. Por ejemplo, si el contenido se gestiona a nivel personal, puede mantenerse específicamente un historial de visionados para cada persona que interactúa con un dispositivo acoplado de manera comunicativa a una red doméstica. Cuando un usuario específico accede a varios dispositivos de usuario acoplados

15 de manera comunicativa a la red doméstica, la aplicación de guía de multimedia interactiva puede acceder al historial de visionados para dicho usuario específico, a efectos de determinar el contenido a proporcionar al dispositivo de usuario que está siendo utilizado por dicho usuario. Como otro ejemplo, puede mantenerse un historial de visionados para un dispositivo seleccionado que está acoplado de manera comunicativa con una red doméstica. En otro ejemplo más, puede mantenerse un historial de visionados para una o varias redes domésticas, o para una 20 persona o un dispositivo que se mantiene a través de dos o más redes domésticas.

La figura 12 muestra varios tipos diferentes de contenido (denominado asimismo contenido multimedia) que pueden ser monitorizados para crear, modificar o actualizar un historial de visionados, de acuerdo con los principios de la presente invención. Tal como se muestra, la figura 12 incluye programación de televisión 1202, programación de música 1204, anuncios 1206, contenido 1208 de aplicación de guía de multimedia interactiva, información adicional

- 25 1210 y programación grabada 1212. La programación de televisión 1202 puede incluir contenido, tal como programación de difusión, programación grabada, programación de pago por visión, programación de video a la carta, programación de cuasivideo a la carta, programación multimedia de flujo continuo, programación accesible por internet (por ejemplo, programación que puede ser descargada desde internet o desde una página web) o cualquier otra programación de televisión adecuada. La programación de música 1204 puede incluir programación de música,
- 30 tal como radio por satélite, radio por internet, archivos de música almacenados (por ejemplo, archivos .mp3 o .wav) o cualquier otra programación de música. Los anuncios 1206 pueden incluir anuncios que se muestran como parte de la programación de televisión visionada por un usuario (por ejemplo, mostrados al comienzo, a la mitad y/o al término de la programación) o por aplicaciones de guía de multimedia interactivas, por ejemplo, en una superposición, una superposición de alternar o navegar, una superposición de pantalla completa, una superposición
- 35 de pantalla parcial, en una zona o ventana de anuncios, o como un anuncio de banderola, un anuncio orientado, un anuncio de canal, un anuncio de ventana emergente, un anuncio interactivo o cualquier otro anuncio adecuado. El contenido 1208 de la aplicación de guía de multimedia interactiva puede incluir, por ejemplo, un listado de programación, pantallas de visualización de la guía de multimedia, un listado de programación grabada o cualquier otro contenido adecuado de la guía de multimedia interactiva. La información adicional 1210 puede incluir, por
- 40 ejemplo, cualquier información de internet no descrita previamente, o información almacenada en bases de datos o servidores accesibles mediante el sistema de guía de multimedia interactiva. La programación grabada 1212 incluye cualquier tipo de programación que ha sido grabada en multimedia físico. Debe entenderse que los diversos tipos de contenido mostrados en la figura 12, y la descripción adjunta a cada tipo de contenido, que puede ser monitorizado para crear o actualizar un historial de visionados, no son exhaustivos, y que pueden monitorizarse otros tipos de
- 45 contenido (por ejemplo, multimedia) no descritos específicamente en el presente documento, o aún por desarrollar.

La figura 13 muestra varios monitores que pueden utilizarse para realizar un seguimiento de diversos aspectos del contenido visionado o reproducido. El monitor 1302 de contenido visionado puede monitorizar qué contenido (por ejemplo, cualquiera del contenido descrito anteriormente en relación con la figura 12) ha sido visionado. Por ejemplo, si ha sido visionado el cuarto episodio, primera temporada, de "Family Guy", el monitor 1302 de contenido visionado

- 50 puede actualizar el historial de visionados para reflejar el hecho de que este episodio específico de "Family Guy" ha sido visionado. Si se ha mostrado un anuncio específico, por ejemplo, mediante la aplicación de guía de multimedia interactiva, el monitor 1302 de contenido visionado puede actualizar un historial de visionados para reflejar el hecho de que este anuncio específico ha sido mostrado. El monitor 1302 de contenido visionado puede indicar contenido como habiendo sido visionado, cuando ha sido visionada por lo menos una parte predeterminada de dicho
- 55 contenido. Por ejemplo, si la mayoría del contenido (por ejemplo, por lo menos la mitad de la duración del contenido) ha sido visionada, el contenido puede marcarse como habiendo sido visionado. Debe observarse que la parte predeterminada de visionado puede variar dependiendo del tipo de contenido visionado. Por ejemplo, un usuario que comienza a reproducir un programa de video a la carta, pero detiene la reproducción cinco minutos después del comienzo del programa (debido a que no le gusta el programa), puede tener como resultado que el monitor 1302
- 60 considere este programa como visionado. Si se desea, puede almacenarse en el historial de visionados una marca de tiempo que indica una fecha u hora en la que el contenido fue visionado por última vez.

El monitor de frecuencia 1304 puede monitorizar el número de veces que ha sido visionado un contenido particular. Por ejemplo, el número de veces que se ha visionado un programa de televisión o un anuncio puede almacenarse en el historial de visionados. En otros enfoques, el monitor de frecuencia 1304 puede monitorizar el número de veces que un usuario solicita o visiona, por ejemplo, avances o información complementaria, tal como publicidad en 5 diversos programas, que puede grabarse en un historial del espectador.

El monitor de marcadores 1306 puede mantener un seguimiento del programa (por ejemplo, un programa de televisión) que se está visionando, o una posición en un programa (por ejemplo, video a la carta o un programa grabado) que se está visionando cuando el usuario pausó o detuvo la reproducción. El ejemplo siguiente muestra la utilización de información marcada. Se supone que un usuario está viendo un programa grabado en el equipo de 10 usuario situado en una primera habitación, pero detiene la reproducción del programa grabado. El instante en el que se detiene el programa grabado puede marcarse. Además, se supone que el usuario interactúa con el equipo de usuario de la segunda habitación. El marcador puede permitir al equipo de usuario de la segunda habitación reanudar la reproducción del programa grabado, en el instante en que el usuario detuvo la reproducción en la primera habitación.

- 15 En algunas realizaciones, además, o en lugar de crear o actualizar el historial de visionados utilizando, por ejemplo, uno de los monitores descritos anteriormente, la aplicación de guía de multimedia interactiva puede permitir a un usuario crear o actualizar manualmente un historial de visionados. Por ejemplo, la aplicación de guía de multimedia interactiva puede proporcionar una o varias pantallas de visualización que permiten a un usuario especificar un historial de visionados para una persona, un dispositivo o una red doméstica. Las pantallas de visualización pueden
- 20 ser accesibles desde una opción en un menú proporcionado por la aplicación de guía de multimedia interactiva, al que el usuario puede navegar y que puede seleccionar. En otras realizaciones, puede permitirse a un usuario entrar en el contenido que han visionado, o en cuyo visionado tiene poco o ningún interés, en un sitio remoto respecto de la red doméstica, pero que está acoplado de manera comunicativa con el sistema de guía de multimedia interactiva. Por ejemplo, el usuario puede crear o actualizar un historial de visionados en un sitio web. En el sitio web, el usuario
- 25 puede especificar que han visto todos los episodios de las primeras dos temporadas de la serie de televisión "24", o que han visto ciertos episodios del programa "Seinfeld". El usuario puede asimismo describir, entre otras cosas, la última fecha en la que han visionado contenido específico, o la frecuencia con la que han visionado contenido específico. Después de que la información ha sido introducida, puede ser descargada e incorporada al historial de visionados existente o sustituirlo.
- 30 La figura 14 muestra una pantalla ilustrativa 1400 proporcionada mediante un sitio web de internet, en la que los usuarios pueden especificar manualmente su historial de visionados. En general, permitir a un usuario especificar o actualizar manualmente ciertos componentes de su historial de visionados puede ser importante para reflejar con mayor precisión su historial de visionados completo que no ha sido capturado automáticamente por la aplicación de guía de multimedia interactiva. Esto puede ser necesario para la introducción, por ejemplo, de programación que el 35 espectador ha visto antes de la instalación de la aplicación de guía de multimedia interactiva, o programación que un
- espectador ve en un entorno externo a la aplicación de guía de multimedia interactiva. Haciendo referencia a la figura 14, se comprenderá que la pantalla 1400 puede proporcionarse asimismo localmente mediante la aplicación de guía de multimedia interactiva. En primer lugar, el usuario puede especificar un título o una descripción del contenido visionado anteriormente, en el campo de texto 1402. Pueden proporcionarse ayudas, tales como un
- 40 teclado en pantalla o dictado de voz, para ayudar al usuario a introducir esta información en el campo de texto 1402. Después de introducir el título o la descripción del contenido visionado anteriormente, el usuario puede seleccionar el botón 1404 para buscar el contenido introducido en una base de datos de todo el contenido disponible. La aplicación de guía de multimedia interactiva puede presentar al usuario el contenido que coincide con la información introducida, o bien cierta cantidad de las coincidencias más próximas, en una o varias pantallas adicionales. A 45 continuación, el usuario puede seleccionar el contenido adecuado, y después dicho contenido puede ser mostrado
- en un formato reconocible por la aplicación de guía de multimedia interactiva, en el campo de texto 1402.

Alternativamente, si el usuario no conoce el título o la descripción del contenido visionado anteriormente, el usuario puede seleccionar el botón 1406 para buscar contenido. En respuesta a la selección del botón 1406, la aplicación de guía de multimedia interactiva puede proporcionar al usuario una o varias pantallas para especificar diversos 50 parámetros o criterios para el contenido visionado anteriormente. Por ejemplo, puede proporcionarse al usuario la oportunidad de especificar el genero del contenido (que puede dividirse en una categoría y una subcategoría, tal como películas y drama, programas de televisión y comedia, deportes y baloncesto, publicidad y anuncio de coches), la fecha en la que fue visionado el contenido, el canal en el que fue visionado el contenido, o calificadores adicionales que reducen más el contenido (por ejemplo, clasificación, actores). Una vez que los parámetros han sido 55 introducidos, la aplicación de guía de multimedia interactiva puede llevar a cabo una búsqueda basada en los

parámetros introducidos, y proporcionar al usuario la oportunidad de seleccionar entre el contenido que coincide con los parámetros introducidos.

Después de identificar el contenido visionado anteriormente, el usuario puede tener la oportunidad de proporcionar detalles adicionales sobre el contenido visionado anteriormente. Por ejemplo, el usuario puede introducir en el área 60 de selección 1408 las fechas en que el contenido fue visionado (para determinar los episodios exactos de una serie

de televisión que ha visto el espectador), o las temporadas en las que el contenido fue visionado. Utilizando el menú desplegable 1410, el usuario puede especificar, entre otras cosas, cuántas veces ha sido visionado el contenido, con qué frecuencia se ha visionado el contenido (por ejemplo, dos veces en la última semana), la fecha en la que fue visionado el contenido, cuánto del contenido ha sido visionado por el espectador (información que puede ser 5 utilizada por el monitor de marcadores), etc.

Cuando el usuario ha especificado los detalles sobre el contenido visionado anteriormente, el usuario puede especificar el perfil que debería ser actualizado mediante el contenido visionado anteriormente, introducido manualmente. Para ello, el usuario puede teclear el nombre del usuario, dispositivo u hogar en el campo de texto 1412. Si el usuario desea que el contenido introducido manualmente forme parte de un nuevo perfil, el usuario 10 puede seleccionar el botón 1414. En respuesta a la selección del botón 1414, la aplicación de guía de multimedia interactiva puede solicitar al usuario que introduzca el nombre del nuevo perfil, así como cualquier información adicional asociada con el nuevo perfil. El usuario puede seleccionar asimismo el botón 1416 para navegar entre los perfiles de usuario y seleccionar el adecuado. Si el usuario desea actualizar múltiples perfiles en base a la información introducida relativa al contenido visionado anteriormente, el usuario puede identificar un primer perfil, y a

15 continuación seleccionar el botón 1418 para añadir más perfiles de usuario. En respuesta a la selección del botón 1418, la aplicación de guía de multimedia interactiva puede solicitar al usuario que introduzca nombres de los perfiles adicionales mediante introducción directa o navegando por la base de datos de perfiles.

Después de seleccionar el perfil o perfiles deseados que se verán afectados por esta información, el usuario puede especificar además si el historial de visionados introducido manualmente deberá incorporarse al historial de 20 visionados existente asociado con el perfil o perfiles seleccionados, o deberá sustituir al historial de visionados para el perfil o perfiles seleccionados. Si el usuario selecciona el botón de opción 1420, la aplicación de guía de multimedia interactiva puede añadir el historial de visionados introducido al historial de visionados existente para el perfil o perfiles seleccionados. Si el usuario selecciona el botón de opción 1422, la aplicación de guía de multimedia interactiva puede sustituir el historial de visionados existente, para el perfil o perfiles seleccionados, con el historial 25 de visionados introducido.

Puede proporcionarse al usuario la oportunidad de seleccionar como deberá afectar el contenido introducido manualmente a diferentes visualizaciones de contenido interactivo o funciones proporcionadas por la aplicación de guía de multimedia interactiva, cuando es aplicarle la característica "Nuevo para mí". Si el usuario selecciona la casilla de verificación 1424, la aplicación de guía de multimedia interactiva puede tener en cuenta el historial de 30 visionados introducido manualmente en las visualizaciones de contenido generadas automáticamente, (es decir, el

- contenido introducido manualmente, tal como anuncios o programación, no será mostrado automáticamente al espectador). Si el usuario selecciona la casilla de verificación 1426, la aplicación de guía de multimedia interactiva tendrá en cuenta el historial de visionados introducido, en operaciones de grabación automática (por ejemplo, en relación con la grabación de una temporada de una serie de televisión). Si el usuario selecciona la casilla de
- 35 verificación 1428, la aplicación de guía de multimedia interactiva tendrá en cuenta el historial de visionados introducido cuando presente recomendaciones. Si el usuario selecciona la casilla de verificación 1430, la aplicación de guía de multimedia interactiva tendrá en cuenta el historial de visionados introducido cuando presente resultados de búsqueda. Si el usuario selecciona la casilla de verificación 1432, la aplicación de guía de multimedia interactiva tendrá en cuenta el historial de visionados introducido cuando muestre indicadores visuales para listados de
- 40 contenido visionado o no visionado anteriormente, tal como se describirá a continuación en relación con las figuras 19A-G. Si el usuario selecciona la casilla de verificación 1434, la aplicación de guía de multimedia interactiva tendrá en cuenta el historial de visionados introducido cuando muestre indicadores visuales para visualizaciones de contenido visionado o no visionado previamente, tal como se describirá a continuación en relación con las figuras 21A-H. Si el usuario desea seleccionar todas las opciones anteriores, el usuario puede seleccionar la casilla de
- 45 verificación 1436. Si el usuario no desea seleccionar ninguna de las casillas de verificación 1424-1436, la aplicación de guía de multimedia interactiva puede aplicar el historial de visionados introducido a las mismas funciones especificadas para el historial de visionados existente, o de acuerdo con una regla por defecto, que se describirá en relación con la figura 22.
- Cuando un usuario ha introducido el historial de visionados y los otros detalles relativos al mismo, descritos 50 anteriormente, el usuario puede enviar esta información al sitio web mediante seleccionar el botón enviar 1438. El usuario puede asimismo borrar la información introducida, o cancelar completamente la función de introducir un historial de visionados, mediante seleccionar, respectivamente, el botón borrar 1440 o el botón cancelar 1442. Una vez que la información ha sido enviada, ésta es procesada y los detalles del historial de visionados y las instrucciones correspondientes, tales como las funciones de aplicación de guía de multimedia interactiva que 55 deberán verse afectadas por el historial de visionados introducido, son transmitidas en el formato adecuado al sistema o sistemas de guía de multimedia interactiva adecuados. Alternativamente, si la característica de introducir manualmente un historial de visionados es proporcionada por un sistema de guía de multimedia interactiva local, la aplicación de guía de multimedia interactiva local puede procesar y formatear la información y transmitirla directamente al sistema o sistemas adecuados de guía de multimedia interactiva.

La figura 15 muestra el diagrama de flujo ilustrativo 1500 para permitir a un usuario introducir manualmente un historial de visionados de contenido visionado previamente, de acuerdo con los principios de la presente invención. En primer lugar, en la etapa 1502, la aplicación de guía de multimedia interactiva permite a un usuario especificar contenido visionado anteriormente y detalles relativos al visionado del contenido especificado. En la etapa 1504, la

- 5 aplicación de guía de multimedia interactiva compila un historial de visionados en base a la información introducida por el usuario en la etapa 1502. En la etapa 1506, el usuario identifica un perfil de usuario, dispositivo u hogar, nuevo o existente, al que deberá aplicarse el historial de visionados. En la etapa 1508, la aplicación de guía de multimedia interactiva aplica el historial de visionados especificado en la etapa 1502, al perfil especificado en la etapa 1506. En la etapa 1510, el usuario especifica cómo el historial de visionados deberá afectar a la funcionalidad
- 10 de la aplicación de guía de multimedia interactiva. En la etapa 1512, la aplicación de guía de multimedia interactiva actualiza su propia funcionalidad para el perfil especificado en la etapa 1508, de acuerdo con la especificación del usuario en la etapa 1510. De manera más general, se comprenderá que las etapas 1504, 1508 y 1512 pueden producirse después de que el usuario ha enviado la información en las etapas 1502, 1506 y 1510, por ejemplo, seleccionando el botón enviar 1438 de la figura 14.
- 15 El historial de visionados puede ser almacenado en una o varias bases de datos, que pueden ser accesibles local y/o remotamente mediante los dispositivos de usuario y/o las redes domésticas. Además, tal como se describirá en mayor detalle a continuación, los perfiles, tales como perfiles de usuario, perfiles de dispositivos y/o perfiles de redes domésticas pueden ser asimismo almacenados en bases de datos.
- La figura 16 es un diagrama de bloques ilustrativo de una red doméstica 113 ilustrativa que muestra dispositivos de 20 equipo de usuario 1602, 1604, 1606 y 1608, cada uno de los cuales está conectado directamente a una base de datos 1612, que puede almacenar, entre otras cosas, datos de historial de visionados. Aunque para describir una base de datos que puede almacenar datos de historial de visionados se está utilizando una topología de red doméstica similar a la que se ha descrito en relación con la figura 8a, se comprenderá que pueden utilizarse otras topologías o configuraciones de red doméstica, tal como las descritas en relación con las figuras 8b-c, 9, 10 y 11.
- 25 Los dispositivos de equipo de usuario 1602, 1604, 1606 y 1608 pueden enviar datos de historial de visionados y recibirlos desde el mismo servidor de bases de datos, mediante los trayectos de comunicación 1614, que pueden ser cualesquiera trayectos de comunicaciones adecuados para redes domésticas, tal como trayectos cableados, trayectos de cable, trayectos de fibra óptica, trayectos inalámbricos o una combinación de dichos trayectos. La conexión entre una base de datos 1612 y los dispositivos de usuario 1602, 1604, 1606 y 1608 muestra que los datos
- 30 del historial del espectador son accesibles mediante dispositivos de usuario acoplados de manera comunicativa a la red doméstica. Dicha accesibilidad puede asegurar que todos los dispositivos de usuario son configurados adecuadamente para gestionar contenido de acuerdo, por ejemplo, con una persona concreta, un dispositivo seleccionado o una red doméstica.
- Además, se comprenderá también que la figura 16, que muestra el almacenamiento de datos del historial del 35 espectador para una red doméstica dada en única una única base de datos en un único servidor, local, independiente, que es accesible mediante todos los dispositivos de equipo de usuario en la red doméstica, es meramente ilustrativa. Existe un amplio abanico de disposiciones alternativas para los datos del historial del espectador. Por ejemplo, la base de datos puede estar almacenada en uno de los dispositivos de equipo de usuario en la red doméstica (mostrada como base de datos 1616); la base de datos puede estar acoplada de manera 40 comunicativa a la red doméstica, muestrada como base de datos 1618, o puede estar situada en un emplazamiento remoto externo a la red doméstica, mostrada como base de datos 1620 (por ejemplo, en un servidor o dispositivo de equipo de usuario dentro de una red doméstica diferente, en una instalación de distribución, un servidor, etc.). En otras realizaciones, la base de datos puede estar dividida, o duplicada por redundancia o para un mayor rendimiento, y distribuida entre cualesquiera permutaciones de las posiciones descritas anteriormente, o en otros 45 sitios adecuados para alojar dicha información, de cualquier manera adecuada. Además, la base de datos puede ser accesible, por ejemplo, solamente por un subconjunto de los dispositivos de equipo de usuario en la red doméstica, ya sea debido a que los otros dispositivos de equipo de usuario carecen de un acoplamiento comunicativo con la
- base de datos, o debido a que dichos otros dispositivos de equipo de usuario carecen de la autorización adecuada para acceder a la base de datos, perfil de usuario o historial de visionados específicos, de interés. En dichos casos, 50 los dispositivos de equipo de usuario que carecen de acceso directo a la base de datos pueden establecer enlaces comunicativos con dispositivos de equipo de usuario que pueden acceder a la base de datos.

El contenido puede ser identificado utilizando identificadores únicos, tales como cadenas o números que son almacenados por el sistema de guía de multimedia interactiva cuando el contenido es visualizado por el usuario. En otras realizaciones, la aplicación de guía de multimedia interactiva puede almacenar los identificadores para todo el 55 contenido que un usuario específico no ha visionado anteriormente.

La aplicación de guía de multimedia interactiva puede almacenar historial de visionados de diferentes maneras. En algunas realizaciones, cuando el historial del espectador de interés está almacenado en una posición diferente al dispositivo de equipo de usuario en uso, el equipo de usuario puede descargar y retener una copia del historial de visionados, almacenada localmente en memoria caché. A continuación, la aplicación de guía de multimedia 60 interactiva puede realizar modificaciones al historial de visionados de la copia almacenada localmente en memoria

caché, y a continuación subir el historial de visionados actualizado, a la base de datos situada externamente, a intervalos predefinidos, a petición (por ejemplo, en respuesta a una solicitud de proporcionar dicha información) o en respuesta a una acción del usuario (por ejemplo, cerrando la sesión del dispositivo de equipo de usuario), o mediante cualquier otro enfoque.

- 5 La figura 17 muestra varios tipos diferentes de contenido interactivo que pueden ser generados y visualizados mediante la aplicación de guía de multimedia interactiva. Tal como se muestra, la figura 17 incluye menús 1702, listados de programación 1704, recomendaciones 1706, resultados de búsqueda 1708, anuncios 1710 e información adicional 1712. Los menús 1702 pueden incluir menús textuales que permiten a los usuarios navegar por las diversas opciones proporcionadas por la aplicación de guía de multimedia interactiva. Los listados de programación
- 10 1704 pueden incluir la visualización de programación disponible de cualquiera de los tipos mencionados anteriormente. Dichos listados pueden estar organizados, por ejemplo, por canal, por fecha, por genero, por criterios especificados por el usuario, o de cualquier otra manera adecuada. Las recomendaciones 1706 pueden incluir cualesquiera visualizaciones de recomendaciones de la aplicación de guía de programación interactiva a un usuario, sobre programación disponible u otro contenido para visionado o grabación. Los resultados de búsqueda 1708
- 15 pueden incluir resultados de búsquedas que son realizadas por los usuarios, o realizadas automáticamente por la aplicación de guía de multimedia interactiva en busca de contenido disponible. Los anuncios 1706 pueden incluir los tipos de anuncio 1206 descritos en relación con la figura 12. Finalmente, la información adicional 1712 puede abarcar cualquier tipo de información generada por la aplicación de guía de multimedia interactiva y no descrita anteriormente.
- 20 A continuación se describe la gestión de contenidos a nivel personal. La gestión de contenidos basada en personas dentro de una red doméstica puede permitir al sistema de guía de multimedia proporcionar contenido interactivo que es específico para cada usuario, independientemente de qué dispositivo de usuario utiliza dicho usuario. La gestión de contenidos individualizada ofrece muchas ventajas que mejoran la experiencia de la aplicación de guía de multimedia de un usuario específico. Por ejemplo, cuando un primer usuario ve un programa particular (por ejemplo,
- 25 un programa de televisión) en el salón, el sistema puede actualizar un historial de visionados para el primer usuario, con el fin de reflejar el hecho de que el primer usuario ha visionado dicho programa particular. A continuación, cuando el primer usuario se retira al dormitorio (o a cualquier otra habitación que tenga un dispositivo de usuario acoplado de manera comunicativa a la red doméstica), y decide ver otro programa, el sistema puede omitir la entrada de listado de dicho programa específico que el usuario vio en el salón, respecto de una lista de programas
- 30 que puede mostrarse en un dispositivo de usuario en el dormitorio. En cambio, si un segundo usuario accede al dispositivo de usuario ya sea en el salón o en el dormitorio y no ha visto el programa específico visto por el primer usuario, el sistema puede mostrar el programa específico en un listado para el segundo usuario. Debe entenderse que las referencias al salón y al dormitorio son meramente ilustrativas y no pretenden ser limitativas. Debe entenderse además que no es necesario que el sistema omita el programa específico respecto de un listado de
- 35 programas, sino que ésta es una de las múltiples maneras diferentes en las que puede mostrarse el contenido. Por ejemplo, el elemento de listado de programa específico puede presentarse "especialmente" para indicar que el programa específico ha sido visionado por el primer usuario, o puede mostrarse información adicional (por ejemplo, información que indica la fecha de la última vez que fue visionado dicho programa específico) en relación con el elemento de listado de programa específico. Se describen ejemplos adicionales de diferentes maneras de las que 40 puede mostrarse el contenido, en relación con la descripción relativa a la figura 17.

Otra ventaja de la gestión individualizada de contenidos puede aplicarse a configuraciones o preferencias. Por ejemplo, cualesquiera configuraciones que un usuario particular establece en cualquiera de los dispositivos de usuario pueden aplicarse automáticamente a todos los dispositivos de usuario acoplados a la red doméstica. Por lo tanto, no es necesario que el usuario específico defina manualmente cualesquiera configuraciones deseadas para

- 45 cada dispositivo de usuario acoplado a la red doméstica. Además, siempre que el usuario específico cambia una configuración en uno de los dispositivos de usuario, las configuraciones actualizadas pueden ser aplicadas a todos los dispositivos de usuario, sin necesidad de entradas adicionales del usuario. Dichas configuraciones pueden ser almacenadas, por ejemplo, como parte de un perfil de usuario. Debe observarse que el historial de visionados, que puede incluir configuraciones, puede estar almacenado como parte de un perfil de usuario.
- 50 La figura 18a muestra un diagrama de flujo ilustrativo 1800 para visualizar contenido interactivo o de multimedia en base al historial de visionados para un usuario identificado utilizando un dispositivo de usuario acoplado de manera comunicativa con una red doméstica. En la etapa 1802, se determina la identidad de un usuario que utiliza un dispositivo de usuario acoplado de manera comunicativa con una red doméstica. En una realización, la identidad de un usuario puede determinarse cuando el usuario selecciona un perfil de usuario. Haciendo referencia brevemente a
- 55 la figura 19, se muestra una pantalla 1900 de selección de perfil de usuario, ilustrativa. La pantalla de visualización 1900 puede mostrarse en respuesta a la selección de uno o varios botones en un mando a distancia, o navegando con un destacado en un medio de aplicación de guía de multimedia interactiva para seleccionar una opción que hace que se muestre la pantalla 1900. La pantalla 1900 puede incluir el área 1902 de selección de perfil de usuario, el botón 1904 de creación de perfil de usuario, el botón 1906 de eliminación de perfil de usuario y el botón 1908 de
- 60 modificación de perfil de usuario. Debe entenderse que los contenidos de la pantalla 1900 son meramente

ilustrativos y que pueden añadirse botones adicionales y otras características seleccionables, y pueden omitirse diversas características.

El área 1902 de selección del perfil de usuario puede incluir una zona destacada 1910 y botones 1912, 1914 y 1916 de perfil de usuario. Los botones 1912 de perfil de usuario corresponden a perfiles de usuario creados para una 5 persona específica (mostrados como Mamá y María). El botón 1914 de perfil de usuario corresponde un perfil de usuario creado para un grupo de personas (mostrado como Familia). Por ejemplo, puede seleccionarse un perfil del grupo cuando están viendo programación tanto María como Mamá. El botón 1916 de perfil de usuario corresponde a un usuario anónimo o invitado (mostrado como Invitado). Por ejemplo, el botón 1916 puede seleccionarse cuando un usuario no tiene un perfil o desea ver programación sin que sus interacciones con la aplicación de guía de 10 multimedia sean monitorizadas como parte de un perfil personal o de grupo especificado. La aplicación de guía de multimedia interactiva puede permitir al usuario navegar con la zona destacada 1910 a uno de los botones 1912, 1914 y 1916 de perfil de usuario y seleccionar el botón de perfil de usuario destacado. Cuando el usuario selecciona uno de los botones 1912, 1914 y 1916 de perfil de usuario, se determinada la identidad o identidades del usuario o usuarios, o si el usuario es anónimo.

- 15 La aplicación de guía de multimedia interactiva puede permitir además al usuario navegar con la zona destacada 1910 al botón 1904 de crear perfil de usuario, el botón 1906 de eliminar perfil de usuario o al botón 1908 de modificar el perfil de usuario y, si lo desea, el usuario puede seleccionar un botón destacado. La selección del botón 1904 crear perfil de usuario puede hacer que la aplicación de guía de multimedia interactiva muestre una o varias pantallas de configuración con el propósito de crear un nuevo perfil de usuario. La selección del botón 1906 eliminar
- 20 perfil de usuario puede hacer que la aplicación de guía de multimedia interactiva elimine un perfil de usuario especificado, que ha sido creado. En algunas realizaciones, en respuesta a la selección del botón 1906 de eliminar perfil de usuario, la aplicación de guía de multimedia interactiva puede situar la zona destacada 1910 en uno de los botones 1912 de perfil de usuario en el área 1902 de selección de perfil de usuario, para permitir al usuario seleccionar el perfil de usuario que desearía eliminar. La selección del botón 1904 de modificar perfil de usuario
- 25 puede hacer que la aplicación de guía de multimedia interactiva muestre una o varias pantallas de configuración con la finalidad de modificar un perfil de usuario existente.

De nuevo haciendo referencia a la figura 18a, puede utilizarse un sistema de identificación además de, o en lugar de, la pantalla 1800 de selección de perfil de usuario para realizar la etapa 1802 de determinación de la identidad del usuario. Un sistema de identificación (por ejemplo, el sistema 620 de la figura 6) puede permitir a la aplicación de 30 guía de multimedia interactiva identificar de manera inteligente al usuario o usuarios que utilizan el dispositivo de usuario acoplado de manera comunicativa a la red doméstica. Por ejemplo, el sistema de identificación puede llevar a cabo una exploración por huella digital, por retina o térmica para determinar el usuario y cargar el correspondiente perfil de usuario.

En la etapa 1804, se proporciona el historial de visionados del usuario identificado. Tal como se ha descrito 35 anteriormente, el historial de visionados puede estar almacenado en una base de datos que está acoplada de manera comunicativa con un dispositivo de usuario que está siendo utilizado por el usuario identificado. Si se desea, el historial de visionados puede estar almacenado en un perfil de usuario asociado con el usuario identificado y que es el perfil de usuario que está almacenado en la base de datos. En algunas realizaciones, la información del perfil de usuario y/o del historial de visionados para un usuario puede hacerse disponible de manera pública o privada, a 40 parte o la totalidad de todos los dispositivos de equipo de usuario dentro o fuera de una red doméstica.

El sistema de guía de multimedia interactiva puede identificar la totalidad de los dispositivos de equipo de usuario en una red doméstica o en algún otro lugar, que están utilizando el mismo perfil de usuario, para proporcionar información actualizada sobre el historial de visionados del usuario identificado. En algunas realizaciones, por ejemplo, una aplicación de guía de multimedia interactiva en un dispositivo de equipo de usuario en el que un 45 usuario se ha registrado (por ejemplo, ha seleccionado un perfil de usuario) o ha sido identificado por un sistema de identificación, puede determinar qué dispositivos de equipo de usuario, en caso de que haya alguno, en la red doméstica están usando el mismo perfil de usuario, y a continuación procede a comunicar directamente con dichos dispositivos de equipo de usuario. En otras realizaciones, cada vez que dichas una o varias bases de datos para almacenar datos de historial de visionados y/o perfiles de usuarios recibe datos actualizados, la base o bases de 50 datos pueden comunicar automáticamente todo el historial de visionados y/o perfil de usuario actualizado, o solamente la parte actualizada del historial de visionados y/o del perfil de usuario a aquellos otros dispositivos de equipo de usuario que tienen datos de historial de visionados y/o datos de perfil de usuario para el usuario

En la etapa 1806, se genera contenido interactivo en base al historial de visionados del usuario identificado, para su 55 visualización en un equipo de usuario que está acoplado de manera comunicativa con la red doméstica. El contenido interactivo se refiere, en general, a cualquier tipo de pantalla o series de pantallas de visualización, tales como menús, peticiones, listados de programación, etc., que son generados por la aplicación de guía de multimedia interactiva y que solicitan interacción del usuario, o son el resultado de la misma. Por ejemplo, en algunas realizaciones la aplicación de guía de multimedia interactiva puede generar (en base al historial de visionados) un

identificado.

listado de programación con el contenido multimedia (por ejemplo, programación de televisión) que el usuario identificado ha visionado anteriormente, o por lo menos ha sido identificado como habiendo sido visionado a partir de la lista. El listado puede ser un listado de favoritos o un listado de recomendaciones, un listado de programación de resultados de búsqueda.

- 5 Los diversos parámetros o monitores para un historial de visionados pueden utilizarse además para determinar si mostrar contenido visionado anteriormente. Si se desea, la aplicación de guía de multimedia interactiva puede definir, o permitir al usuario definir umbrales para determinar si debería mostrarse de hecho programación u otros contenidos, incluso aunque estos hayan sido visionados anteriormente. Por ejemplo, un usuario puede ordenar a la aplicación de guía de multimedia interactiva no retirar contenido de visualizaciones generadas de contenido 10 interactivo salvo que, por ejemplo, el contenido haya sido visionado antes de una fecha especificada o haya sido
- visionado dentro de un intervalo de fechas, o salvo que el contenido haya sido visionado por lo menos un número especificado de veces, o dentro de un intervalo de tiempo. En otras realizaciones, la aplicación de guía de multimedia interactiva puede definir, o permitir al usuario definir un conjunto de criterios ponderados, que incluyen si el usuario ha visionado anteriormente el contenido multimedia, para determinar si retirar el contenido visionado 15 anteriormente respecto del contenido interactivo visualizado.
- 

La característica de retirar de las visualizaciones de contenido interactivo el multimedia que el usuario ha visionado anteriormente tiene numerosas aplicaciones. Por ejemplo, una aplicación de guía de multimedia interactiva puede utilizar la información relativa al contenido multimedia que el usuario ha visionado ya, para modificar la lista de programas que puede recomendar activamente a un usuario que vea o grabe en base, entre otras cosas, a las 20 preferencias que han sido especificadas por el usuario. En otras realizaciones, la aplicación de guía de multimedia interactiva puede retirar de una búsqueda efectuada por el usuario sobre contenido multimedia específico o categorías de contenido multimedia, el multimedia que el usuario ha visto previamente. En otras realizaciones, la aplicación de guía de multimedia interactiva puede filtrar y retirar de las visualizaciones de listados de programación futura, automáticamente o en respuesta a una entrada del usuario, el contenido multimedia que el usuario 25 identificado ha visionado anteriormente.

En otras realizaciones, la aplicación de multimedia interactiva puede proporcionar resultados de una búsqueda que incluyen solamente la programación que el usuario no ha visto. Por ejemplo, si el usuario busca contenidos sobre Lucille Ball y toda la colección "I LOVE LUCY" (por ejemplo, la totalidad de los 300 episodios) está disponible en un servidor VOD, la aplicación de multimedia puede mostrar listados para los programas que el usuario no ha visto. Es

- 30 decir, la aplicación de multimedia pueden no mostrar la totalidad de los 300 episodios si el usuario ha visto, por ejemplo, 230 de estos. De manera más general, se comprenderá que la aplicación de guía de multimedia interactiva puede eliminar cualquier tipo de contenido respecto de cualquiera de los tipos de contenido interactivo definidos en la figura 17, si el contenido ha sido visionado anteriormente.
- Se comprenderá que la realización descrita anteriormente de la presente invención puede ser aplicada a diversos 35 entornos de red doméstica. En un ejemplo ilustrativo, un usuario que ha visto programación de televisión en un dispositivo de equipo de usuario en una habitación de su hogar puede no estar interesado en visionar de nuevo la misma programación, independientemente del dispositivo de equipo de usuario que esté utilizando el usuario. Para solucionar esto, la presente invención permite al usuario simplemente crear un perfil de usuario para sí mismo, y a continuación seleccionar el perfil de usuario en cualquier dispositivo de equipo de usuario en la red doméstica, antes 40 de utilizar el dispositivo de equipo de usuario.
	- Además de utilizar un historial de visionados del usuario para eliminar de las visualizaciones de contenido interactivo el contenido multimedia visionado anteriormente, la aplicación de guía de multimedia interactiva puede eliminar de las visualizaciones de contenido multimedia el contenido multimedia visionado anteriormente, tal como se especifica en la etapa 1806 de la figura 18a. En algunas realizaciones, la publicidad (por ejemplo, anuncios) u otras formas de
- 45 multimedia promocional, tal como avances de programas de televisión o películas, que un usuario dado ha visto ya, pueden suprimirse de la visualización y sustituirse con publicidad que el usuario no ha visto aún. Como resultado, esta característica puede ayudar a los anunciantes a atraer mejor a potenciales compradores de sus productos. Un escenario en el que esta característica puede ser particularmente beneficiosa es con series de anuncios, que son un conjunto de anuncios que, encadenados, están diseñados para contar una historia. Dichos anuncios pueden ser
- 50 reproducidos esporádicamente, y no en un orden particular. Al presentar al usuario solamente aquellos anuncios que éste no ha visto previamente, la aplicación de guía de multimedia interactiva ayuda entonces a los espectadores a ver la totalidad de los diferentes anuncios individuales dentro de un conjunto dado de serie de anuncios, y por tanto a que puedan reconstruir la trama que subyace a los anuncios.
- La aplicación de guía de multimedia interactiva puede proporcionar además soporte para situaciones en las que un 55 usuario decide manejar un dispositivo de equipo de usuario en una red doméstica sin seleccionar primero un perfil de usuario. Algunos usuarios no desean pasar por el trámite de elegir un perfil de usuario antes de utilizar el dispositivo de equipo de usuario. En dichos casos, el sistema de guía de multimedia interactiva puede, por ejemplo, añadir los programas que el usuario anónimo ha visto al historial de visionados de todos los perfiles de usuario almacenados para la red doméstica. En otras realizaciones, el sistema de guía de multimedia interactiva puede

proporcionar una o varias pantallas de configuración para gestionar el historial de visionados de usuarios anónimos. Las pantallas de configuración pueden proporcionar opciones que permiten a un usuario especificar explícitamente aquellos perfiles de usuario que han de incluir el historial de visionados de usuarios anónimos.

- En algunas realizaciones, la aplicación de guía de multimedia interactiva puede generar visualizaciones de contenido 5 visionado anteriormente utilizando criterios predeterminados. Por ejemplo, a modo de ejemplo, la aplicación de guía de multimedia interactiva puede clasificar programas visionados anteriormente y mostrar los programas en base a su clasificación. A continuación se proporciona una descripción más detallada de la clasificación, en relación con la figura 20.
- En algunas realizaciones, la aplicación de guía de multimedia interactiva puede soportar la identificación de múltiples 10 usuarios que están visionando un dispositivo de usuario que está acoplado de manera comunicativa a una red doméstica. La figura 18b muestra un diagrama de flujo ilustrativo 1810 de una realización que soporta identificación de múltiples usuarios, de acuerdo con los principios de la presente invención. Comenzando en la etapa 1812, se determina la identidad de una serie de usuarios que están visionando contenido en un dispositivo de usuario específico que está acoplado de manera comunicativa con una red doméstica. La identidad de los usuarios puede
- 15 determinarse en base a la selección de múltiples perfiles de usuario o mediante un sistema de identificación (por ejemplo, sistema de identificación 612 de la figura 6). En la etapa 1814, se monitoriza el contenido (por ejemplo, programación de televisión) que está siendo visionado en el dispositivo de usuario. En la etapa 1816, se actualiza un historial de visionados de cada usuario identificado. Dicha actualización mejora la gestión de contenidos para cada usuario debido a que el historial de visionados para cada usuario refleja ahora el hecho de que el programa
- 20 particular ha sido visto por los usuarios identificados. Por ejemplo, después de que un grupo de usuarios ve una grabación de la película "When Harry Met Sally", una futura lista generada de programas grabados puede no mostrar el elemento de listado del programa "When Harry Met Sally".

A continuación se describe la gestión de contenidos a nivel de dispositivos de usuario. La gestión de contenidos a nivel de un dispositivo de usuario dentro de una red doméstica puede permitir al sistema de guía de multimedia 25 proporcionar contenido interactivo que está basado en el contenido visionado en un dispositivo de usuario seleccionado. En una realización, un dispositivo de usuario seleccionado puede tratarse como el maestro y los otros dispositivos de usuario pueden tratarse como esclavos. En una disposición de maestro/esclavo, el historial de visionados puede ser creado, modificado o actualizado en base al contenido visionado en el dispositivo de usuario maestro. De este modo, el contenido interactivo generado para mostrar en los dispositivos tanto maestro como 30 esclavos, se basa en el historial de visionados del dispositivo de usuario maestro.

La figura 18c muestra un diagrama de flujo 1820 para ilustrar la gestión de contenidos al nivel de los dispositivos de usuario, de acuerdo con los principios de la presente invención. En la etapa 1822, se selecciona uno de varios dispositivos de usuario que están acoplados de manera comunicativa con una red doméstica. Por ejemplo, la aplicación de guía de multimedia interactiva puede permitir al usuario seleccionar un dispositivo de usuario deseado 35 mediante seleccionar un perfil de dispositivo de usuario. Como otro ejemplo, pueden configurarse protocolos de equipamiento físico (por ejemplo, BIOS) para seleccionar un dispositivo de usuario particular. En la etapa 1824, puede proporcionarse un historial de visionados para el dispositivo de usuario seleccionado. En la etapa 1826, la aplicación de guía de multimedia interactiva puede generar contenido interactivo en base al historial de visionados del equipo de usuario seleccionado, para su visualización en el equipo de usuario acoplado de manera comunicativa

40 a la red doméstica.

Se describe a continuación la gestión de contenidos a nivel de la red doméstica y a través de múltiples redes domésticas. La gestión de contenidos a nivel de una red doméstica permite al sistema de guía de multimedia proporcionar contenido interactivo que está basado en el contenido visionado en cualquiera de los diversos dispositivos de usuario acoplados de manera comunicativa con una red doméstica. En esta disposición, siempre que

- 45 se visiona un elemento de programación en un dispositivo de usuario que está acoplado de manera comunicativa a la red doméstica, dicho programa no puede presentarse en una lista de programas en dicho dispositivo de usuario concreto, ni en ningún otro dispositivo de usuario que esté acoplado de manera comunicativa a la red doméstica. Debe entenderse que esta disposición puede contrastarse con la disposición esclavo/maestro que se ha descrito anteriormente en relación con la figura 18c. De hecho, esta disposición es semejante a una relación
- 50 maestro/esclavo, en la que cada dispositivo de usuario acoplado de manera comunicativa a la red doméstica puede gestionar contenido. Por ejemplo, se supone que una red doméstica está acoplada de manera comunicativa a tres dispositivos de usuario diferentes. Si se ve "Superman" en un primer dispositivo de usuario, un historial de visionados para la red doméstica puede ser actualizado para reflejar este evento de visionado. Por lo tanto, ninguno de los dispositivos de usuario puede presentar "Superman" en una lista de programas. Si se ve "Wonderwoman" en
- 55 un segundo dispositivo de usuario, el historial de visionados para la red doméstica es actualizado para reflejar este evento de visionado. De nuevo, ninguno de los dispositivos de usuario puede presentar "Wonderwoman" en una lista de programas.

La figura 18d muestra un diagrama de flujo ilustrativo 1830 de gestión de contenidos, en base al historial de visionados en la red doméstica. En la etapa 1832, se proporcionan una serie de dispositivos de usuario que están

acoplados de manera comunicativa con una red doméstica. En la etapa 1834, se proporciona un historial de visionados para la red doméstica. En la etapa 1836, se genera contenido interactivo basado en el historial de visionados de la red doméstica, para su visualización en todos los dispositivos de usuario que están acoplados de manera comunicativa a la red doméstica.

- 5 La gestión de contenidos a través de dos o más redes domésticas puede permitir al sistema de guía de multimedia proporcionar contenido interactivo que está basado en el contenido visionado en una red doméstica seleccionada, o visionado en cada red doméstica. Por ejemplo, un usuario puede tener una primera red doméstica (por ejemplo, situada en su vivienda) y una segunda red doméstica (por ejemplo, situada en su vivienda vacacional). En una realización, que asume que la primera red doméstica es la red doméstica seleccionada, cualquier elemento de 10 programación que es visionado en la primera red doméstica no puede presentarse en un listado de programación en
- la segunda red. En otra realización, asumiendo que no se ha seleccionado ninguna de las redes domésticas, cualquier elemento de programación visionado en la primera red no puede presentarse en una lista de programación en la segunda red, y cualquier elemento de programación visionado en la segunda red no puede presentarse en una lista de programación en la primera red.
- 15 La figura 18e muestra un diagrama de flujo ilustrativo 1840 para mostrar contenido interactivo basado en el historial de visionados de una red doméstica seleccionada, de acuerdo con los principios de la presente invención. En la etapa 1842, se selecciona una red doméstica entre por lo menos dos redes domésticas que están acopladas de manera comunicativa entre sí. En la etapa 1844, se proporciona un historial de visionados en base a la red doméstica seleccionada. En la etapa 1846, se genera el contenido interactivo basado en el historial de visionados de 20 la red doméstica seleccionada, para su visualización en cada red doméstica.

Debe entenderse que en disposiciones de redes domésticas en acoplamiento cruzado (por ejemplo, ver las figuras 11c y 11d), un dispositivo de usuario seleccionado o un usuario identificado pueden determinar el contenido interactivo que se genera para su visualización para dispositivos de usuario acoplados de manera comunicativa a las redes domésticas en acoplamiento cruzado.

- 25 La anterior descripción de gestión de contenidos a través de múltiples redes domésticas muestra la capacidad de compartir un historial de visionados para una red doméstica específica, con dispositivos de equipo de usuario externos o redes domésticas externas. Este concepto puede extenderse asimismo a aspectos a nivel de usuario y a nivel de dispositivo, de la presente invención. Por ejemplo, un usuario en un dispositivo de equipo de usuario que está fuera de una red doméstica puede seguir accediendo al perfil de un usuario o dispositivo particular dentro de la
- 30 red doméstica, siempre que el dispositivo de equipo de usuario esté acoplado de manera comunicativa a la red doméstica. De este modo, un usuario que pasa un tiempo en su vivienda de vacaciones puede acceder a un perfil de usuario o de dispositivo, de su vivienda habitual, el cual puede tener un historial de visionados más completo para el usuario y, por lo tanto, ser más deseable.
- La figura 20 muestra un diagrama de flujo ilustrativo 2000 para visualizar contenido interactivo clasificado, en base a 35 un criterio predeterminado que se aplica a la programación visionada anteriormente. En la etapa 2002, la aplicación de guía de multimedia interactiva puede asignar clasificaciones a parte o la totalidad del multimedia visionado anteriormente (por ejemplo, un episodio de una serie de televisión, una película o un anuncio) en base a uno o varios criterios. En algunas realizaciones, la aplicación de guía de multimedia interactiva puede clasificar multimedia visionado anteriormente basándose solamente en cuándo fue visionado por última vez el multimedia. En otras 40 realizaciones, la aplicación de guía de multimedia interactiva puede asignar una clasificación acumulativa a cada
- multimedia visionado anteriormente en base a una serie de criterios que pueden incluir cuándo el multimedia fue visto por última vez, con que frecuencia se ha visto el multimedia y las preferencias específicas que el usuario ha especificado para el multimedia. Los criterios pueden ponderarse para determinar la clasificación para el multimedia particular que ha sido visionado anteriormente. Parámetros tales como los diferentes criterios para determinar la
- 45 clasificación de multimedia visionado anteriormente, si estos son o no ponderados, las ponderaciones particulares para cada uno de los diferentes criterios, y el multimedia o tipos de multimedia específicos a los que se aplica de hecho la clasificación, pueden estar predeterminados por la aplicación de guía de multimedia interactiva de manera optimizada, o pueden ser personalizados por el usuario y para cada perfil de usuario, utilizando por ejemplo una pantalla de visualización proporcionada mediante la aplicación de guía de multimedia interactiva para especificar 50 dichas configuraciones.

Después de que las clasificaciones han sido aplicadas al multimedia visionado anteriormente, la aplicación de guía de multimedia interactiva puede, en la etapa 2004, mostrar contenido interactivo o contenido multimedia en base a las clasificaciones asignadas. Por defecto, el contenido no visualizado puede recibir una clasificación mayor que el contenido visionado anteriormente. En algunas realizaciones, el contenido multimedia visionado anteriormente que 55 ha sido visualizado más recientemente o que ha sido visualizado más frecuentemente, por ejemplo, puede recibir una clasificación menor, y como resultado puede ser menos probable que se muestre, o puede mostrarse más abajo en una lista clasificada de contenido interactivo. En otras realizaciones, el contenido multimedia visionado anteriormente que ha sido clasificado puede mostrarse en el contenido interactivo en base a un gradiente de color

para contenido que ha sido visionado más recientemente o que ha sido visionado más frecuentemente pueden presentarse más luminosos o más intensos que los elementos del listado para contenido visionado menos recientemente o menos frecuentemente, o viceversa. En otras realizaciones, el historial de visionados para contenido multimedia visionado anteriormente, tal como la fecha en la que fue visionado por última vez el contenido, 5 o el número de veces que ha sido visionado el contenido, puede mostrarse en el contenido interactivo generado por la aplicación de guía de multimedia interactiva.

De manera similar, el contenido multimedia puede visualizarse en base a las clasificaciones del contenido visionado anteriormente. En algunas realizaciones, puede ser menos probable visualizar anuncios o multimedia promocional que ha sido visionado más recientemente o más frecuentemente, que otro contenido multimedia.

- 10 Las figuras 21A-F muestran contenido ilustrativo 2100 que puede ser generado y visualizado mediante la aplicación de guía de multimedia interactiva en base a un historial de visionados para un usuario identificado, un dispositivo identificado o una red doméstica, de acuerdo con la presente invención. En particular, las figuras 21A-F muestran diferentes indicadores visuales ilustrativos que pueden ser utilizados por la aplicación de guía de multimedia interactiva para representar pantallas y/o listados de contenido visionado anteriormente. En las figuras 21A-F, la
- 15 pantalla de visualización 2100 puede incluir el anuncio seleccionable 2102, el anuncio de pago por visión ("PPV", pay-per-view) seleccionable 2104, una pantalla de imagen en guía (PIG, picture-in-guide) 2106 y elementos del listado de programas 2108, 2110, 2112 y 2114. Los anuncios 2102 y 2104 pueden denominarse anuncios seleccionables debido a que el usuario puede seleccionar los anuncios, y en respuesta, puede proporcionarse al usuario la oportunidad de comprar el producto anunciado, éste puede ser dirigido automáticamente al programa 20 anunciado, etc.
- 

En la figura 21A, el elemento de listado de programas 2108 para la película "Matrix" se muestra con un icono de visto, para indicar que la película ha sido visionada anteriormente. En la figura 21B, el elemento de listado de programas 2110 para la película "Top Gun" se muestra con un texto que indica que la película se vio por última vez el 26 de octubre de 2005. En la figura 21C, el elemento de listado de programas 2112 para la película "X-Men" está

- 25 sombreado para indicar que la película ha sido visionada anteriormente. Tal como se ha descrito anteriormente en relación con la figura 20, el brillo o el color del elemento de listado de programas 2112 puede variar en base a factores tales como, por ejemplo, la fecha en la que se vio por última vez el contenido correspondiente al elemento de listado de programa; con qué frecuencia se ha visto, etc. En la figura 21D, el elemento de listado de programa 2114 para el episodio tres de la temporada uno de la serie de televisión "Entourage" se muestra con información
- 30 textual que describe que dicho episodio particular ha sido visionado dos veces. En la figura 21E, el anuncio seleccionable 2102 y el anuncio PPV seleccionable 2104 pueden incluir indicadores visuales para indicar que el anuncio particular o bien el contenido anunciado han sido visionado anteriormente. Por ejemplo, tal como se muestra en la figura 21E, los anuncios seleccionables 2102 y 2104 pueden mostrarse con el icono de círculo con la letra "W" para indicar que el anuncio específico o bien el contenido anunciado ha sido visionado anteriormente. Pueden
- 35 utilizarse indicadores visuales diferentes para que el espectador distinga cuando han sido visionados anteriormente los propios anuncios, respecto de cuando ha sido visionado el contenido que se anuncia. En la figura 21F, la pantalla PIG 2106 puede mostrar asimismo un indicador de que ha sido visionado anteriormente el contenido cuando, por ejemplo, un usuario selecciona uno de los elementos de listado de programas 2108, 2110, 2112 o 2114, o uno de los anuncios seleccionables 2102 o 2104 utilizando la zona destacada 2118, y el contenido multimedia relacionado con
- 40 el elemento de listado o anuncios seleccionados se muestra en la PIG.

En algunas realizaciones, la aplicación de guía de multimedia interactiva puede mostrar indicadores visuales para indicar que el contenido es "Nuevo para mí" en lugar de, o además de mostrar indicadores visuales para indicar el contenido visionado anteriormente, tal como se muestra en las figuras 21A-F. Tal como se explicará a continuación en relación con la figura 22, la decisión de mostrar indicadores visuales para contenido no visionado frente a 45 contenido visionado, puede ser configurada por el usuario. Si esta preferencia no ha sido especificada aún por el usuario, la aplicación de guía de multimedia interactiva puede mostrar por defecto (es decir, de acuerdo con una

- regla por defecto elegida por el usuario o bien definida por el sistema de guía de multimedia interactiva) indicadores visuales, de acuerdo con una de las alternativas descritas anteriormente. Si la aplicación de guía de multimedia interactiva está, de hecho, configurada para mostrar indicadores visuales para contenido no visionado previamente,
- 50 pueden utilizarse indicadores visuales similares a los descritos anteriormente. Por ejemplo, puede utilizarse un icono rectangular con la palabra "Nuevo para mí", un icono circular con las letras "NM", para indicar contenido que es nuevo para el espectador, de acuerdo con el usuario, dispositivo o perfil doméstico particular que ha sido cargado. Alternativamente, el contenido no visionado previamente (por ejemplo, elemento de listado de programas, anuncio, o contenido de pantalla PIG) puede sombrearse para indicar que es nuevo. El sombreado para el contenido no
- 55 visionado previamente puede configurarse intencionadamente a un color o nivel de brillo diferente respecto al sombreado para contenido visionado anteriormente, para facilitar que un usuario diferencie los dos tipos de contenido cuando, por ejemplo, el usuario desea ver indicadores visuales para contenido tanto no visionado como visionado. Asimismo, puede utilizarse cualquier combinación de los indicadores visuales descritos anteriormente, para indicar contenido no visionado o visionado. Por ejemplo, la aplicación de guía de multimedia interactiva puede
- 60 aplicar sombreado para representar contenido no visionado o visionado previamente, dentro de la parte de listado de programas de una pantalla de visualización, y a continuación aplicar los iconos circulares al anuncio, PIG u otras

áreas de la pantalla de visualización donde previamente puede haberse presentado contenido no visionado o visionado. Los propios indicadores visuales que vayan a utilizarse para las diferentes áreas de una pantalla pueden especificarse por el usuario o bien por el sistema de guía de multimedia interactiva. Además, en general, se entenderá que los indicadores visuales descritos en las figuras 21A-F son solamente ilustrativos y no pretenden ser 5 limitativos, y que pueden utilizarse otras formas de indicadores adecuadas para aplicaciones de guía de multimedia

interactiva, a efectos de representar contenido no visionado o visionado.

La figura 21G muestra una pantalla ilustrativa, a modo de ejemplo, en la que ha sido clasificado contenido visionado anteriormente de acuerdo con criterios predeterminados. En este caso, se supondrá que los elementos de listado de programas 2108, 2110, 2112 y 2114 corresponden todos a contenido visionado anteriormente, y están clasificados 10 en función de la fecha en la que el contenido fue visionado por última vez. La aplicación de guía de multimedia interactiva puede clasificar primero el programa visionado más recientemente, y presentar a continuación el programa visionado más recientemente en la parte superior de la pantalla. Alternativamente, el usuario puede especificar, o la aplicación de guía de multimedia interactiva puede configurar automáticamente, un orden diferente

- en el que deberá clasificarse el contenido visionado anteriormente. Asimismo, tal como se ha descrito anteriormente, 15 la clasificación puede determinarse en base a una combinación ponderada de criterios que, de nuevo, pueden ser especificados por el usuario o configurados automáticamente por la aplicación de guía de multimedia interactiva. Por lo tanto si, por ejemplo, los elementos del listado de programas 2108, 2110, 2112 y 2114 estuvieran clasificados en base, no sólo a cuándo fue visionado por última vez el contenido representado en los elementos de listado, sino asimismo a cuántas veces ha sido visionado el contenido, es perfectamente posible que el elemento de listado de
- 20 programas 2110 para "Top Gun" no sea el elemento de listado de programas mejor clasificado, y por lo tanto no se mostraría. Asimismo, se comprenderá que los indicadores que se muestran en una lista clasificada no necesariamente tienen que corresponder a la manera en la que el contenido está siendo clasificado. Por ejemplo, tal como se explicará a continuación en relación con la figura 22, el usuario puede especificar aquellos indicadores visuales para identificar la frecuencia con la que ha sido visionado el contenido visionado anteriormente, y a 25 continuación especificar independientemente que se utilice el criterio de cuándo ha sido visionado el contenido por última vez para clasificar dicho contenido.

La figura 21H muestra la utilización de indicadores visuales "Nuevo para mí" para indicar contenido que ha sido visionado anteriormente, donde el contenido visionado anteriormente corresponde a reposiciones o repeticiones de episodios de programas de televisión (es decir, que han sido emitidos por lo menos una vez en el pasado). La figura 30 21H muestra una pantalla de visualización 2150 que puede incluir el anuncio seleccionable 2152, el anuncio PPV seleccionable 2154 y una pantalla PIG 2156. La pantalla de visualización 2150 incluye asimismo elementos de

- listado de programas 2158, 2160, 2162 y 2164 que corresponden, cada uno, a un episodio de una serie de televisión. Cada elemento de listado de programas 2158, 2160, 2162 y 2164 puede seleccionarse utilizando la zona destacada 2166.
- 35 En la figura 21H se ve que los elementos de listado de programas 2158, 2160, y 2164 están todos indicados como reposiciones. Sin embargo, se muestran indicadores "Nuevo para mí" 2168 solamente en relación con los elementos de listado de programas 2160 y 2164, lo que significa que aunque los episodios identificados mediante los elementos de listado de programas 2160 y 2164 (temporada 1, episodio 9 de Prison Break y temporada 1, episodio 3 de Entourage) han sido presumiblemente emitidos con anterioridad, dependiendo del perfil que se haya cargado, 40 dichas reposiciones no han sido visionadas anteriormente por el espectador, dispositivo u hogar correspondiente.

Este ejemplo hace hincapié en la utilidad de la característica "Nuevo para mí" aplicada a programas de televisión que han sido emitidos durante una cantidad de tiempo considerable, o que están en redifusión. Cuando un episodio particular de un programa de televisión es una reposición, el listado de, o la información de horario del programa detallada para el episodio, indica habitualmente que el episodio es una reposición, sugiriendo a un espectador que

- 45 dicho episodio ha sido ya visionado. Sin embargo, los espectadores que acaban de empezar a ver sistemáticamente dicho programa de televisión a menudo no han visto muchas de las reposiciones. Solamente cuando los espectadores comienzan a ver más episodios del programa, los episodios que están etiquetados como reposiciones corresponden realmente a episodios que el espectador ha visto ya. Por lo tanto, estos indicadores de repetición son, por lo menos inicialmente, de poca utilidad para los espectadores que no comenzaron a ver una serie de televisión
- 50 desde el principio, cuando el programa comenzó emitirse por primera vez. Para complicar este problema, está el hecho de que en ocasiones los indicadores de repetición pueden ser imprecisos. Al permitir a los usuarios mantener un historial de visionados para un espectador, dispositivo u hogar, la característica de "Nuevo para mí" alivia entonces estos problemas mediante mantener un seguimiento de los episodios exactos de los programas que han sido visionados anteriormente.
- 55 La figura 22 muestra una pantalla de menú ilustrativa 2200 que permite a un usuario activar, desactivar y configurar la característica "Nuevo para mí" a su gusto. En algunas realizaciones, la pantalla de menú 2200 puede presentarse a un usuario, por defecto, inmediatamente antes o a continuación de la visualización de la pantalla 1900 de selección de perfil, mostrada en la figura 19. La pantalla de menú 2200 puede asimismo estar diseñada, en general, para ser accesible en cualquier momento mediante pulsar un correspondiente botón de función "Nuevo para mí" en
- 60 el mando a distancia, o mediante seleccionar un botón de presentación "Nuevo para mí" mostrado en cualquier

## ES 2 441 737 T3 09-01-2014

pantalla de visualización generada por la aplicación de guía de multimedia interactiva. En particular, la pantalla 2200 puede incluir los botones 2202, 2204, 2206 y 2208. Debe entenderse que los contenidos de la pantalla 2200 son meramente ilustrativos, y que pueden añadirse características seleccionables adicionales, y pueden omitirse las características existentes.

- 5 El botón 2202 permite a un usuario ejecutar la característica "Nuevo para mí" sobre un contenido específico. Por lo tanto, el botón 2202 puede ser seleccionado cuando un usuario está interesado en invocar la característica solamente sobre contenido sobre el que el usuario considera que merece la pena identificar si el contenido ha sido visionado anteriormente. En respuesta a la selección del botón 2202, puede presentarse el usuario otra pantalla para especificar el tipo o tipos de contenido para los que desea invocar la característica "Nuevo para mí". Por ejemplo, el
- 10 usuario puede especificar invocar la característica solamente sobre anuncios, sobre programas de televisión específicos, o sobre géneros o películas específicas. Puede proporcionarse por la aplicación de guía de multimedia interactiva cualquier tipo adecuado de pantalla de visualización para introducir dicha información.

El botón 2204 permite a un usuario ejecutar la característica "Nuevo para mí" sobre funciones o contenido interactivo específico proporcionado por la aplicación de guía de multimedia interactiva. En respuesta a la selección del botón 15 2204, la aplicación de guía de multimedia interactiva proporciona una o varias pantallas de visualización para

- permitir al usuario seleccionar el tipo de funciones o contenido interactivo sobre el que deberá incidir la característica "Nuevo para mí". Por ejemplo, el usuario puede elegir activar la característica "Nuevo para mí" solamente con respecto a visualizaciones de menú, visualizaciones de listados de programas, recomendaciones, resultados de búsqueda, visualizaciones automáticas de anuncios u otro contenido, o cualquier combinación de estas funciones o
- 20 de contenido interactivo, o a cualesquiera tipos adicionales de funciones o contenido interactivo soportado por la aplicación de guía de multimedia interactiva, para el que sea aplicable la característica "Nuevo para mí". El control del usuario puede refinarse aún más, porque el usuario puede elegir proporcionar, para cada tipo de función aplicable, una "regla" diferente. Las diferentes reglas disponibles pueden incluir no mostrar contenido visionado anteriormente, mostrar contenido visionado o no visionado anteriormente utilizando indicadores, y mostrar contenido
- 25 no visionado anteriormente en función de una clasificación. Cuando proceda, estas reglas pueden combinarse. Por ejemplo, un usuario puede optar por visualizar contenido visionado anteriormente utilizando indicadores y en función de una clasificación. Alternativamente, la selección de estas reglas puede ser aplicada globalmente a través, e independientemente de las diferentes funciones proporcionadas por la aplicación de guía de multimedia interactiva para las que aplica la función "Nuevo para mí" (por ejemplo, mediante un botón diferente al botón 2204). La 30 aplicación de guía de multimedia interactiva puede asimismo configurar una regla por defecto que aplica en ausencia
- de alguna selección de regla por parte de un usuario.

El botón 2206 permite a un usuario activar la función "Nuevo para mí" sobre todos los tipos disponibles de contenido proporcionado, y para cada caso en el que sea aplicable la función "Nuevo para mí". En algunas realizaciones, a falta de alguna especificación del usuario, la aplicación de guía de multimedia interactiva puede ejecutar la función 35 "Nuevo para mí" por defecto, de acuerdo con esta regla no discrecional. En respuesta a la selección del botón 2206, la aplicación de guía de multimedia interactiva puede proceder a realizar un seguimiento del historial de visionados de todo el contenido para el perfil de usuario, dispositivo u hogar especificado, y utilizar a continuación esta información para actualizar o modificar las funciones o el contenido interactivo proporcionados en base a este historial de visionados.

- 40 El botón 2208 permite a un usuario configurar opciones adicionales asociadas con la característica "Nuevo para mí". Por ejemplo, al seleccionar el botón 2208, puede presentarse al usuario la oportunidad, mediante una o varias pantallas de visualización, de, entre otras cosas, configurar explícitamente los diferentes tipos de indicadores visuales a utilizar por la aplicación de guía de multimedia interactiva, tal como se ha descrito anteriormente en relación con las figuras 21A-H, establecer reglas por defecto, etc.
- 45 Finalmente, el botón 2210 permite a un usuario desconectar voluntariamente la característica "Nuevo para mí". En respuesta a la selección del botón 2210, la aplicación de guía de multimedia interactiva puede dejar totalmente de realizar un seguimiento del contenido visionado por el usuario.

Lo anterior es meramente ilustrativo de los principios de esta invención, y los expertos en la materia pueden realizar diversas modificaciones sin apartarse del alcance de la invención, tal como se define mediante las reivindicaciones 50 adjuntas.

#### **REIVINDICACIONES**

1. Un método para utilizar una aplicación de guía de multimedia interactiva implementada en un dispositivo de equipo de usuario, **caracterizado por**:

proporcionar un perfil para su utilización mediante la aplicación de guía de multimedia interactiva, en el que el perfil 5 comprende un historial de visionados de contenidos visionados anteriormente, y en el que además el perfil está compartido entre una serie de dispositivos de equipo de usuario; y

visualizar contenido interactivo utilizando la aplicación de guía de multimedia interactiva en base al historial de visionados para el perfil, en el que el contenido interactivo visualizado comprende, por lo menos, un indicador visualizado para diferenciar contenido visionado anteriormente respecto de contenido no visionado.

10 2. El método según la reivindicación 1, en el que el perfil corresponde a un perfil de usuario que comprende un historial de visionados de contenido visionado anteriormente por un usuario asociado con el perfil de usuario.

3. El método según la reivindicación 1, en el que el perfil corresponde a un perfil de dispositivo que comprende un historial de visionados de contenido visionado anteriormente en uno de los dispositivos de equipo de usuario.

4. El método según la reivindicación 1, en el que la serie de dispositivos de equipo de usuario comprende una serie 15 menor de dispositivos de equipo de usuario que están situados en un hogar, y en el que además el perfil corresponde a un perfil de hogar que comprende un historial de visionados de contenido visionado anteriormente por dicha serie menor de dispositivos de equipo de usuario situados en el hogar.

5. El método según la reivindicación 1, en el que el contenido visionado anteriormente comprende programación, anuncios, contenido identificado en base a interacciones por un usuario con la aplicación de guía de multimedia 20 interactiva, o información adicional.

- 6. El método según la reivindicación 1, en el que visualizar contenido interactivo utilizando la aplicación de guía de multimedia interactiva en base al historial de visionados para el perfil comprende mostrar una visualización de contenido recomendado en base al historial de visionados para el perfil.
- 7. El método según la reivindicación 1, en el que visualizar contenido interactivo utilizando la aplicación de guía de 25 multimedia interactiva en base al historial de visionados para el perfil comprende mostrar una visualización automática de contenido en base al historial de visionados para el perfil.

8. El método según la reivindicación 1, en el que visualizar contenido interactivo utilizando la aplicación de guía de multimedia interactiva en base al historial de visionados para el perfil comprende visualizar un menú interactivo basado en el historial de visionados para el perfil.

- 30 9. El método según la reivindicación 1, en el que el indicador indica la última vez que ha sido visionado el contenido visionado anteriormente, el número de veces que ha sido visionado el contenido visionado anteriormente, con qué frecuencia ha sido visionado el contenido visionado anteriormente o cuánto ha sido visionado el contenido visionado anteriormente.
	- 10. Un sistema que utiliza una aplicación de guía de multimedia interactiva, que comprende:
- 35 una serie de dispositivos de equipo de usuario conectados mediante una red, **caracterizado porque** por lo menos uno de dicha serie de dispositivos de equipo de usuario está operativo para:

proporcionar un perfil para su utilización mediante la aplicación de guía de multimedia interactiva, en el que el perfil comprende un historial de visionados de contenidos visionados anteriormente, y en el que además el perfil está compartido entre la serie de dispositivos de equipo de usuario; y

40 visualizar contenido interactivo utilizando la aplicación de guía de multimedia interactiva en base al historial de visionados para el perfil, en el que el contenido interactivo visualizado comprende, por lo menos, un indicador visualizado para diferenciar contenido visionado anteriormente respecto de contenido no visionado.

11. El sistema según la reivindicación 10, en el que el perfil de usuario corresponde a un perfil de usuario que comprende un historial de visionados de contenido visionado anteriormente por un usuario.

45 12. El sistema según la reivindicación 10, en el que el perfil corresponde a un perfil de dispositivo que comprende un historial de visionados de contenido visionado anteriormente en uno de los dispositivos de equipo de usuario.

13. El sistema según la reivindicación 10, en el que la serie de dispositivos de equipo de usuario comprende una serie menor de dispositivos de equipo de usuario que están situados en un hogar, y en el que además el perfil corresponde a un perfil de hogar que comprende un historial de visionados de contenido visionado anteriormente por una serie menor de dispositivos de equipo de usuario situados en dicho hogar.

5 14. El sistema según la reivindicación 10, en el que el contenido visionado anteriormente comprende programación, anuncios, contenido identificado en base a interacciones de un usuario con, por lo menos, uno de dicha serie de dispositivos de equipo de usuario, o información adicional.

15. El sistema según la reivindicación 10, en el que el dispositivo de equipo de usuario es operativo para visualizar contenido recomendado en base al historial de visionados para el perfil.

10 16. El sistema según la reivindicación 10, en el que el dispositivo de equipo de usuario es operativo para visualizar contenido en base al historial de visionados para el perfil.

17. El sistema según la reivindicación 10, en el que el dispositivo de equipo de usuario es operativo para visualizar un menú interactivo basado en el historial de visionados para el perfil.

18. El sistema según la reivindicación 10, en el que el indicador indica la última vez que ha sido visionado el 15 contenido visionado anteriormente, el número de veces que ha sido visionado el contenido visionado anteriormente, con qué frecuencia ha sido visionado el contenido visionado anteriormente o cuánto ha sido visionado el contenido visionado anteriormente.

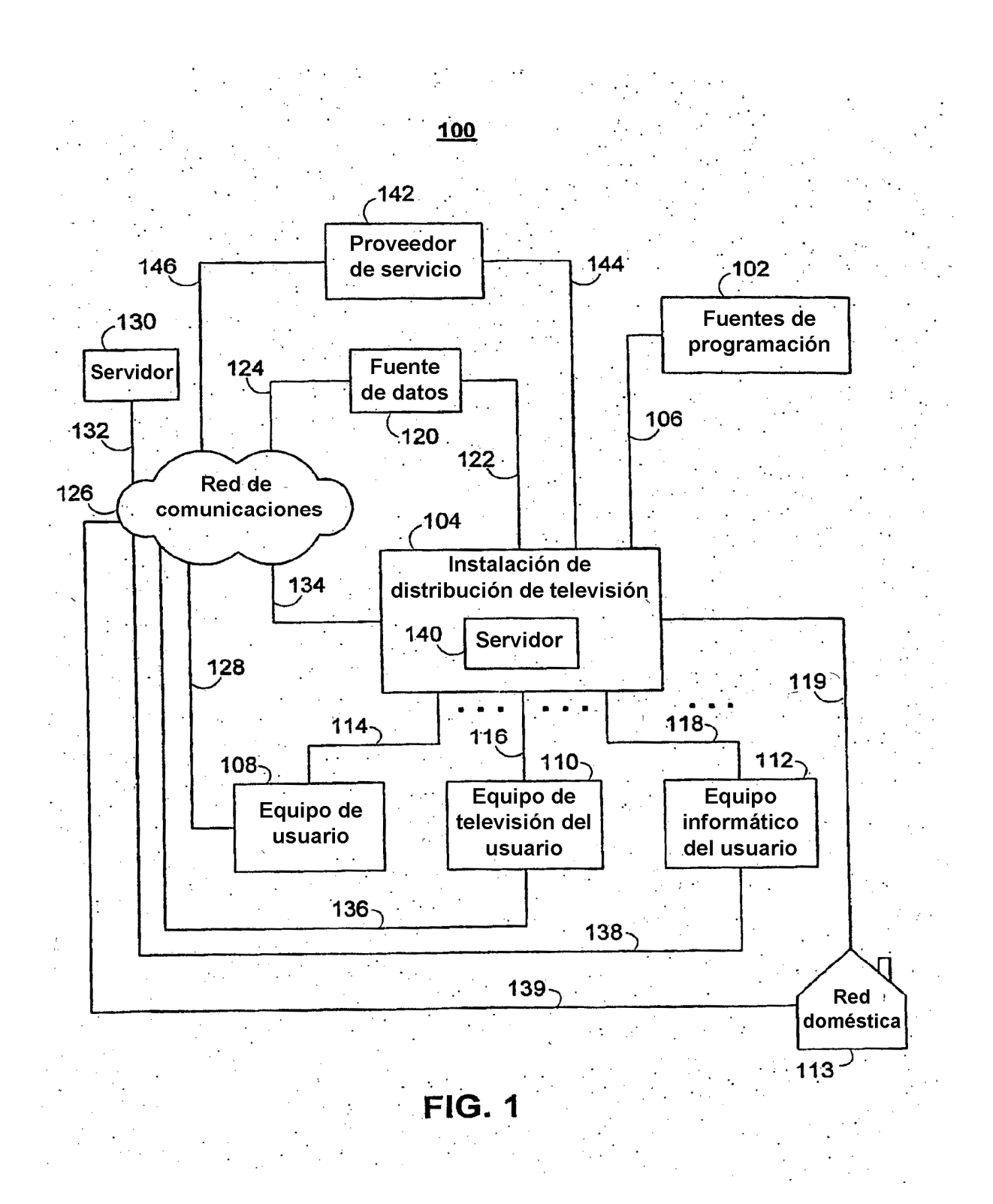

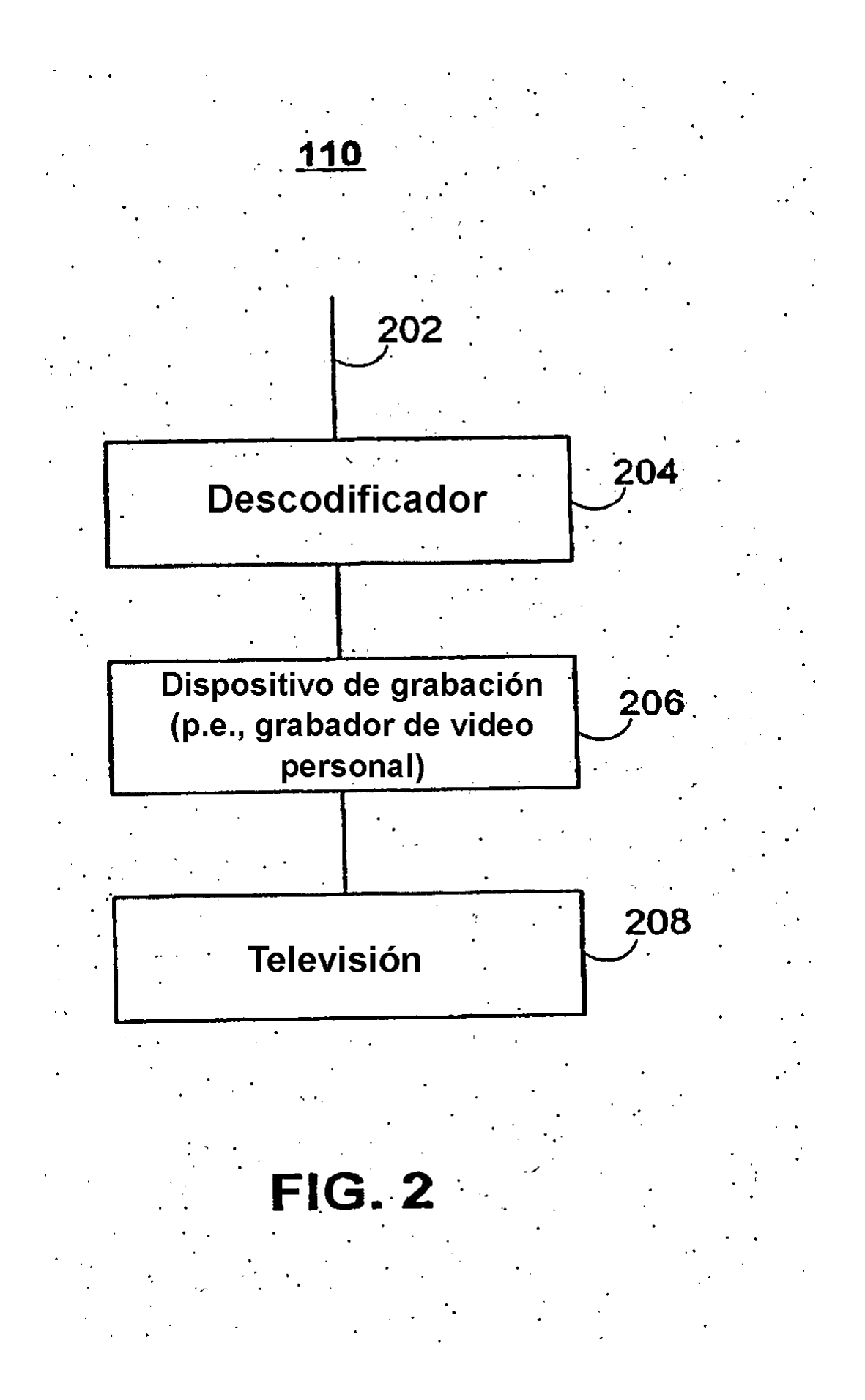

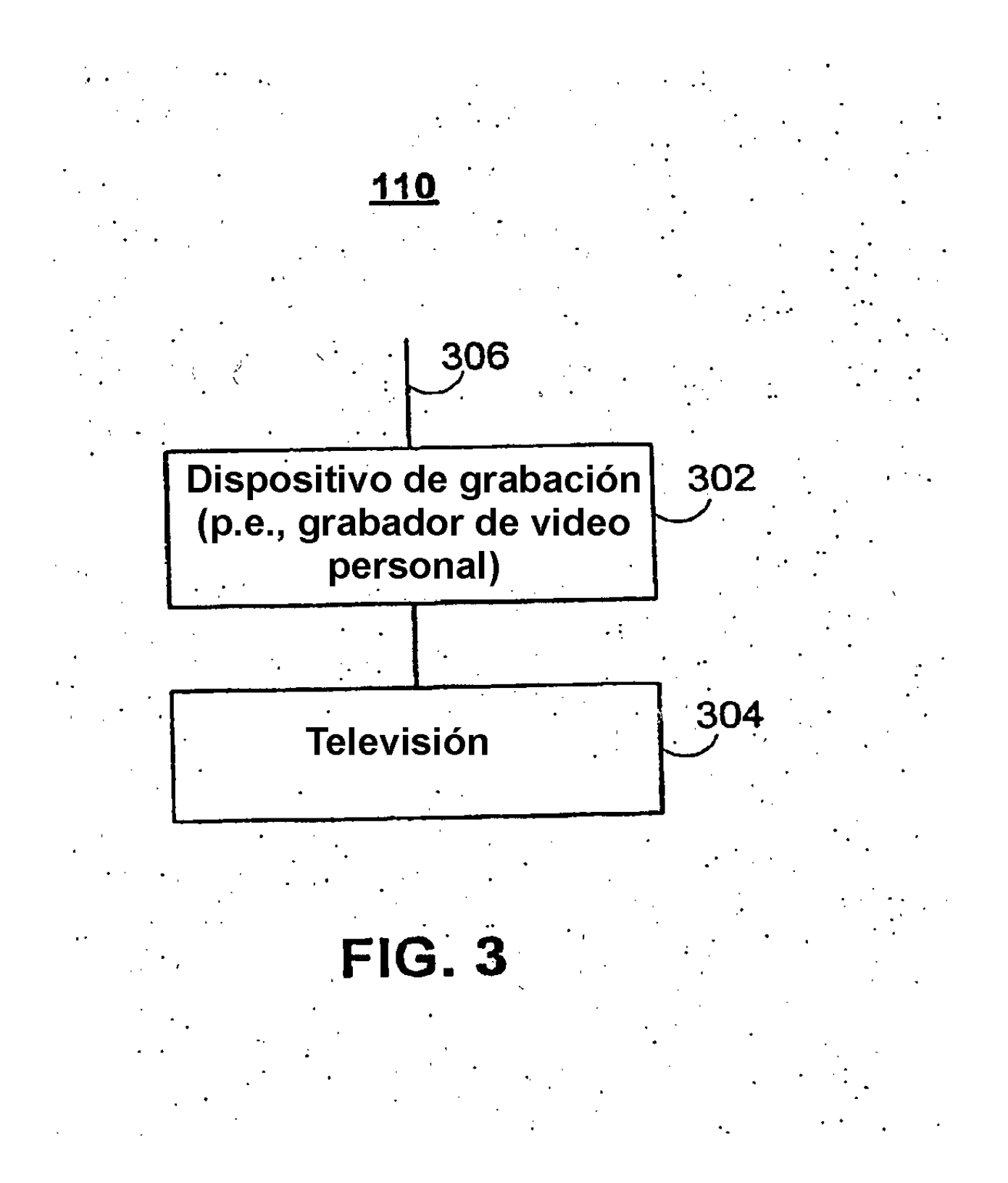

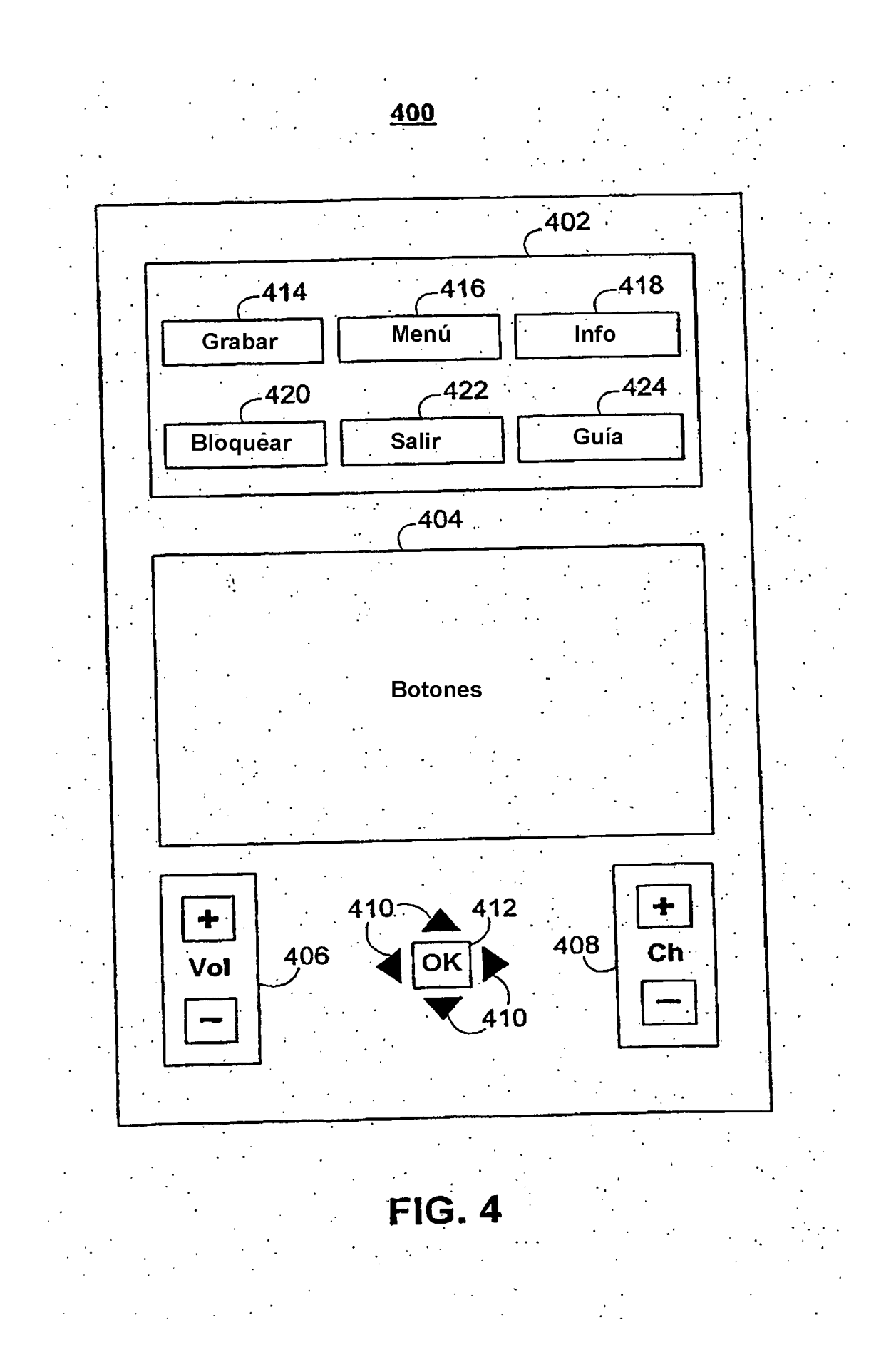

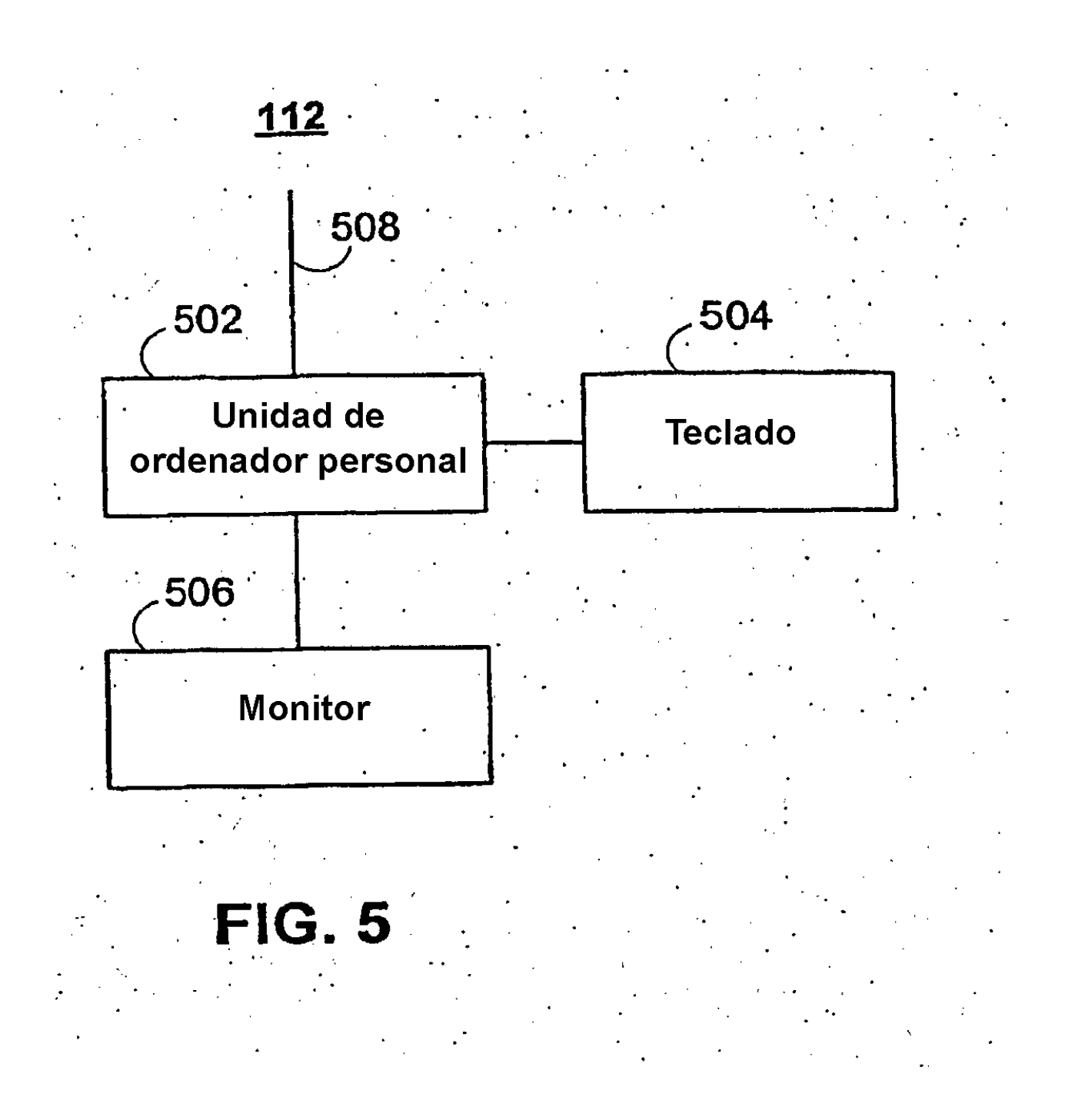

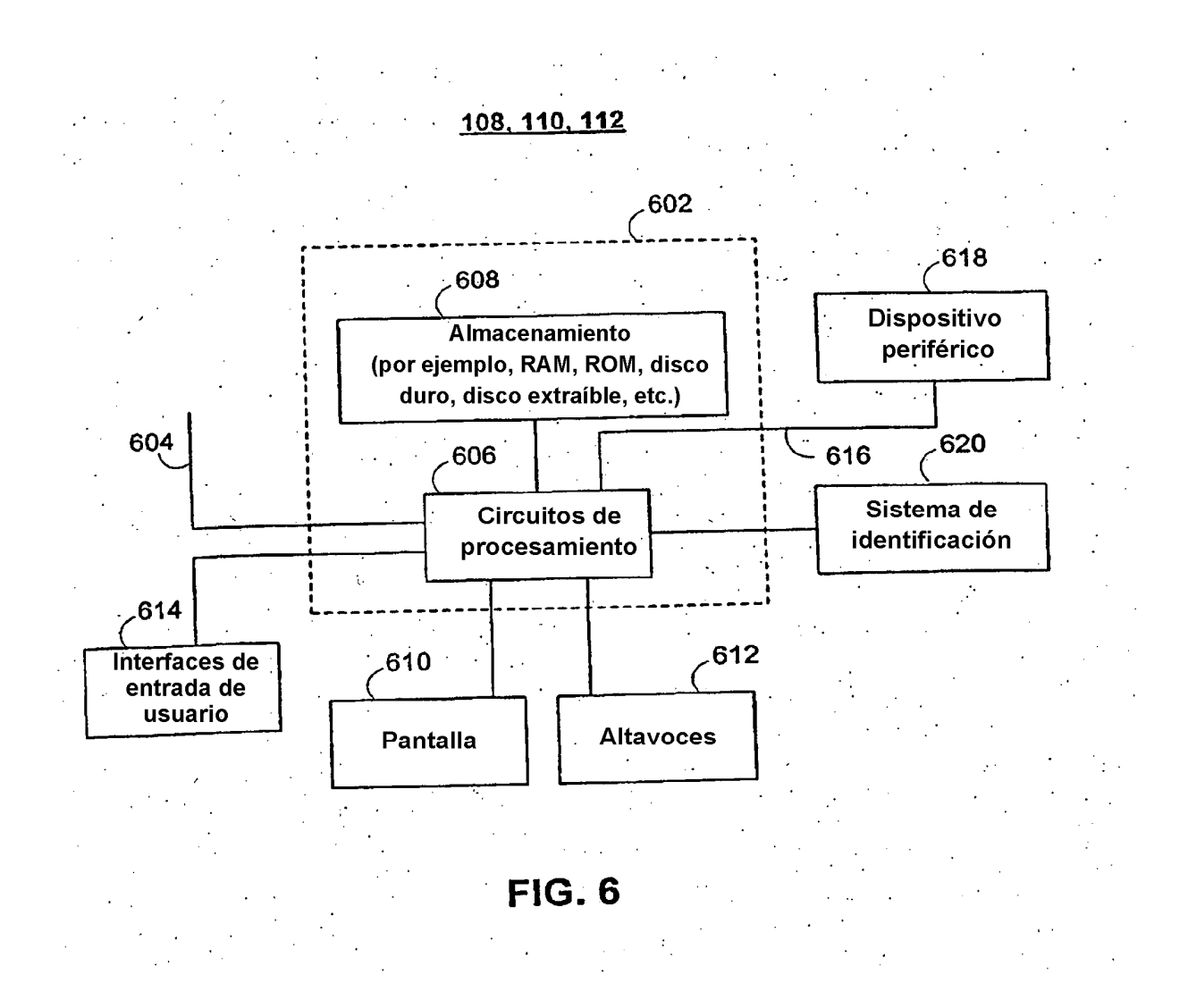

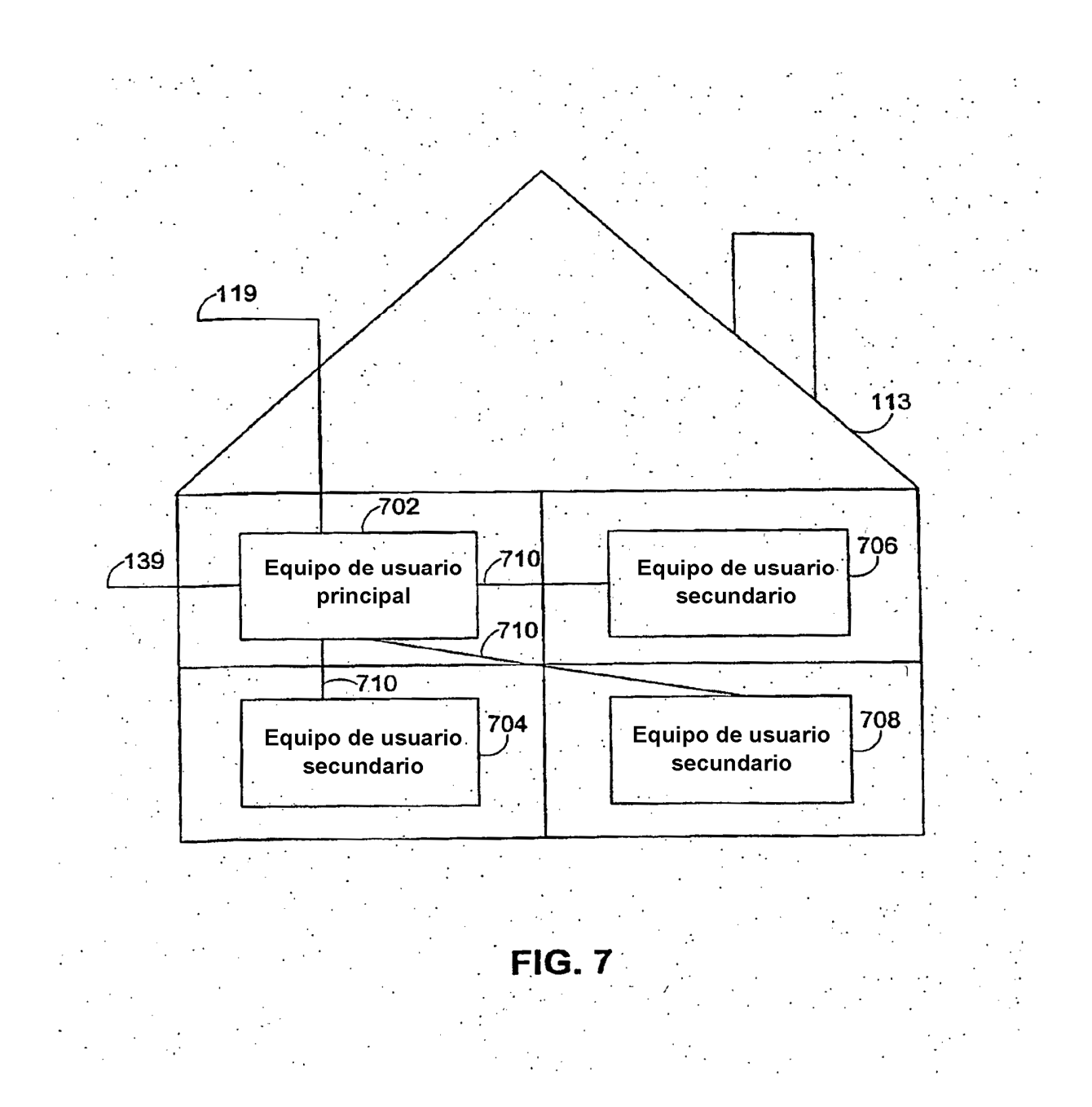

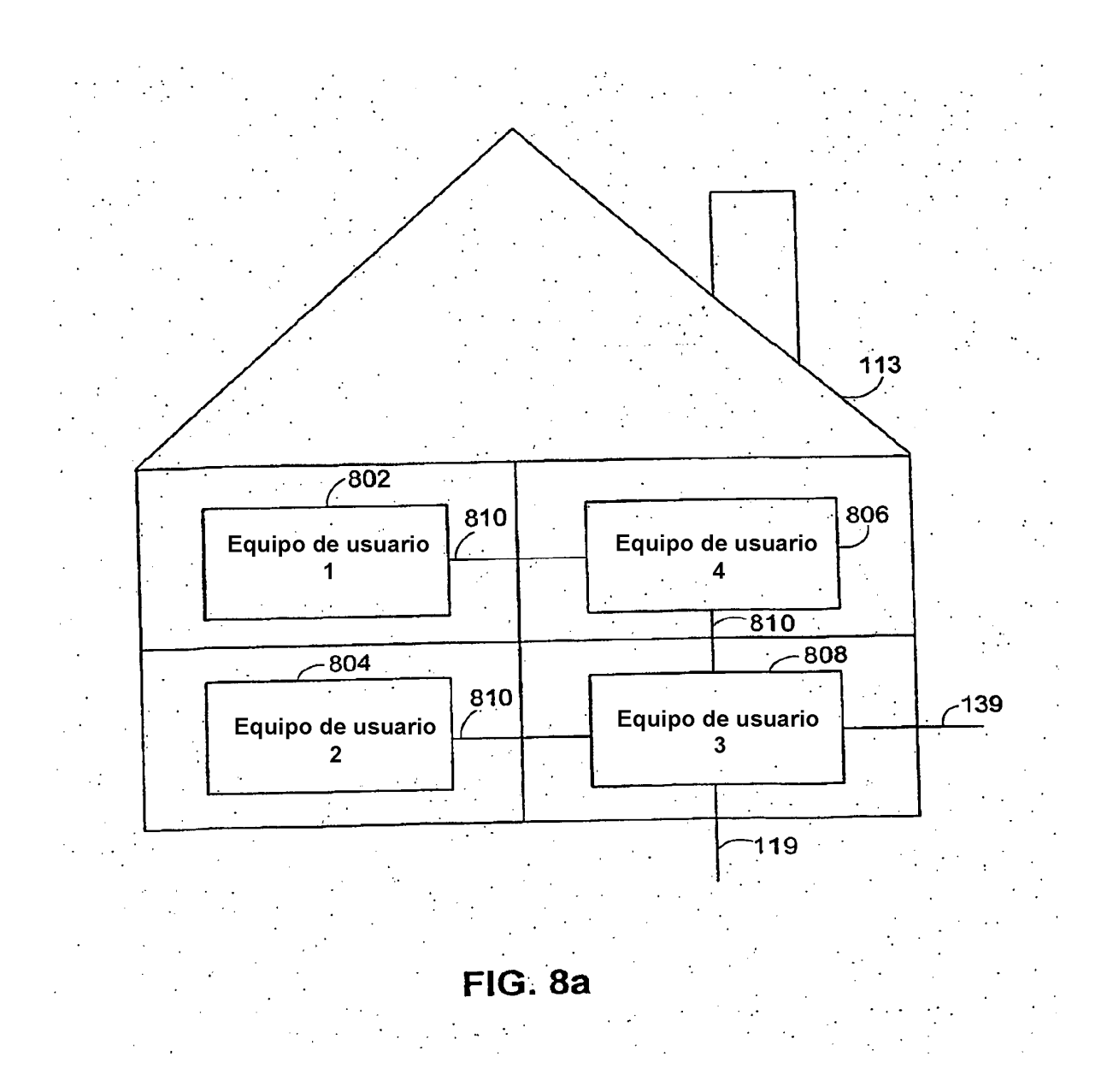

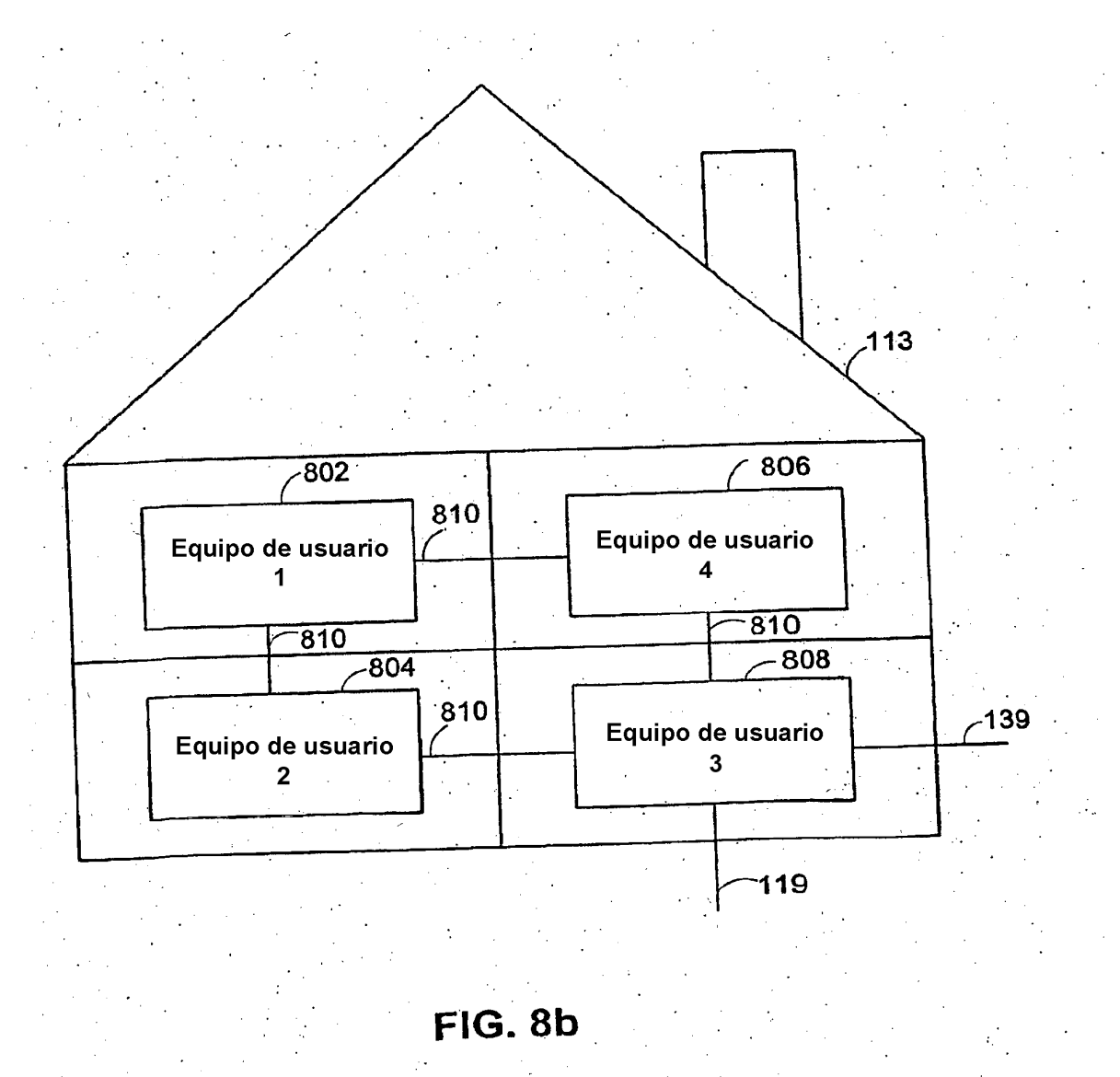

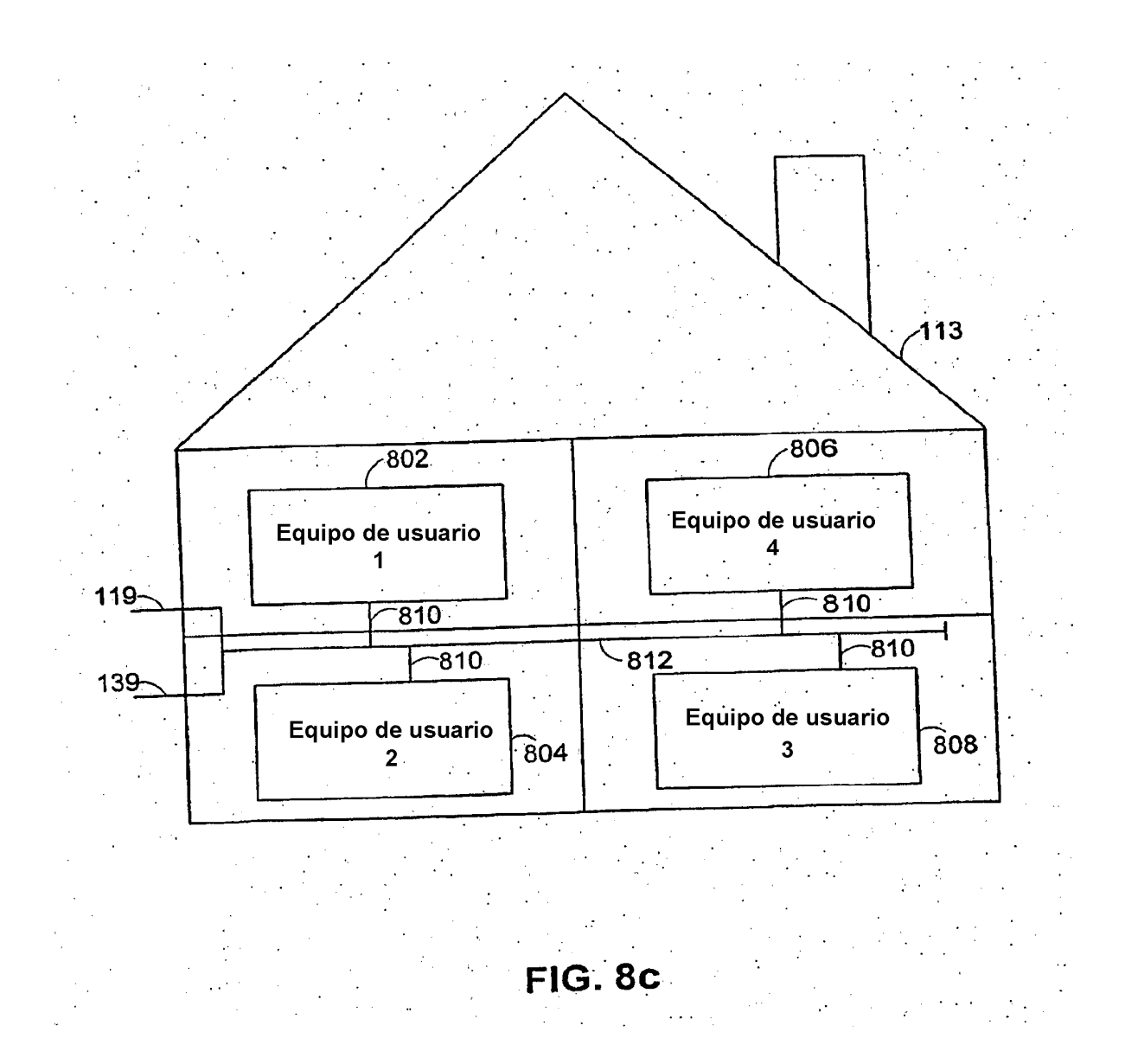

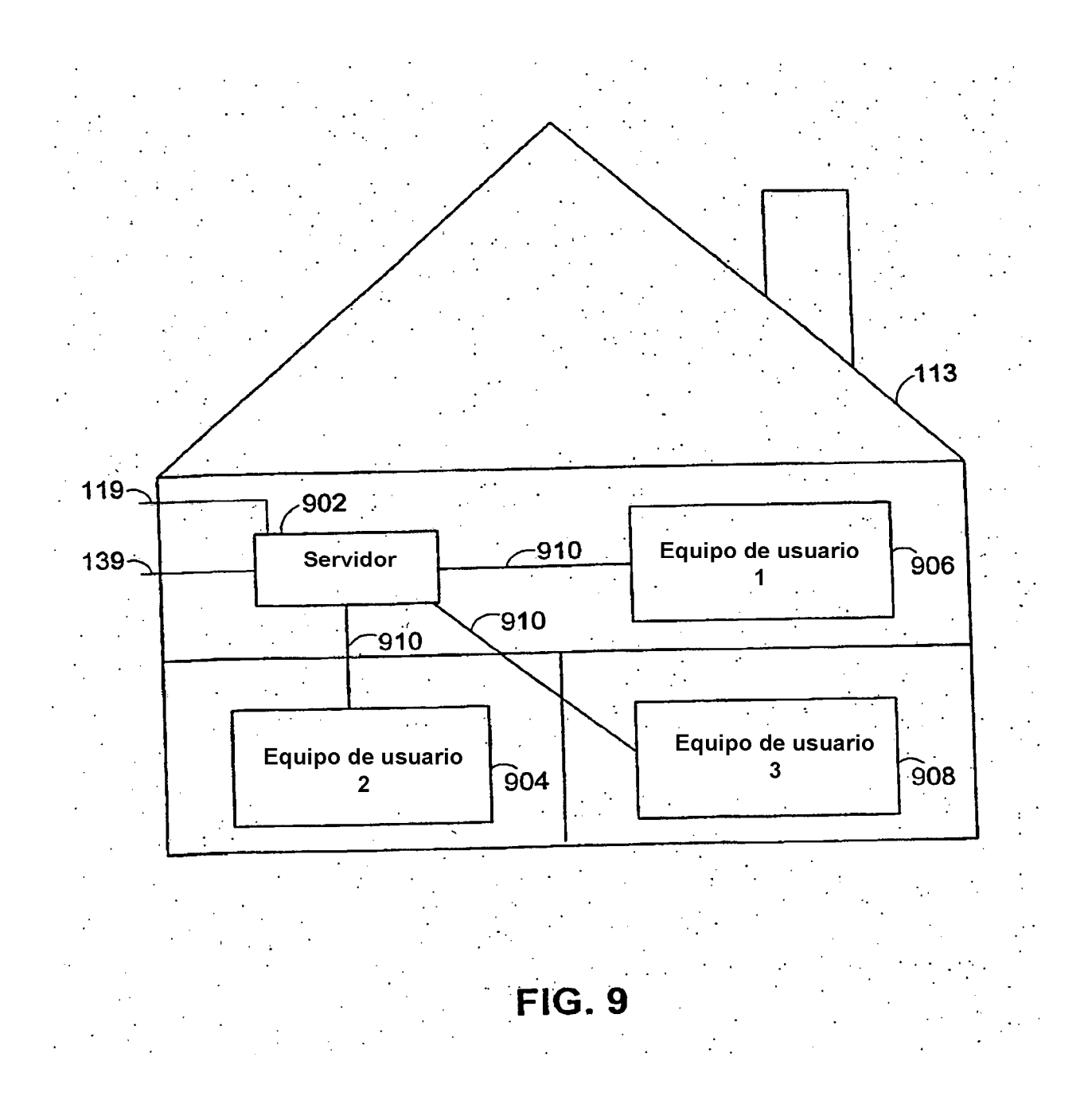

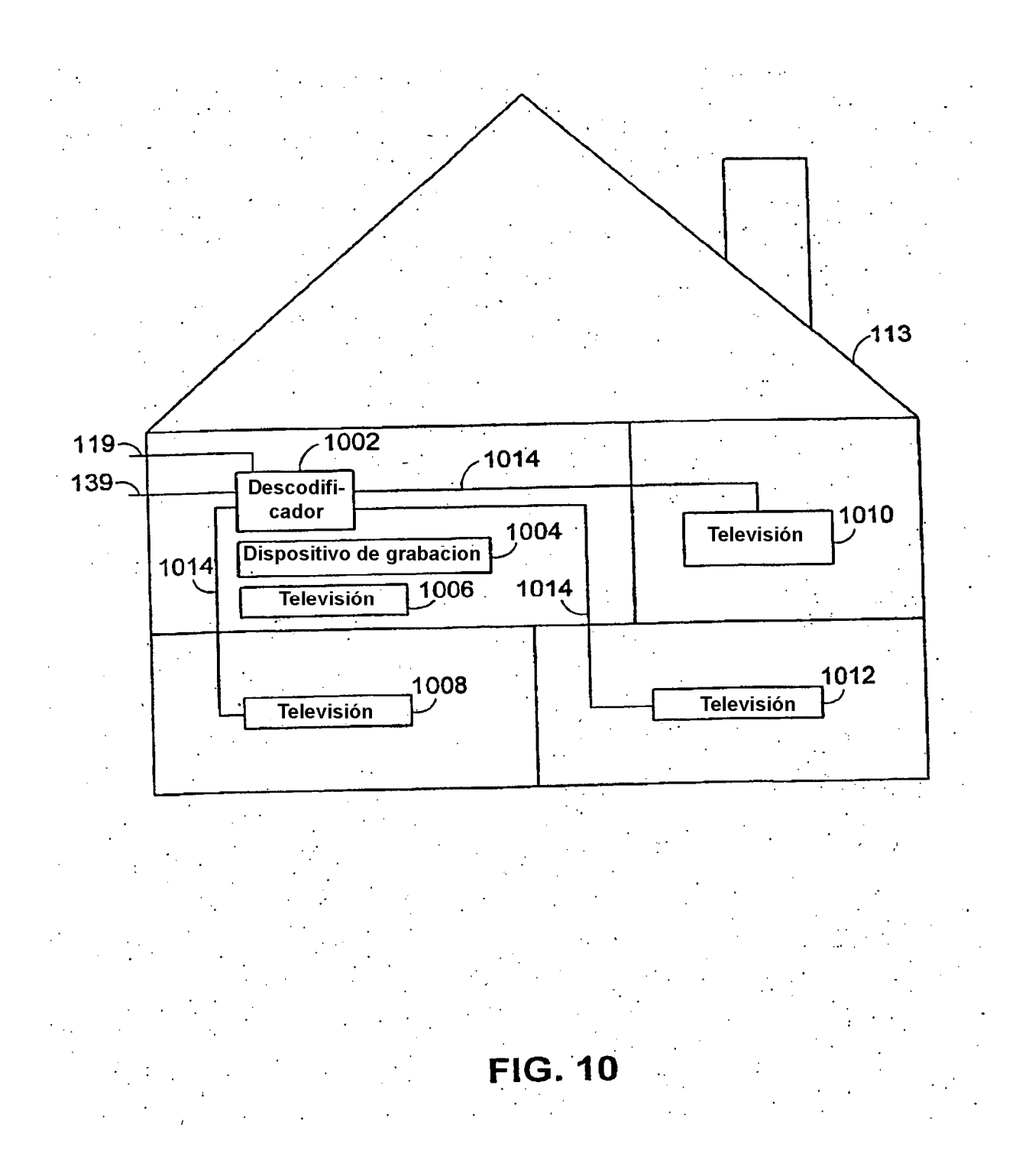

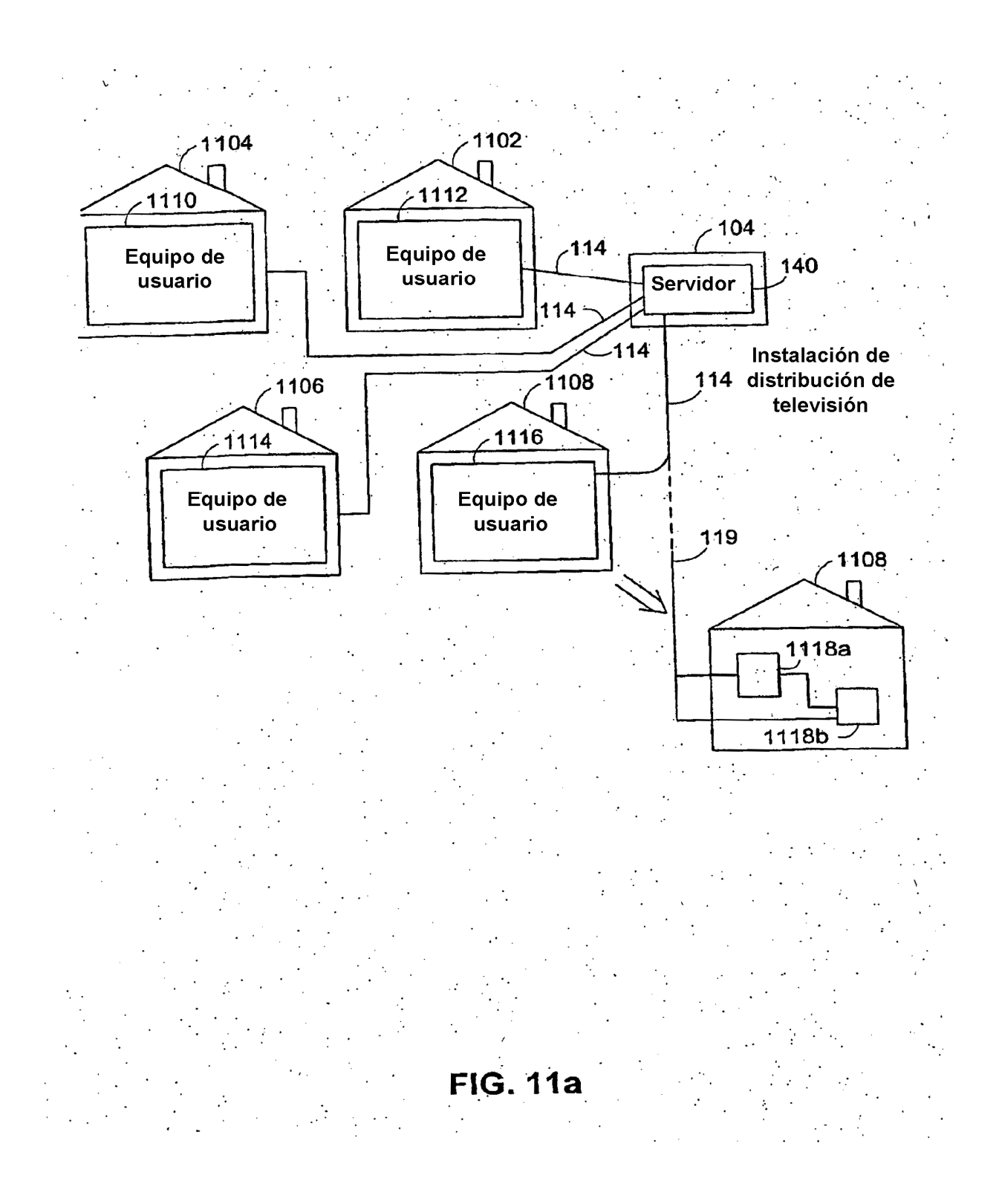

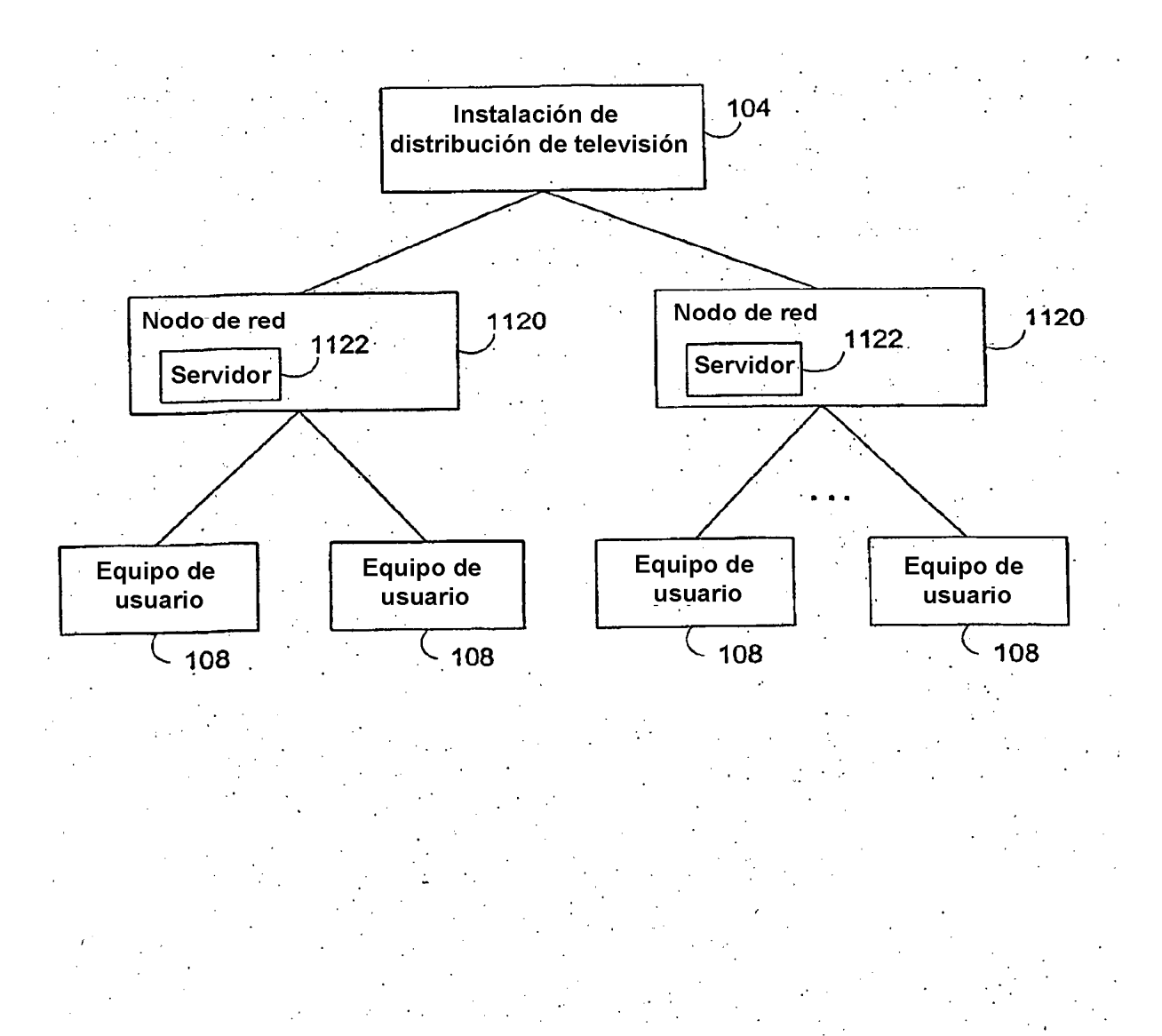

**FIG. 11b** 

46

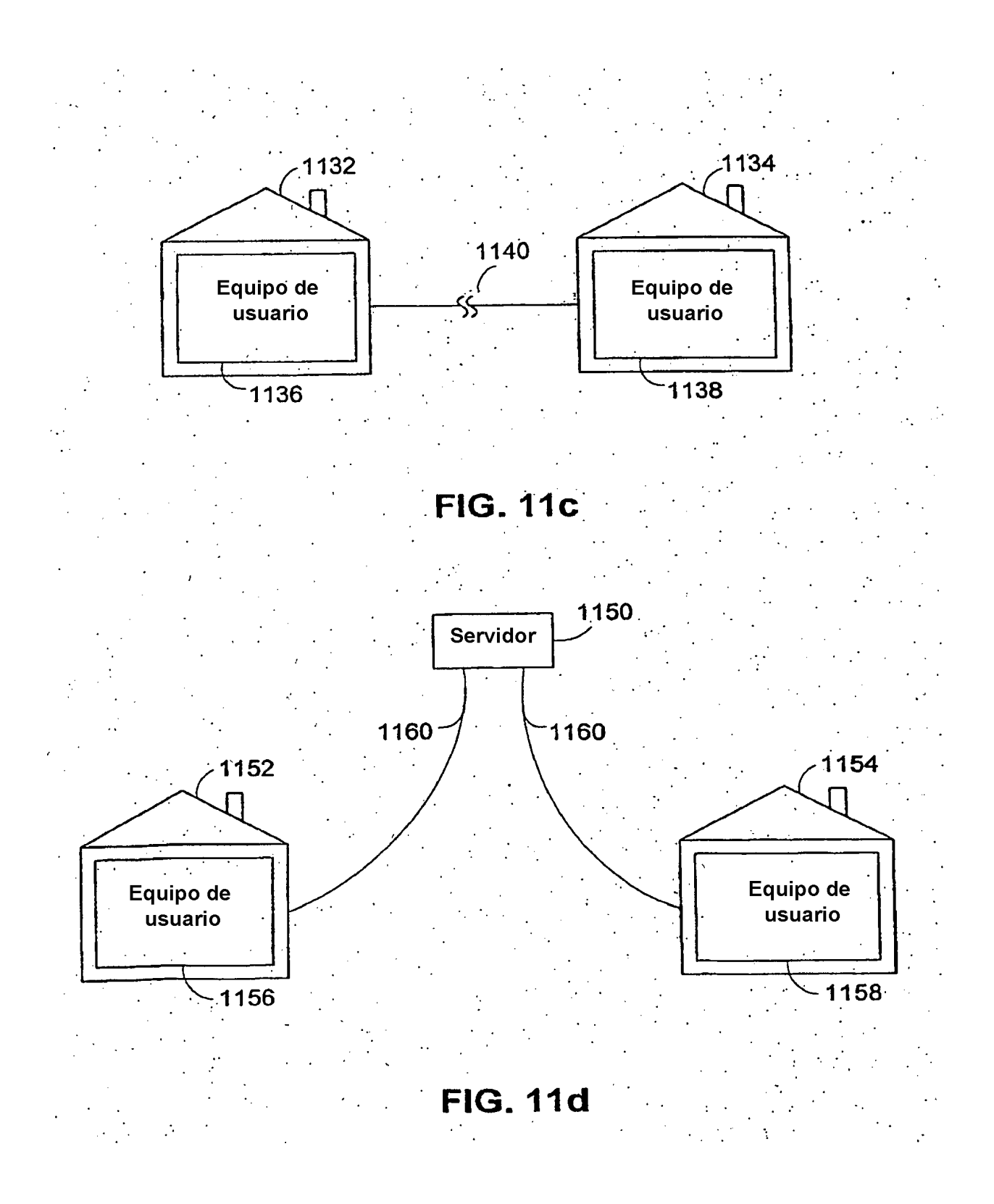

ES 2 441 737 T3

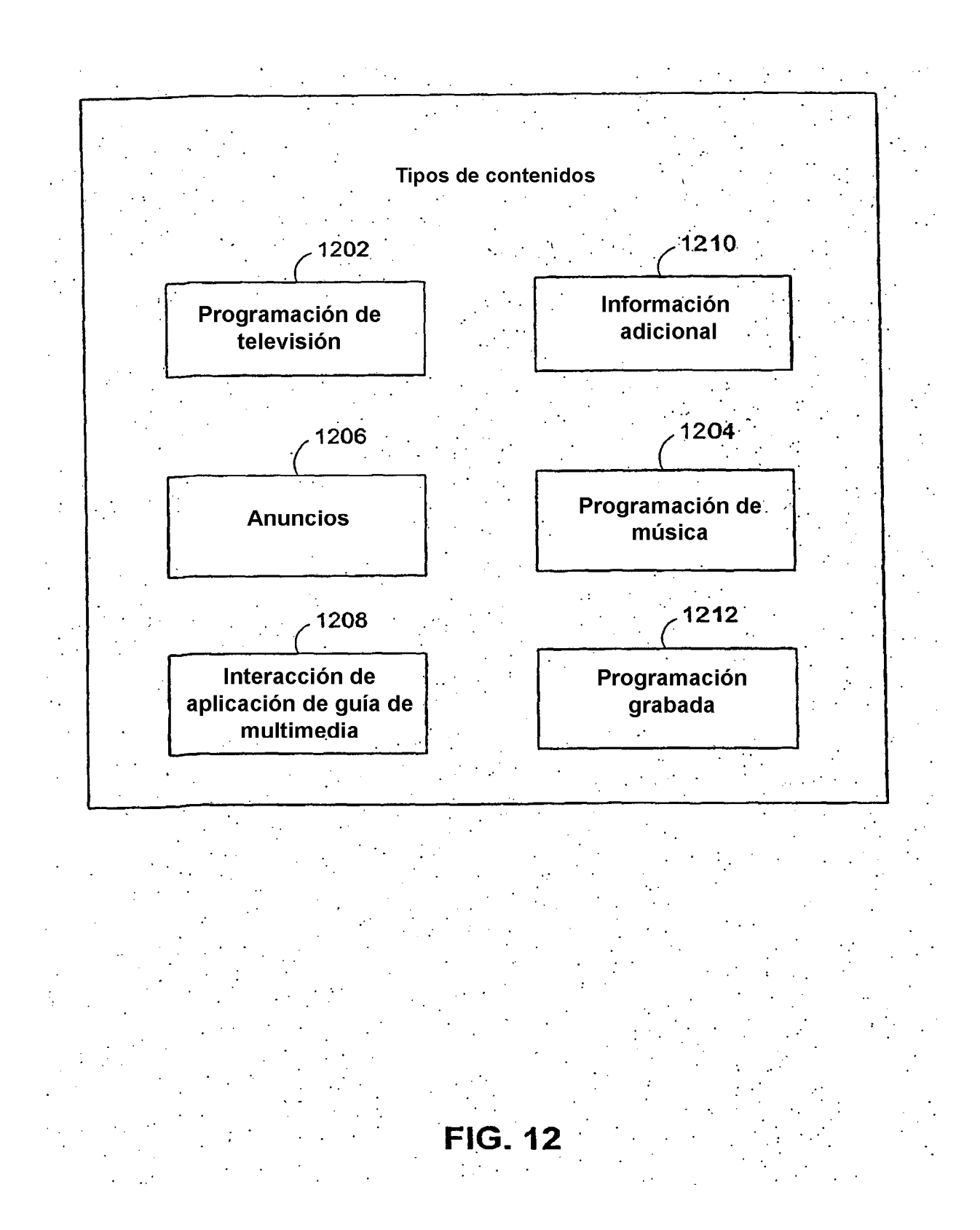

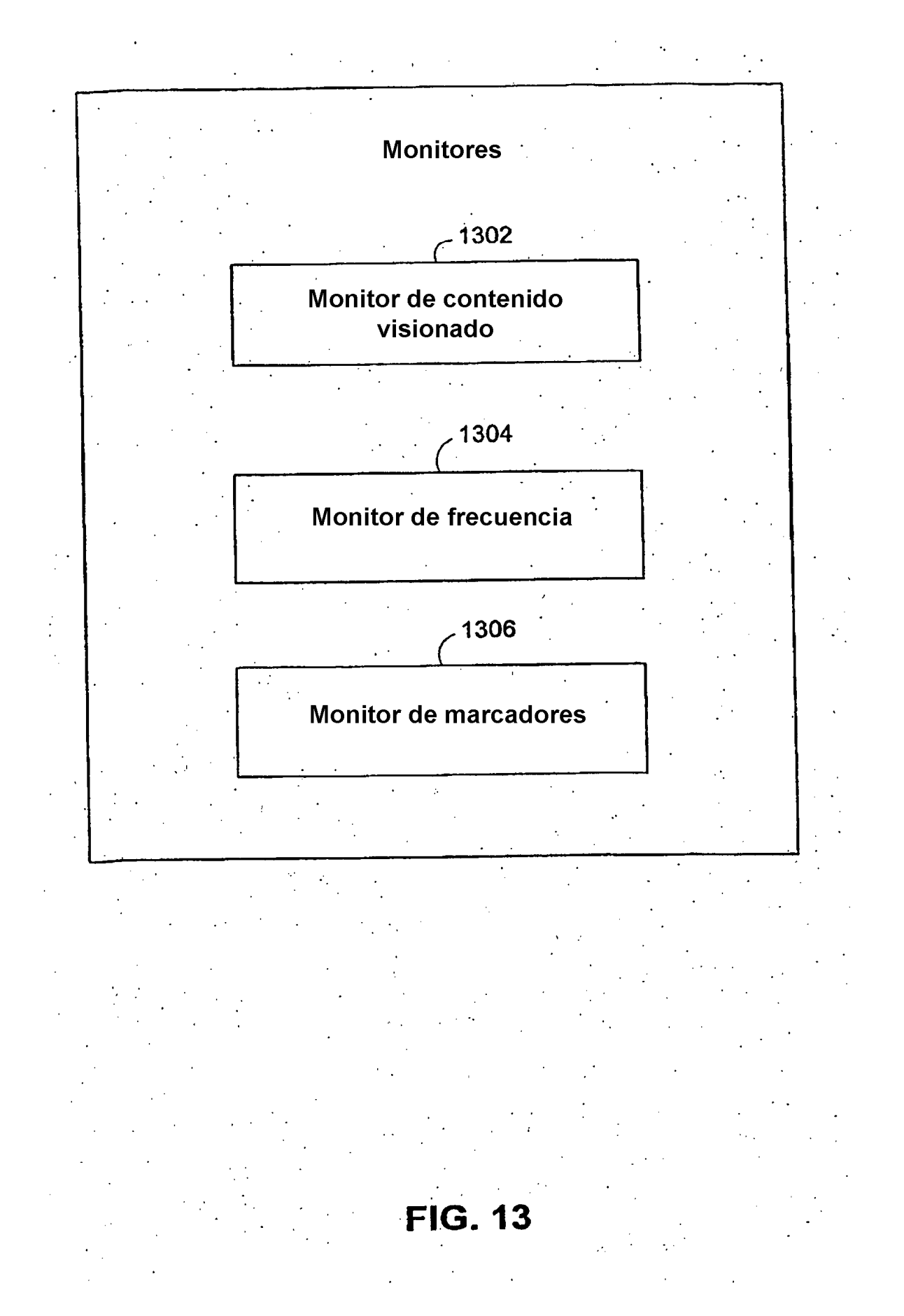

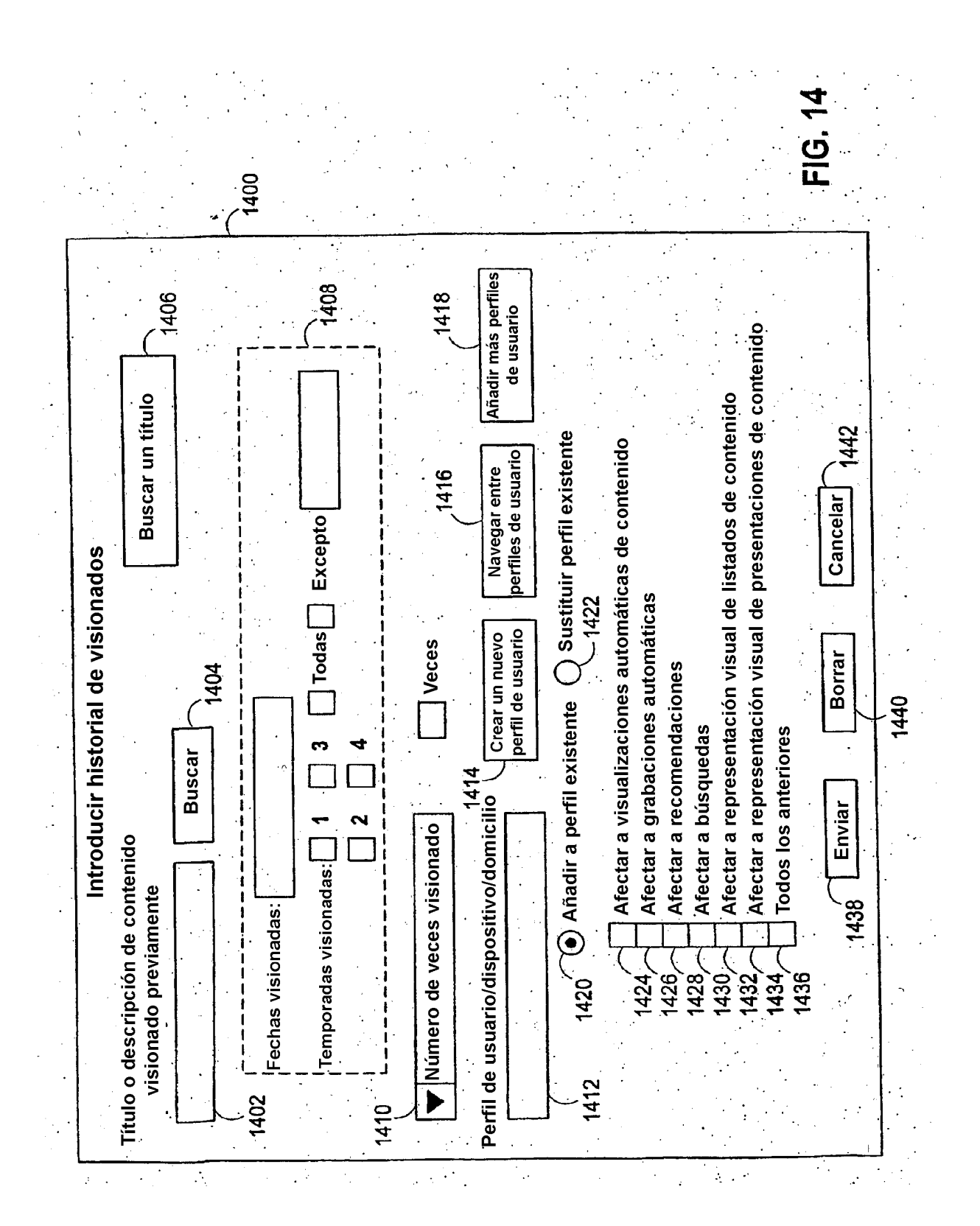

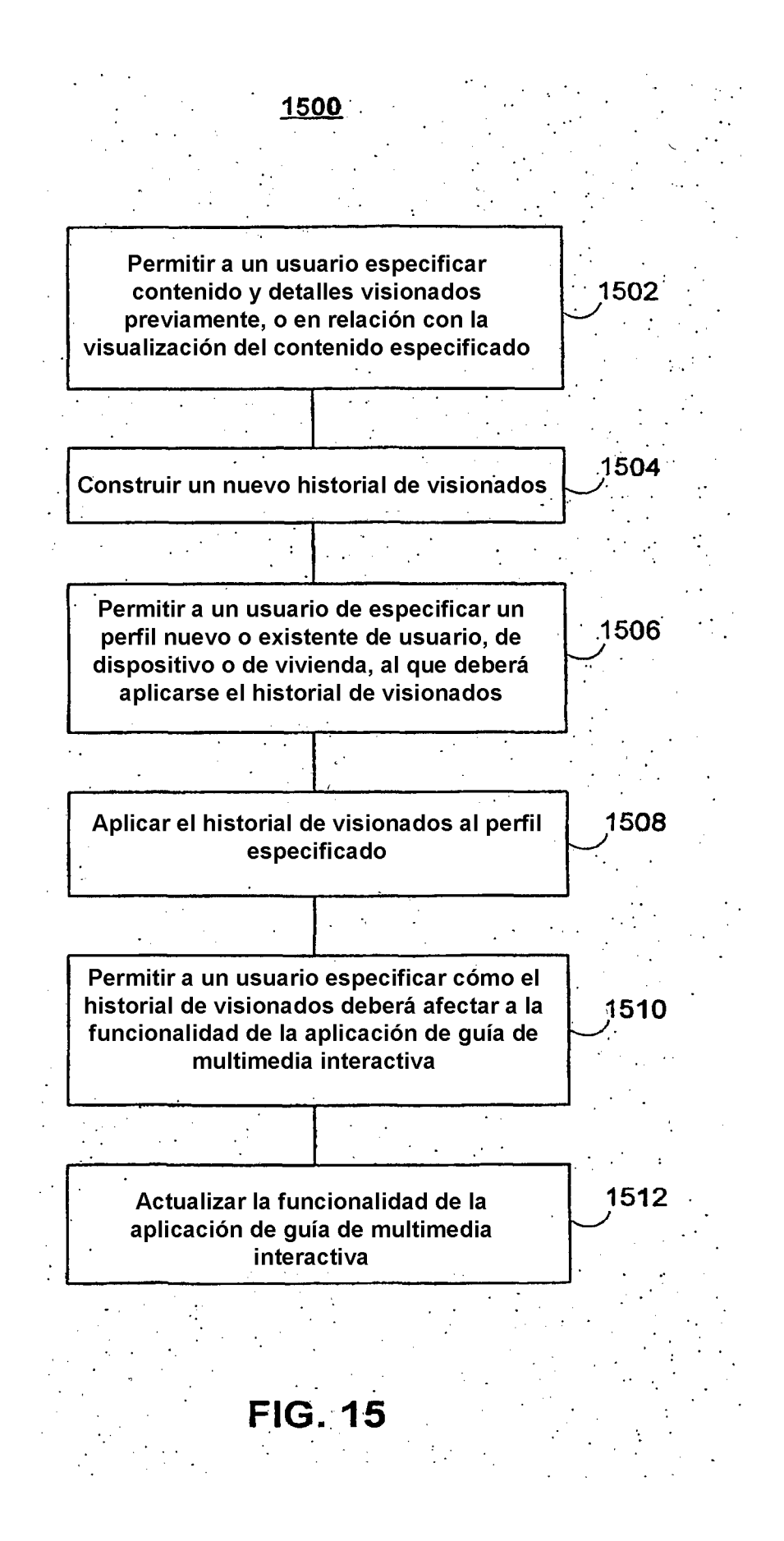

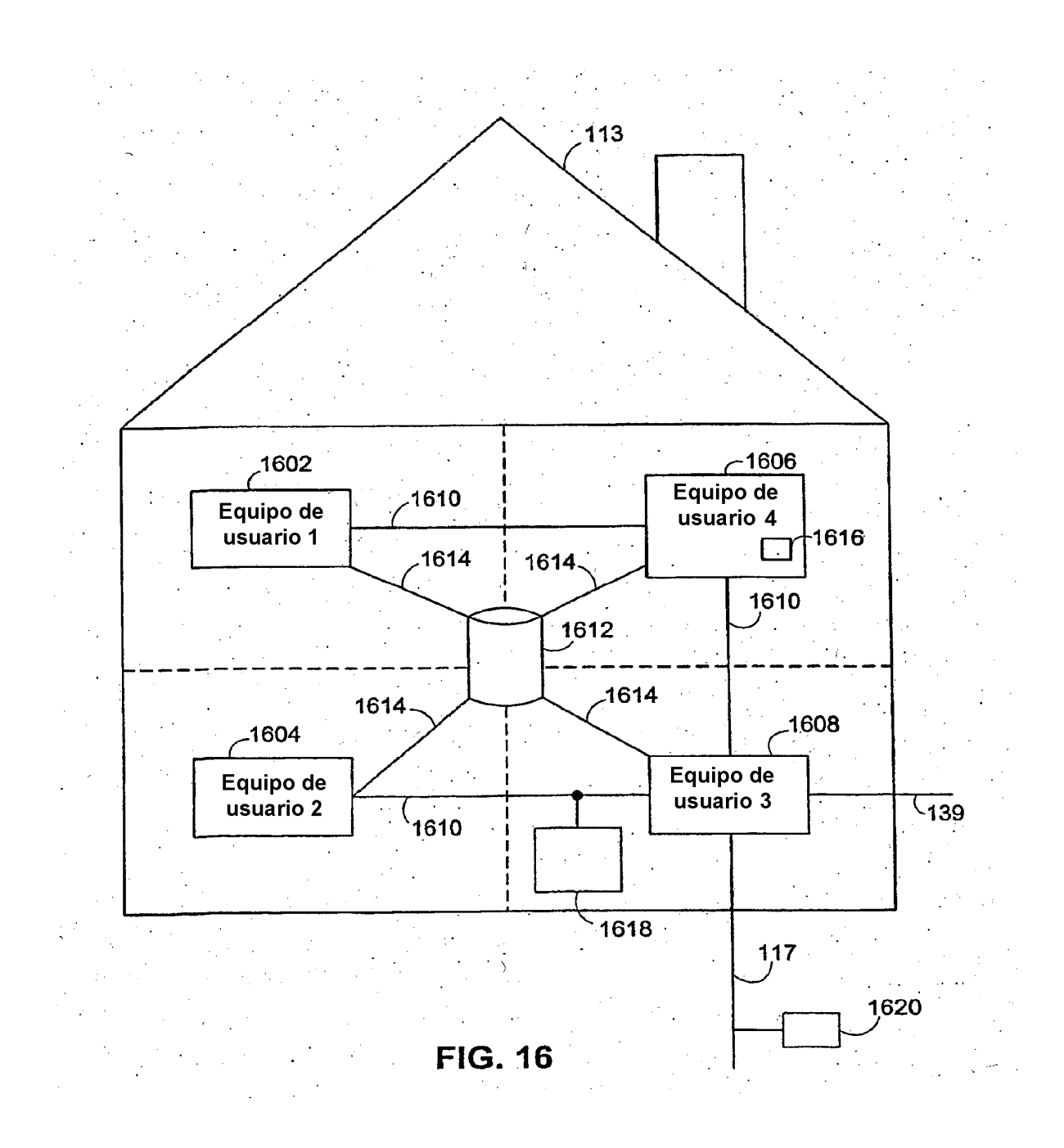

ES 2 441 737 T3

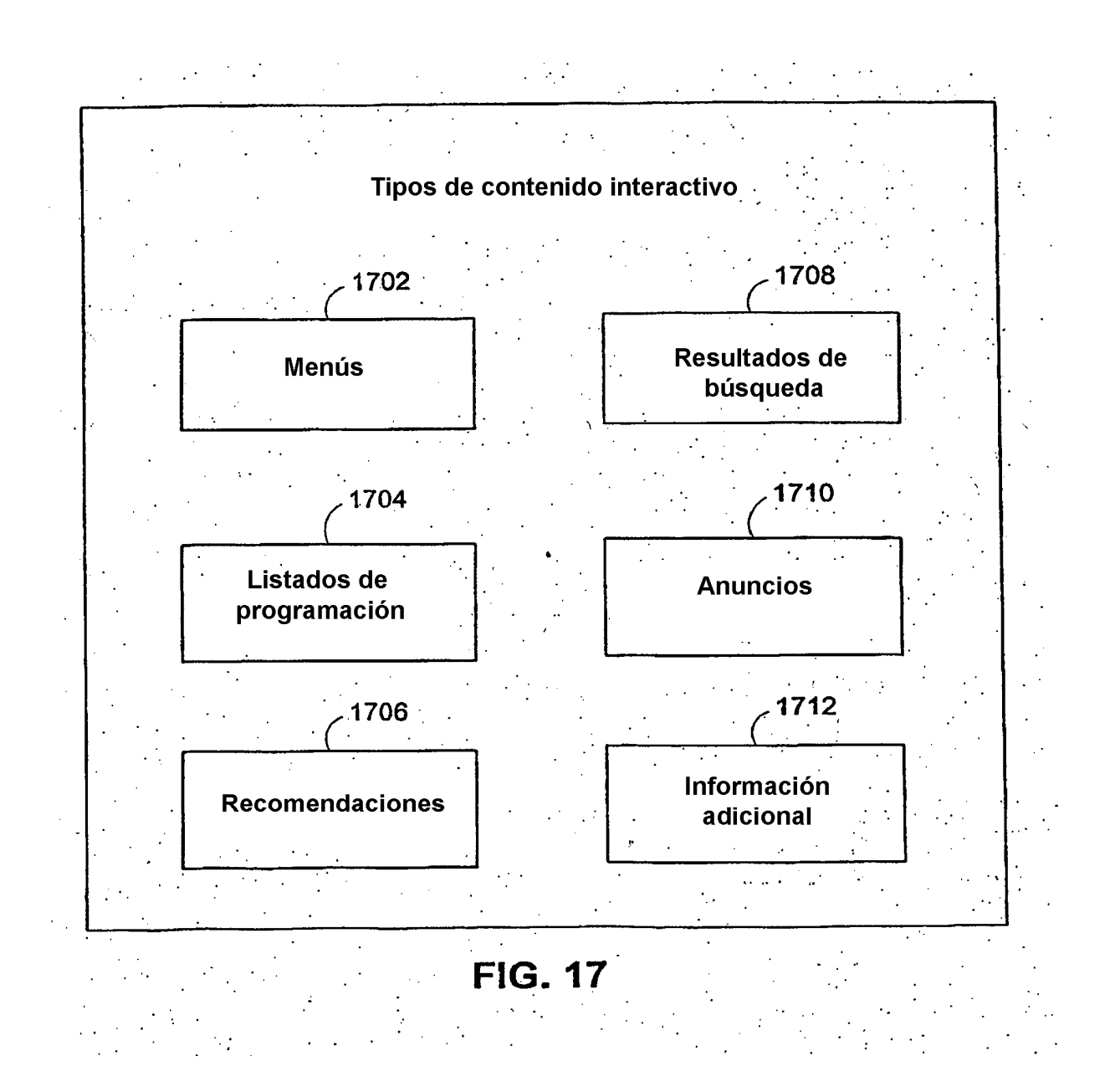

ES 2 441 737 T3

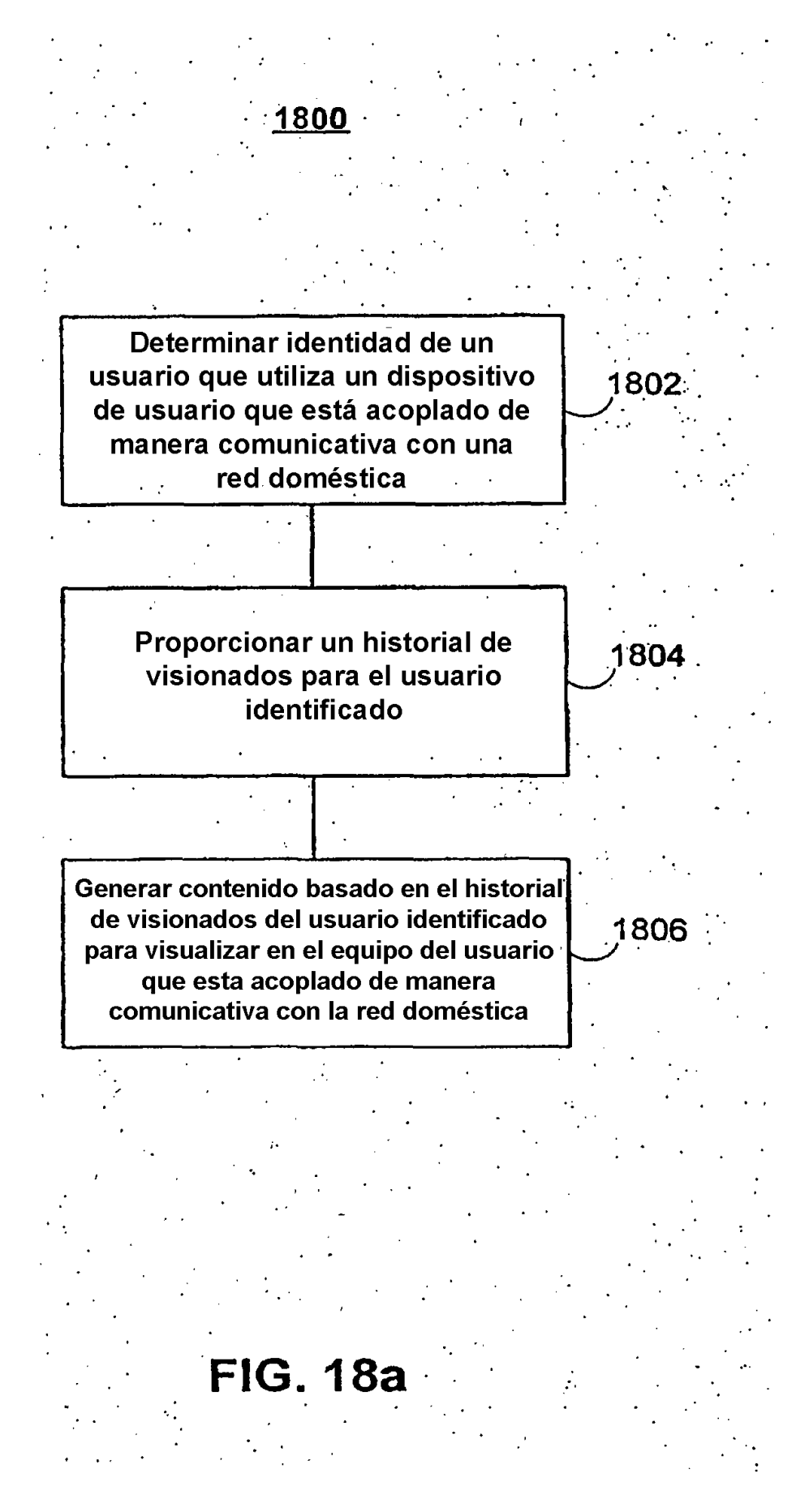

ES 2 441 737 T3

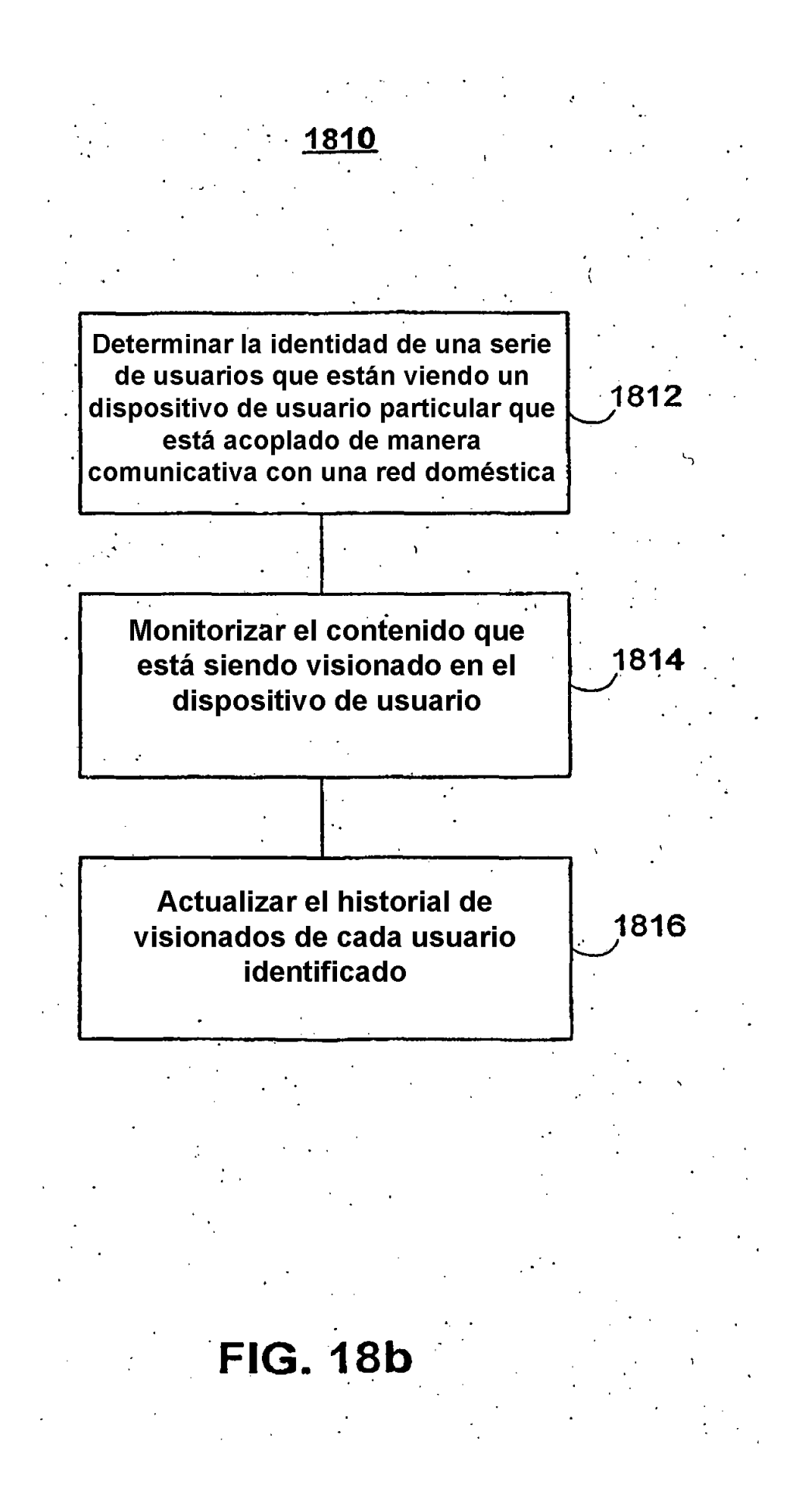

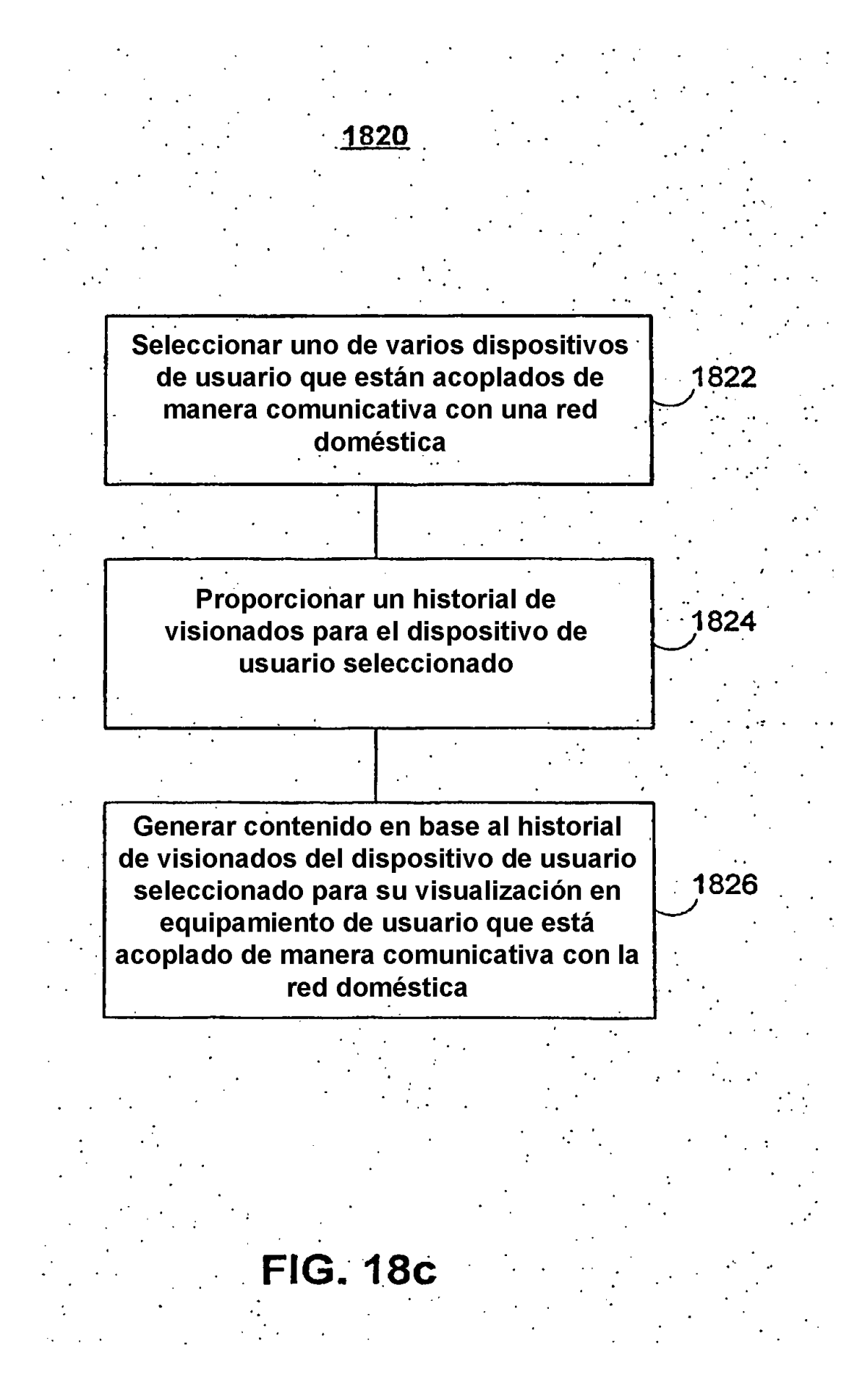

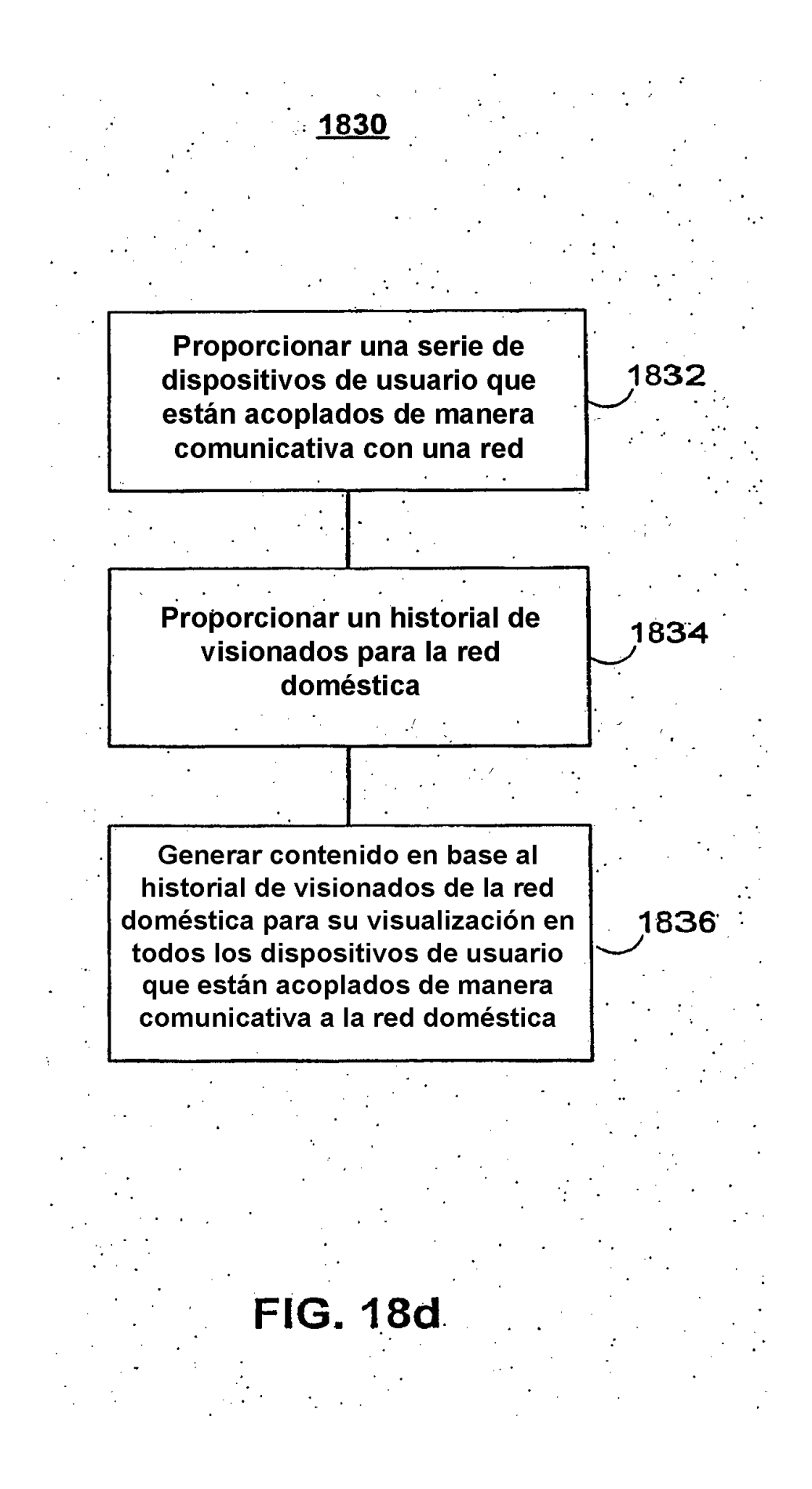

ES 2 441 737 T3

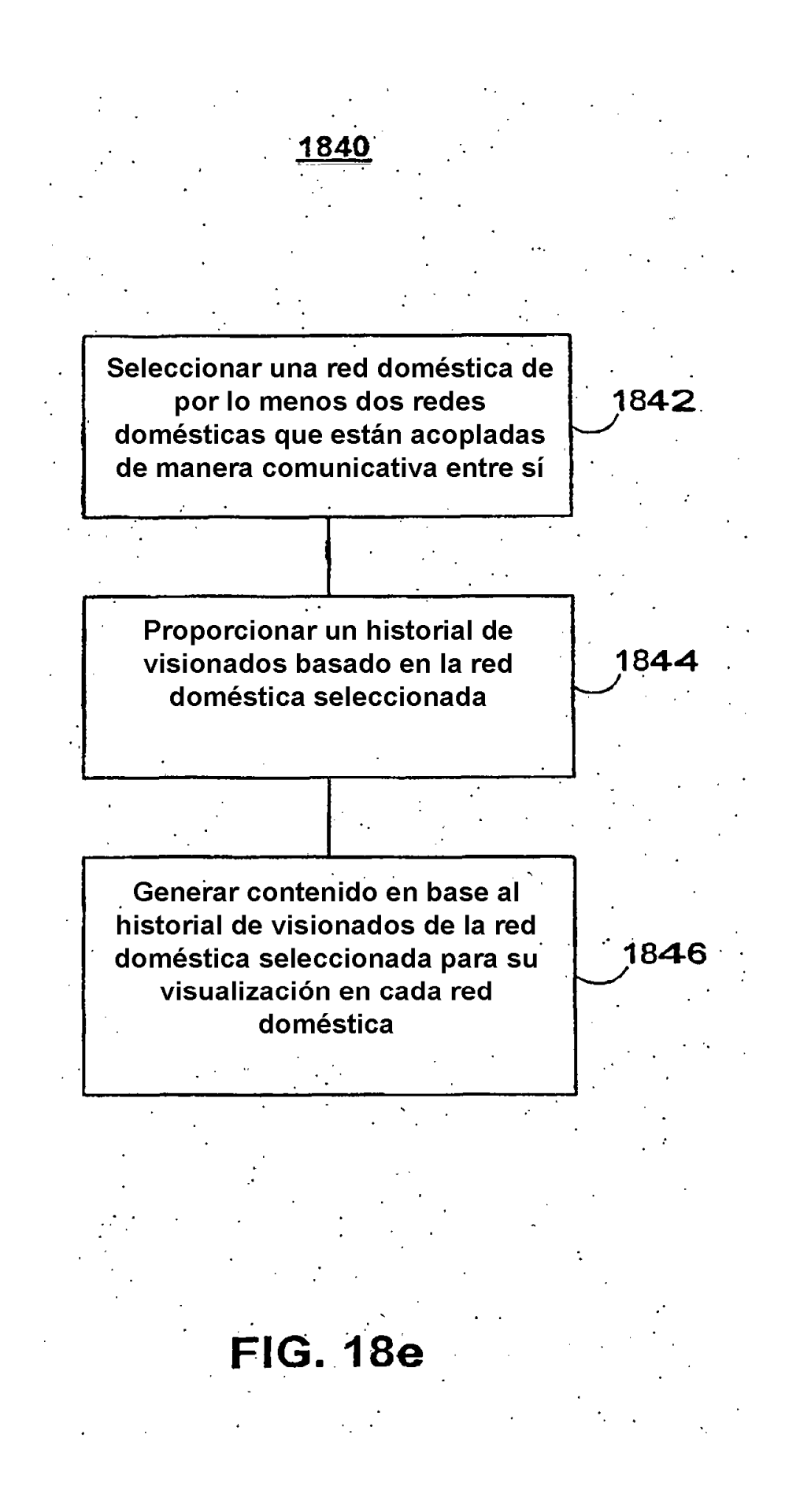

ES 2 441 737 T3

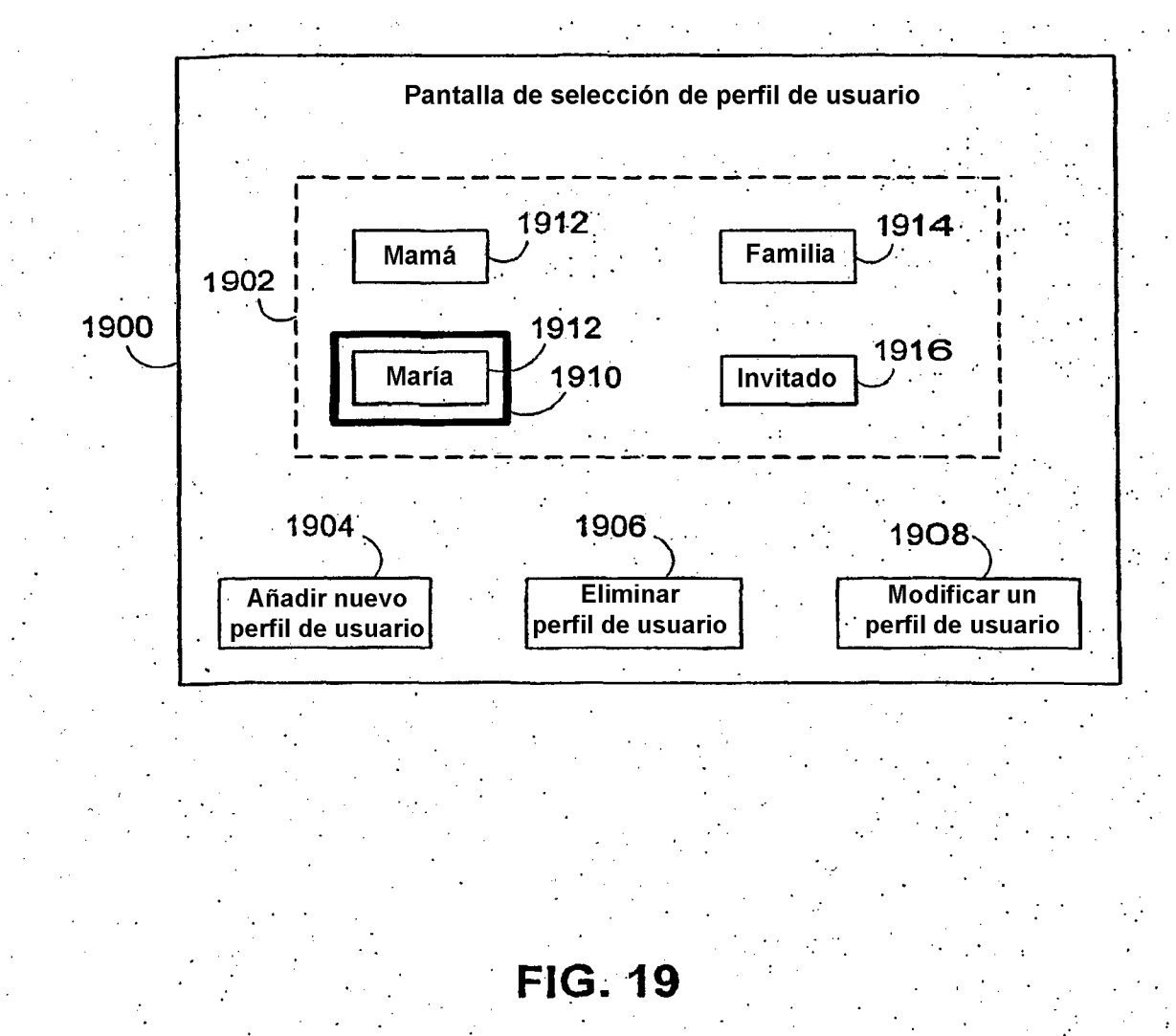

ES 2 441 737 T3

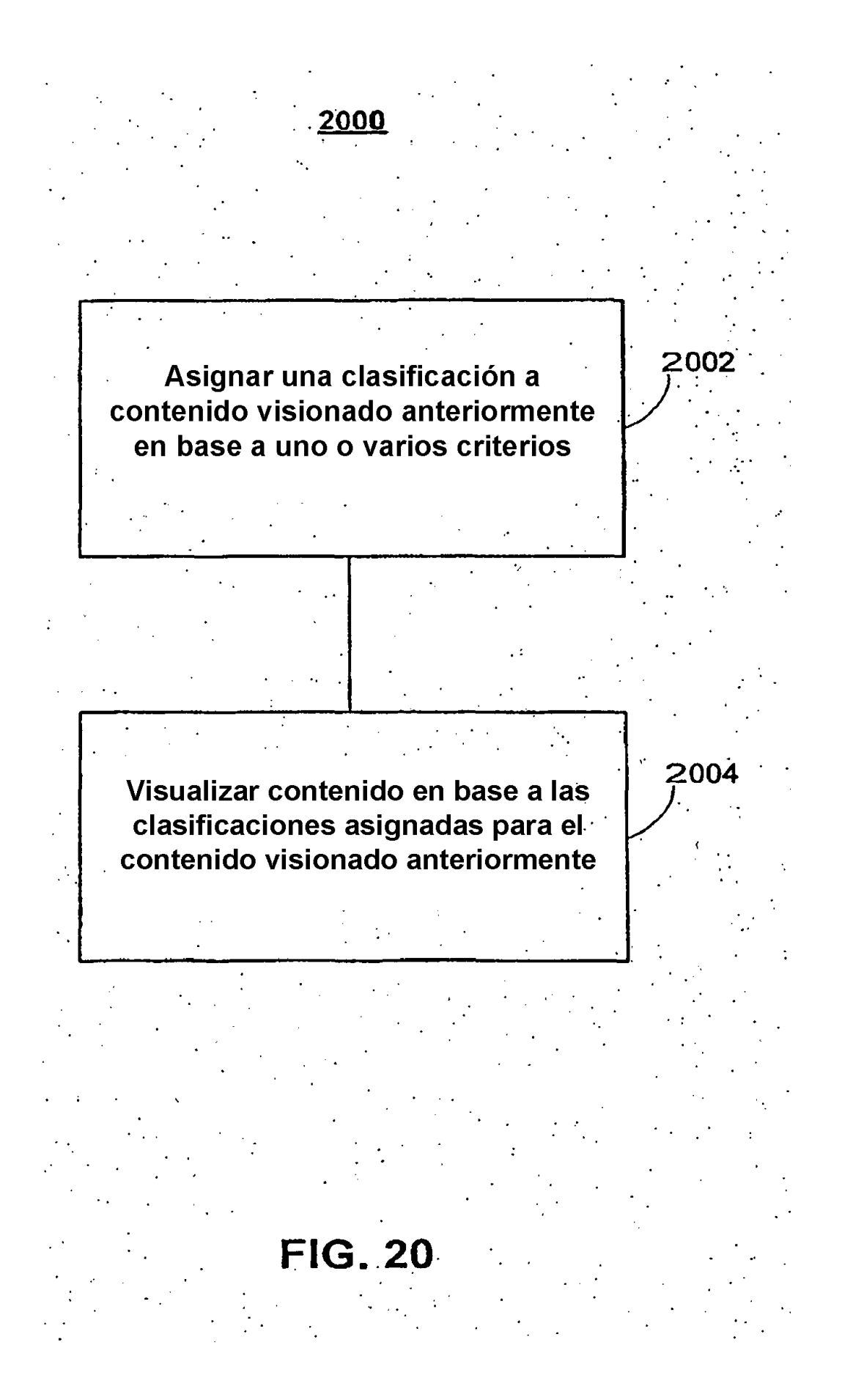

![](_page_60_Figure_1.jpeg)

**FIG. 21a** 

![](_page_61_Figure_1.jpeg)

**FIG. 21b** 

62

![](_page_62_Figure_1.jpeg)

# **FIG. 21c**

![](_page_63_Figure_1.jpeg)

![](_page_64_Figure_1.jpeg)

**FIG. 21e** 

![](_page_65_Figure_1.jpeg)

**FIG. 21f** 

66

![](_page_66_Figure_1.jpeg)

**FIG. 21g** 

![](_page_67_Figure_1.jpeg)

**FIG. 21h** 

![](_page_68_Figure_1.jpeg)

**FIG. 22**